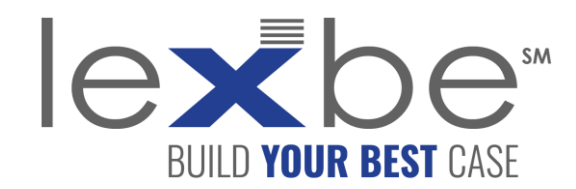

## eDiscovery Webinar Series

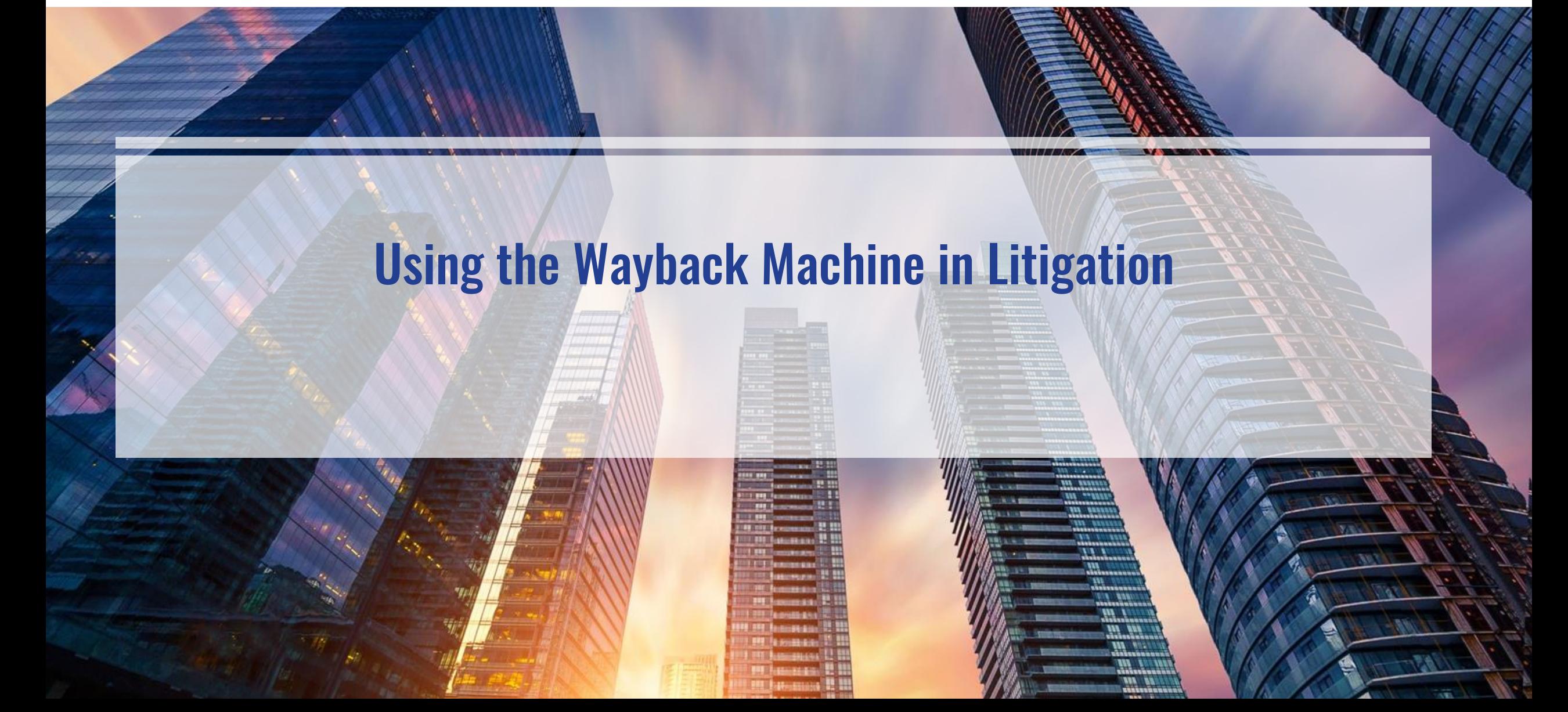

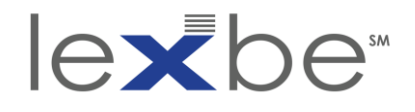

## About Our Webinars

- Lexbe eDiscovery Series webinars take place  $1-\frac{1}{4}x$  per month and cover a variety of relevant topics in eDiscovery and digital forensics
- If you experience technical issues or have questions during today's presentation, please email us at [webinars@lexbe.com](mailto:webinars@lexbe.com)
- An archive of Lexbe webinars are available for viewing (streaming video) on <u>[YouTube](https://www.youtube.com/c/Lexbe-Inc?sub_confirmation=1)</u>:
- To receive notices to your inbox of upcoming webinars in the Lexbe eDiscovery Webinar Series, please email us at [webinars@lexbe.com](mailto:webinars@lexbe.com)
- [Follow us on LinkedIn](https://www.linkedin.com/company/lexbe) for eDiscovery best practices, links to on-demand webinars, and invitations to upcoming webinars in this series:

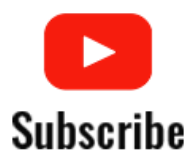

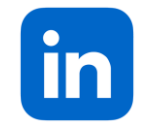

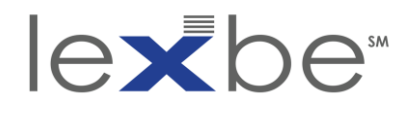

## About Lexbe Inc.

- Over 8,665 Legal Professionals Served
- Over 17 Years of eDiscovery development and experience
- We help legal professionals, with limited resources, successfully handle document intensive cases
- Lexbe provides legal teams with a highly affordable, full-featured, and lightning-fast DIY proprietary cloud eDiscovery platform
- Delivers the industry's fastest ROI
- CEDS-certified eDiscovery specialists, expert consultants, and a digital forensics lab

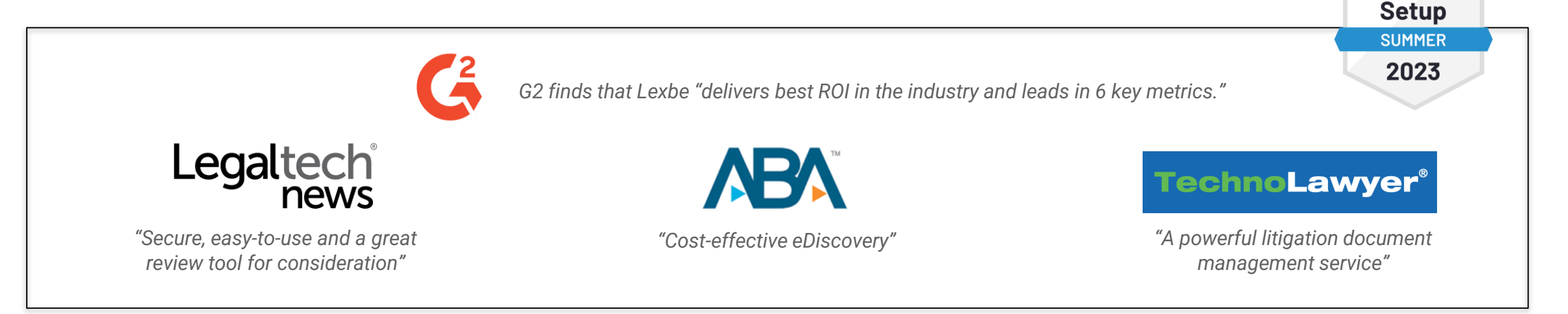

#### Using the Wayback Machine in Litigation **eDiscovery Webinar Series**

 $\mathbf{G}$ 

**Easiest Admin WINTER** 2023

 $\mathcal{G}$ 

**Easiest To Do Business With WINTER** 2023

 $\mathcal{C}^2$ 

**Easiest** 

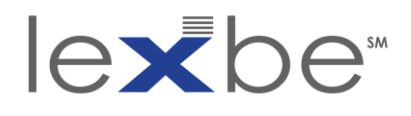

## Today's Speaker: Nicholas Taylor

- Expert Witness, Wayback Machine and Temporal Web Forensics
- **Experience** 
	- o 16+ years working in research libraries and technology firms
	- $\circ$  9 + years working in the web archiving field
- **Employment** 
	- o Current: Los Alamos National Laboratory
	- o Previous: Stanford University, Library of Congress, U.S. Supreme Court, Sun Microsystems, Google
- **Education** 
	- Master of Library Science, University of Maryland
	- Master of Arts in Communication, Culture & Technology, Georgetown **University**
	- Bachelor of Arts, Media Studies and Psychology, Pomona College

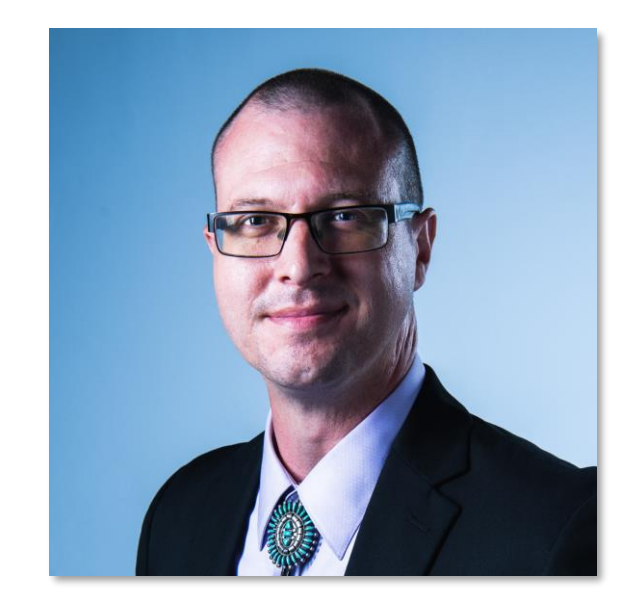

**Nicholas Taylor** Expert Witness [nullhandle.org](https://nullhandle.org/)

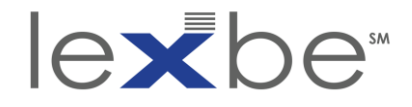

Session Agenda

## Using the Wayback Machine in Litigation

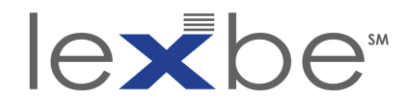

## *Specht v. Google, Inc.* (2010)

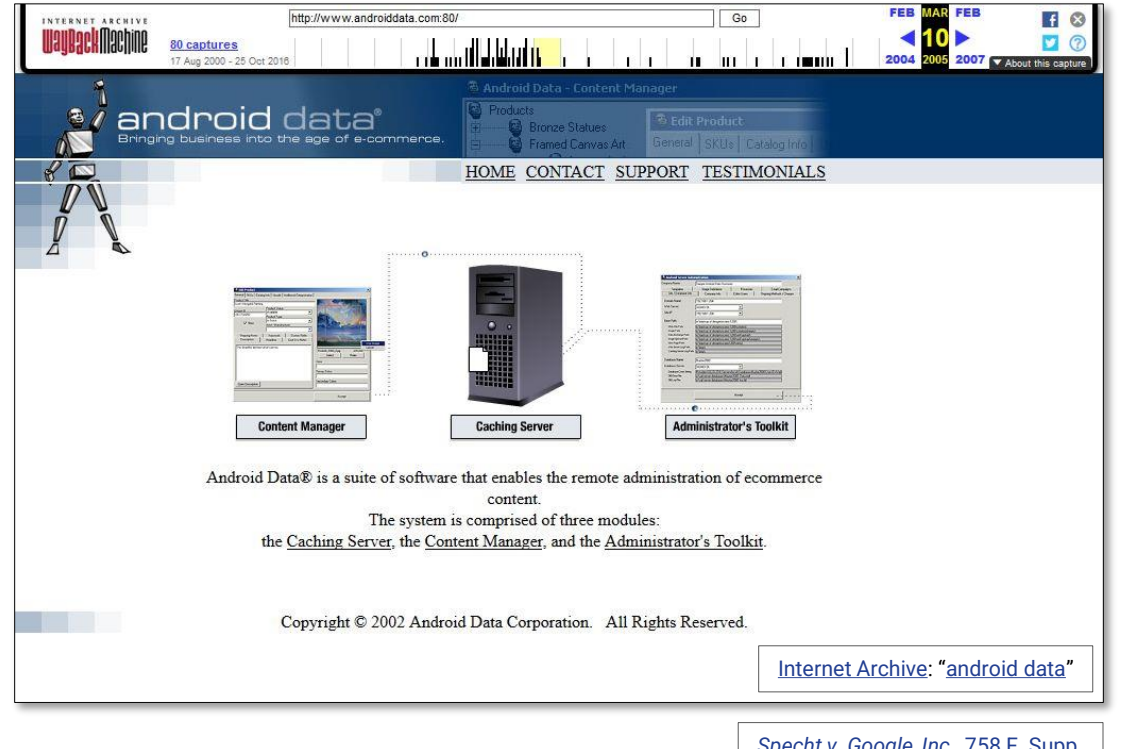

*Specht v. Google, Inc.*, 758 F. Supp. [2d 570 \(N.D. Ill. Dec. 17, 2010\)](https://casetext.com/case/specht-v-google-inc#p19)

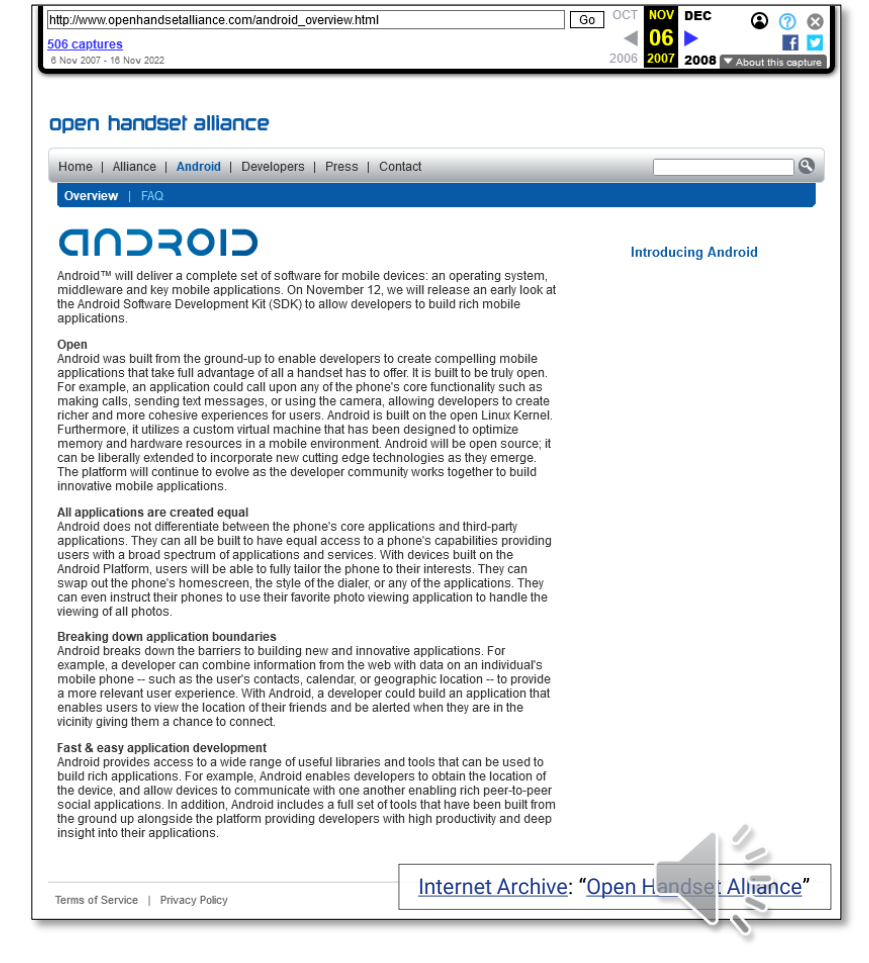

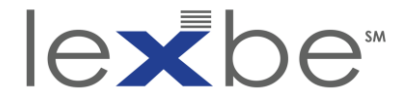

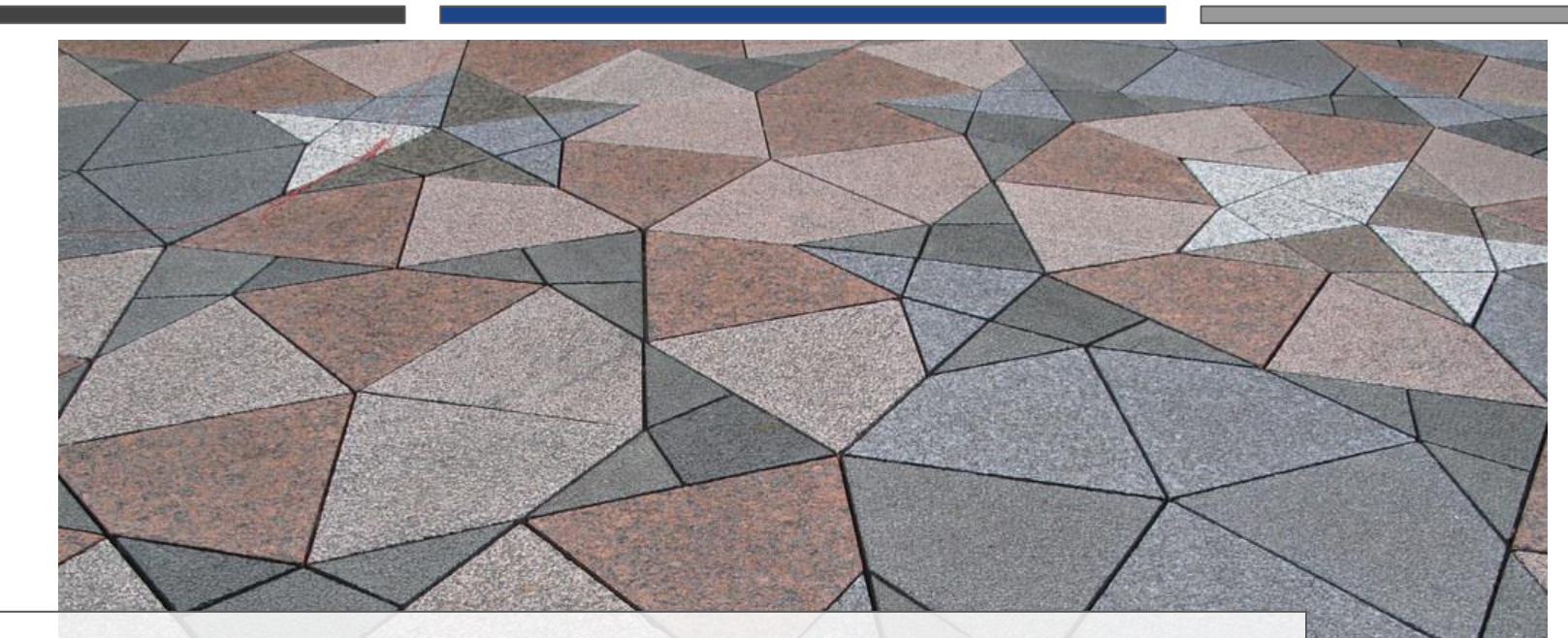

# the web exists in space.

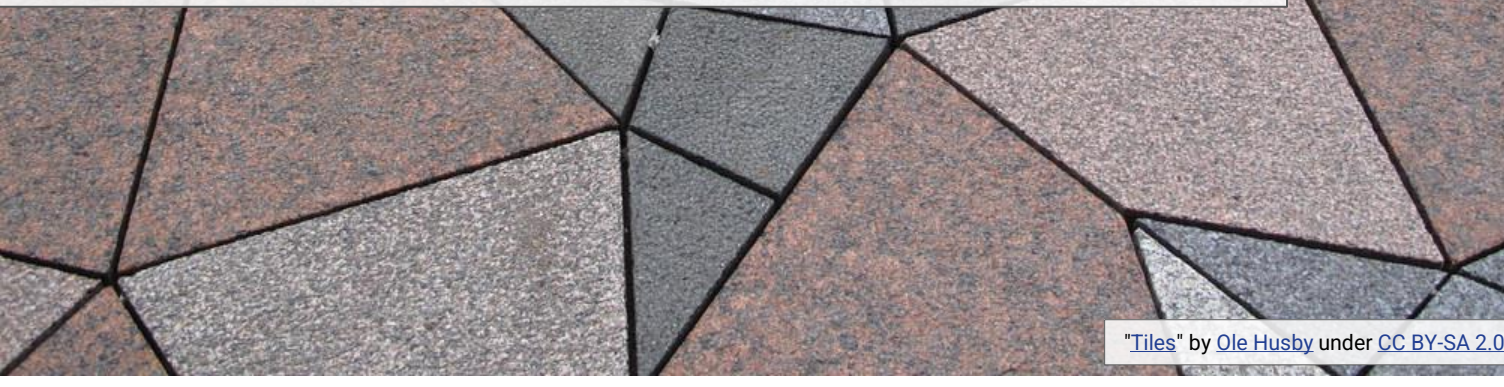

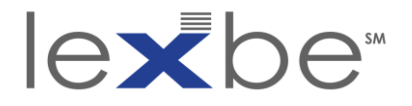

## …it also exists in time

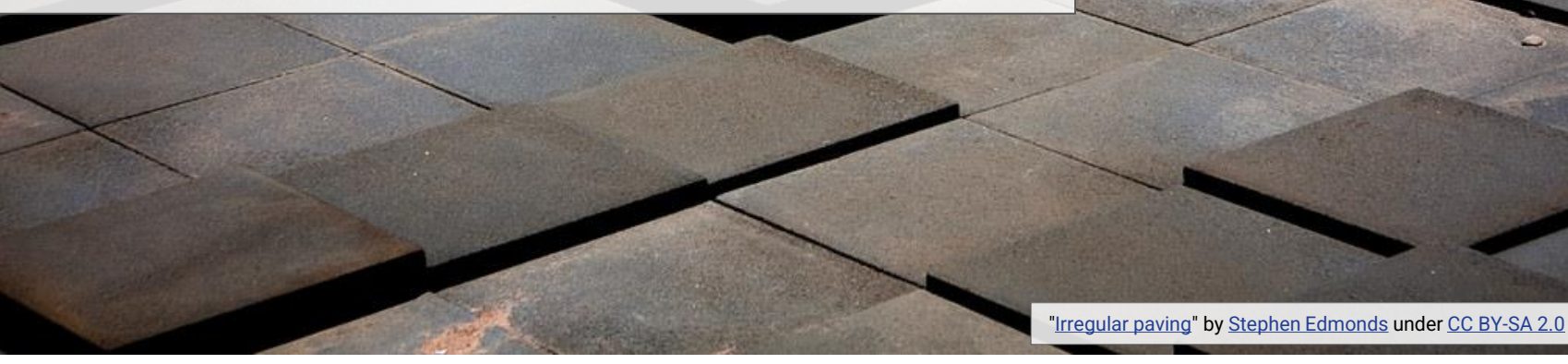

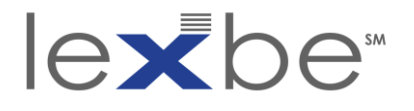

## two contemporary(?) websites

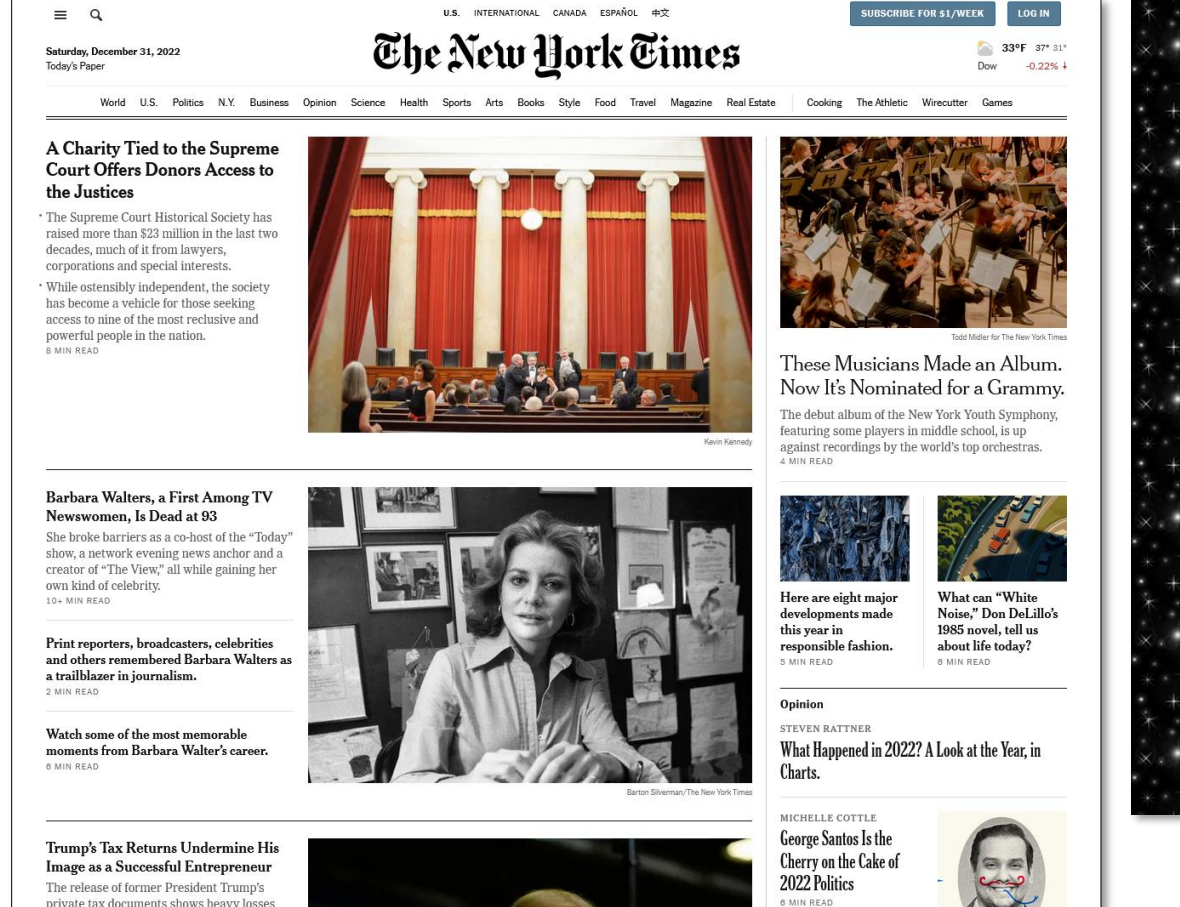

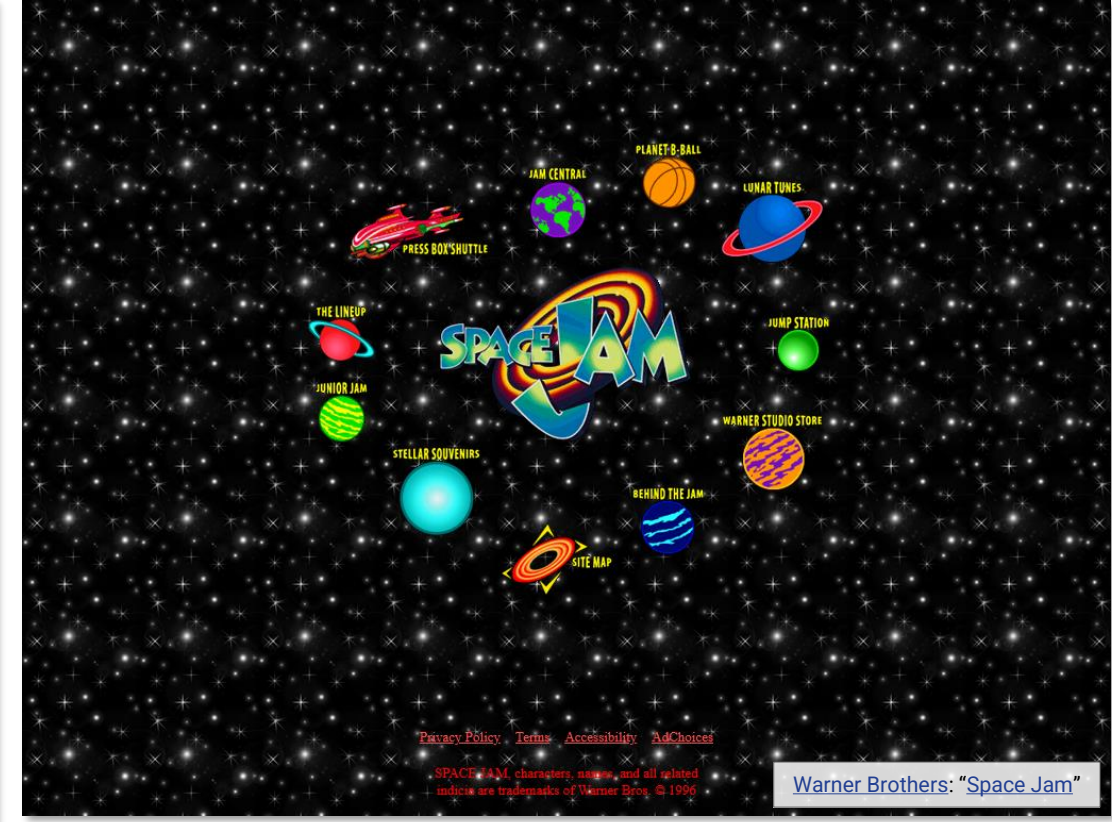

#### **eDiscovery Webinar Series**

from his own ventures as he continued to cash in on inherited assets. 7 MIN READ

[The New York Times](https://www.nytimes.com/)

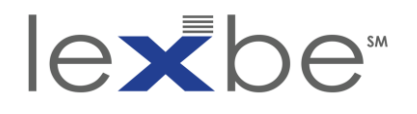

why do the temporal attributes of web content matter?

- cases may turn on when specific information was publicly available and/or discoverable on the web
	- when first published
	- when updated
	- when absent
- examples:
	- patent disclosures
	- use of marks or copyrighted materials
	- terms of service
	- advertised claims regarding products or services
	- business relationships

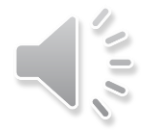

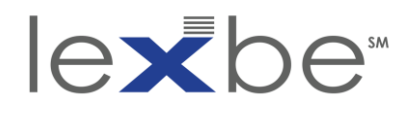

why not just rely on client's own records?

- unsystematic and/or incomplete recordkeeping
- savvy opposing counsel may check open sources for counterindicative evidence
- material info disseminated via third-party platforms
- some questions (e.g., discoverability) can't be definitively settled w/ client records alone ["silk, sunshine and radiant radii \(explored\)"](https://www.flickr.com/photos/conall/50953974196/) by [Conall](https://www.flickr.com/photos/conall/) under

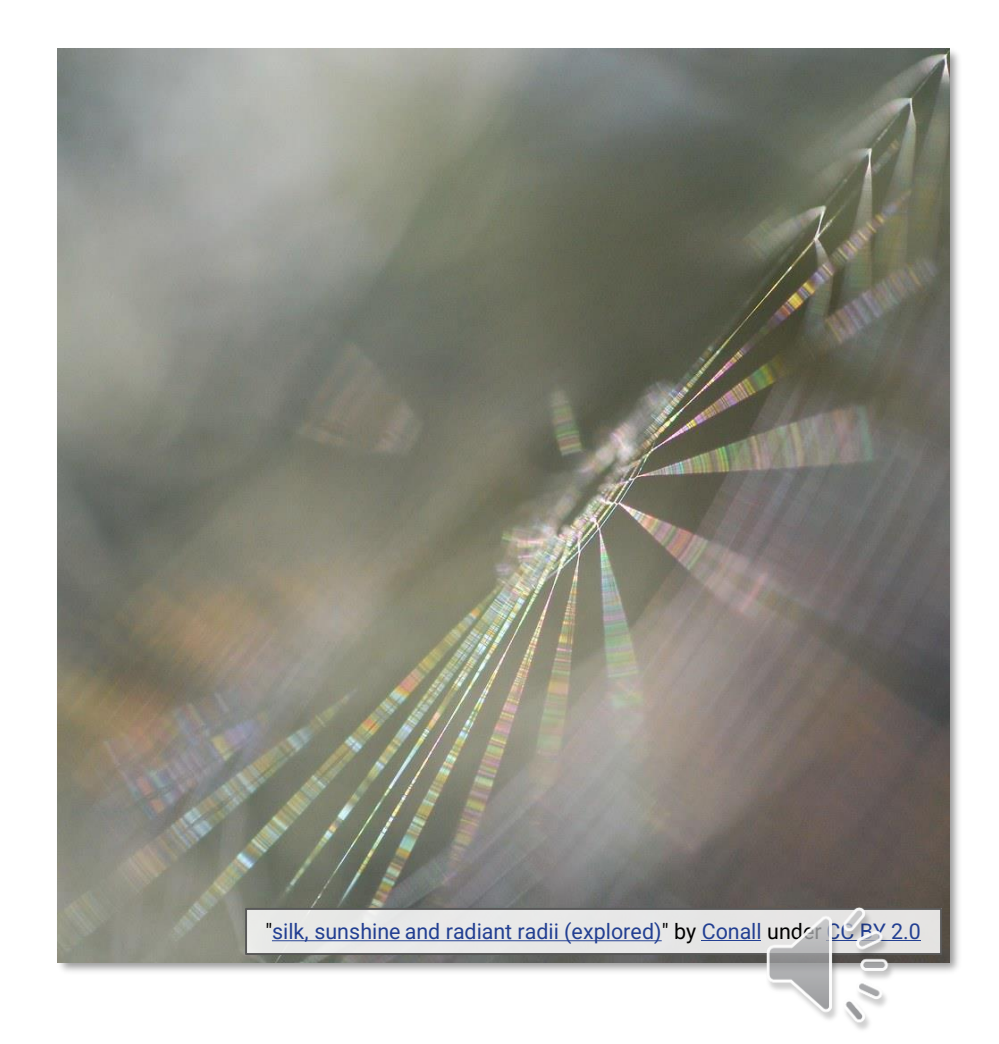

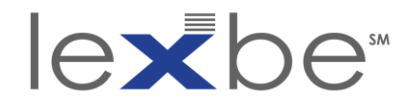

overview

- background
- interface + features
- authentication + admissibility
- •temporal coherence
- •timestamping content changes

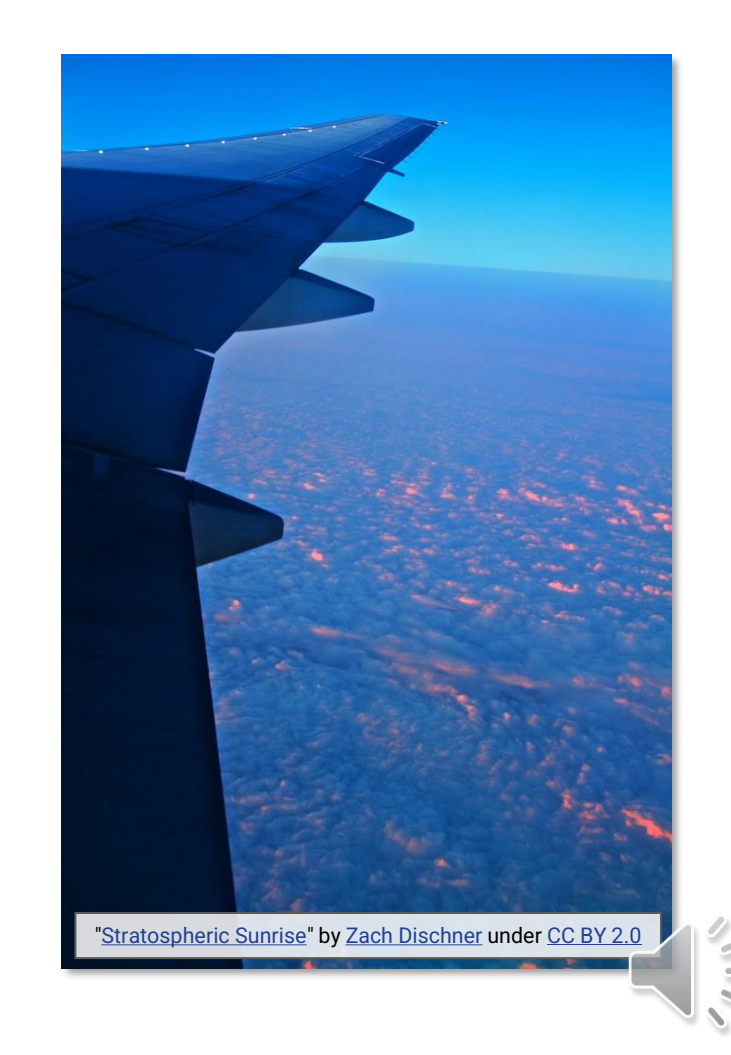

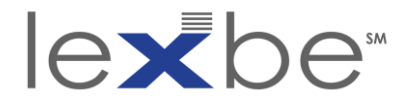

# IAWM background

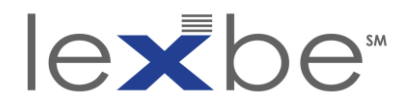

Internet Archive

- non-profit digital library
- "universal access to all knowledge"
- provides free public access to collections of all types of digital materials

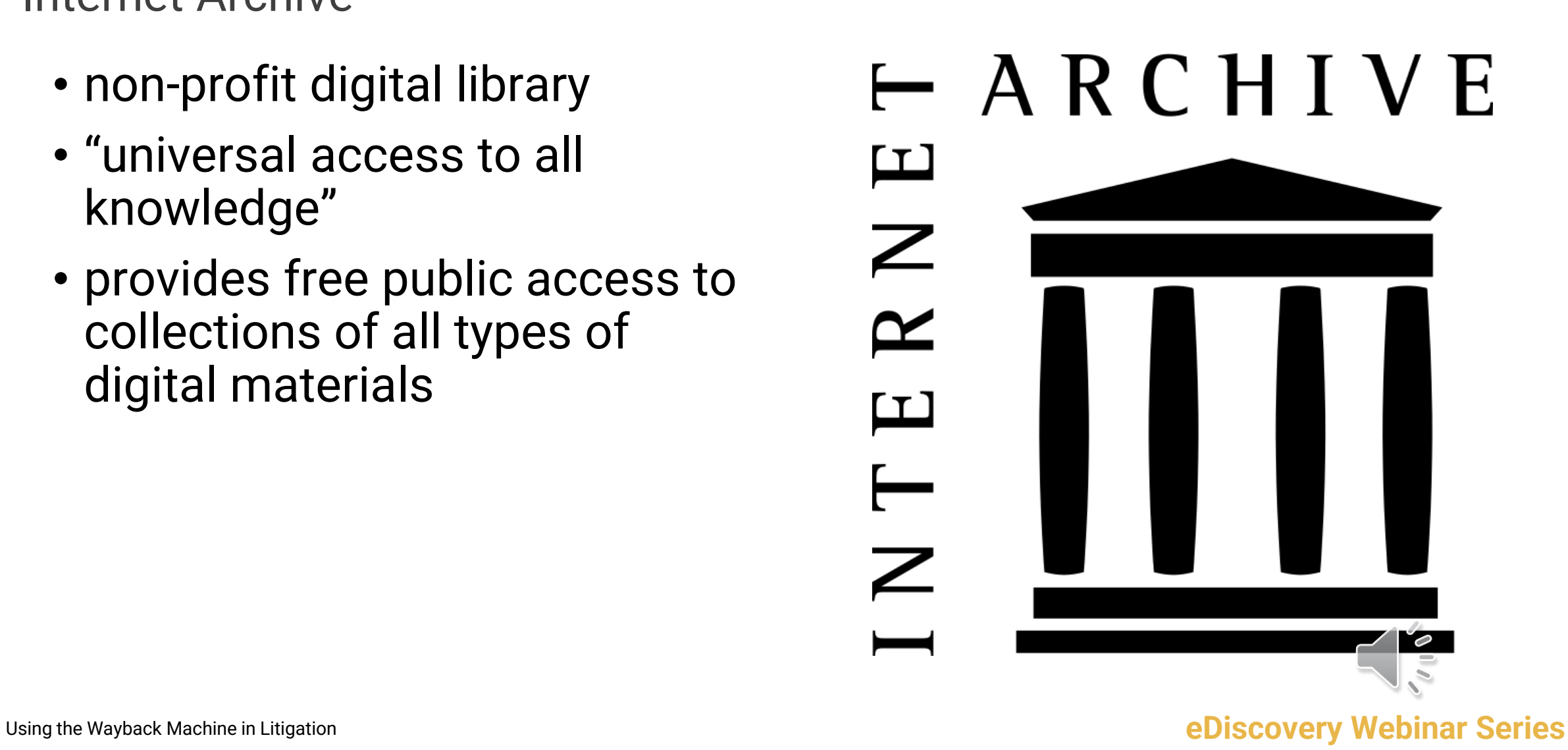

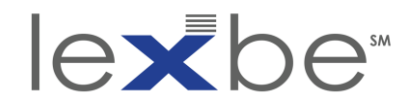

## IAWM

- free, open archive of websites 1996 – present
- web content is both culturally significant + ephemeral
- IAWM referenced in:
	- [a 2002 patent application](https://patents.google.com/patent/JP4259858B2/en)
	- [a 2003 PTAB proceeding](https://developer.uspto.gov/ptab-web/#/search/documents?proceedingNumber=2003000989)
	- [a 2004 U.S. federal court case](https://casetext.com/case/telewizja-polska-usa-4)

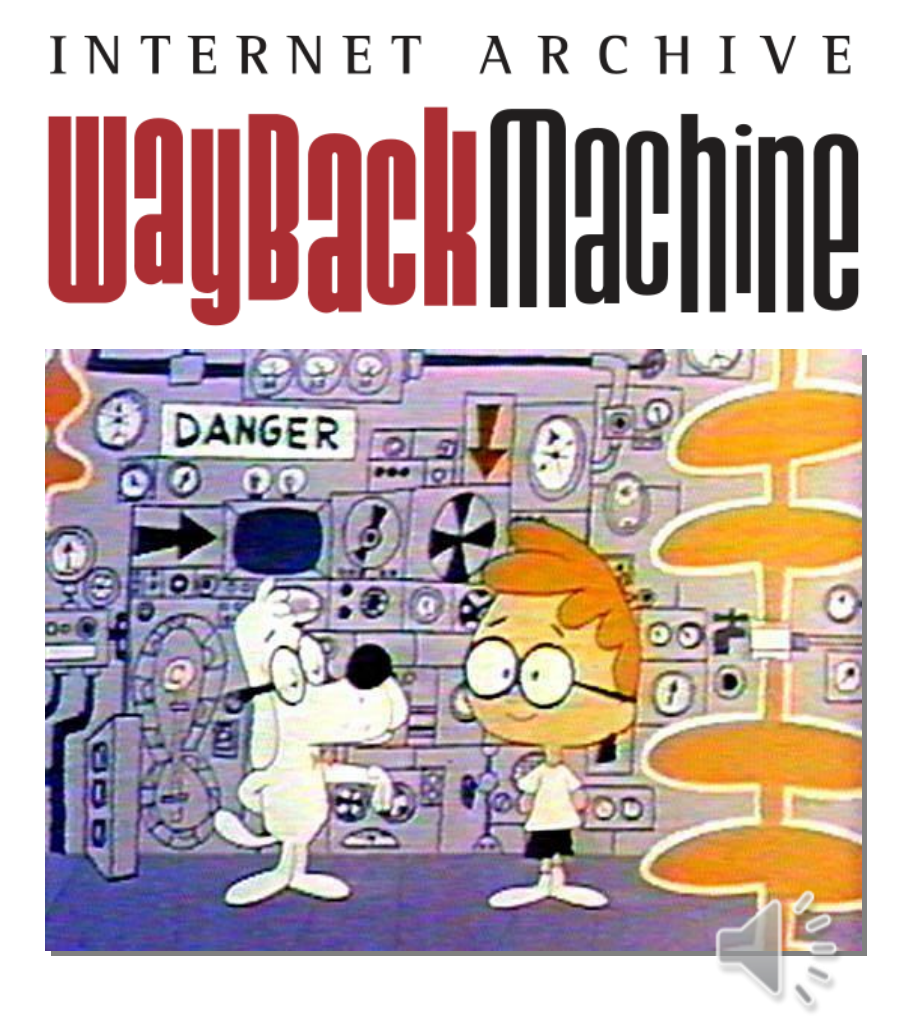

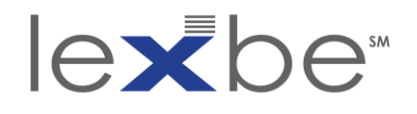

## IAWM archival coverage

- "best effort" archive
- popular + more recent content is better archived
- content of interest to cultural heritage orgs + public is increasingly better archived
- social media less well archived
- non-public web content not archived

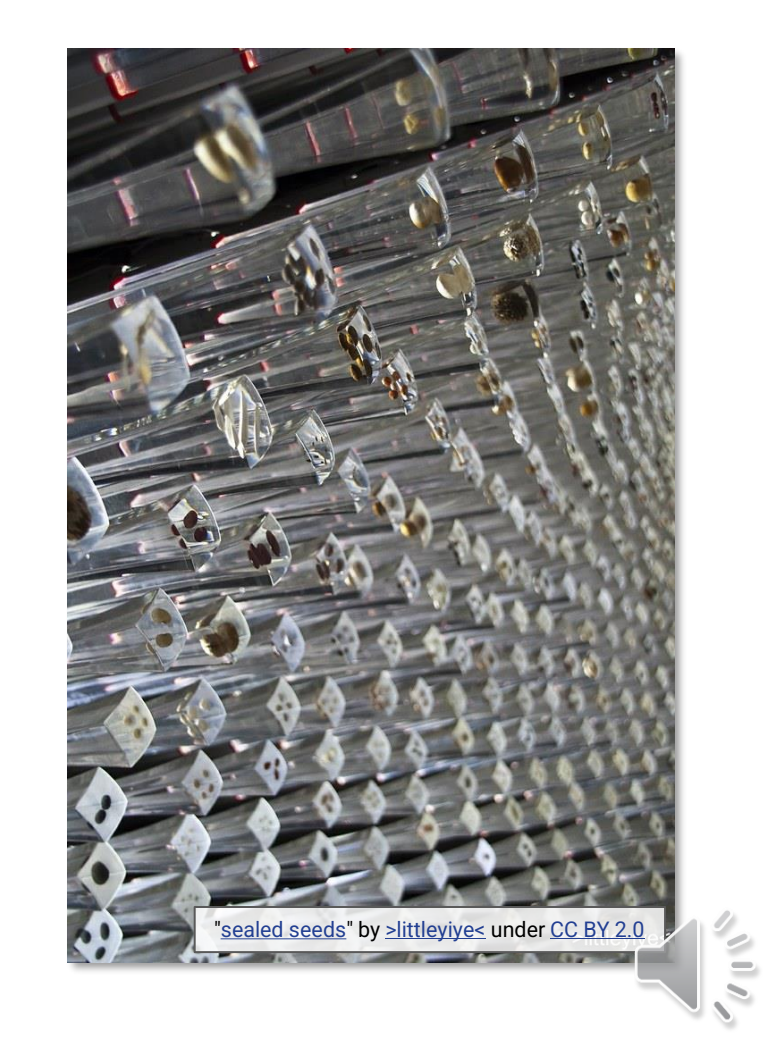

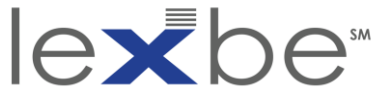

IAWM interface + operation ["Web Design Wireframe](https://www.flickr.com/photos/31954002@N08/14795071941/)" by [David Michalczuk](https://www.flickr.com/photos/31954002@N08/) under [CC BY 2.0](https://creativecommons.org/licenses/by/2.0/)

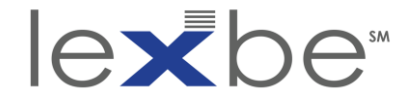

## IAWM home

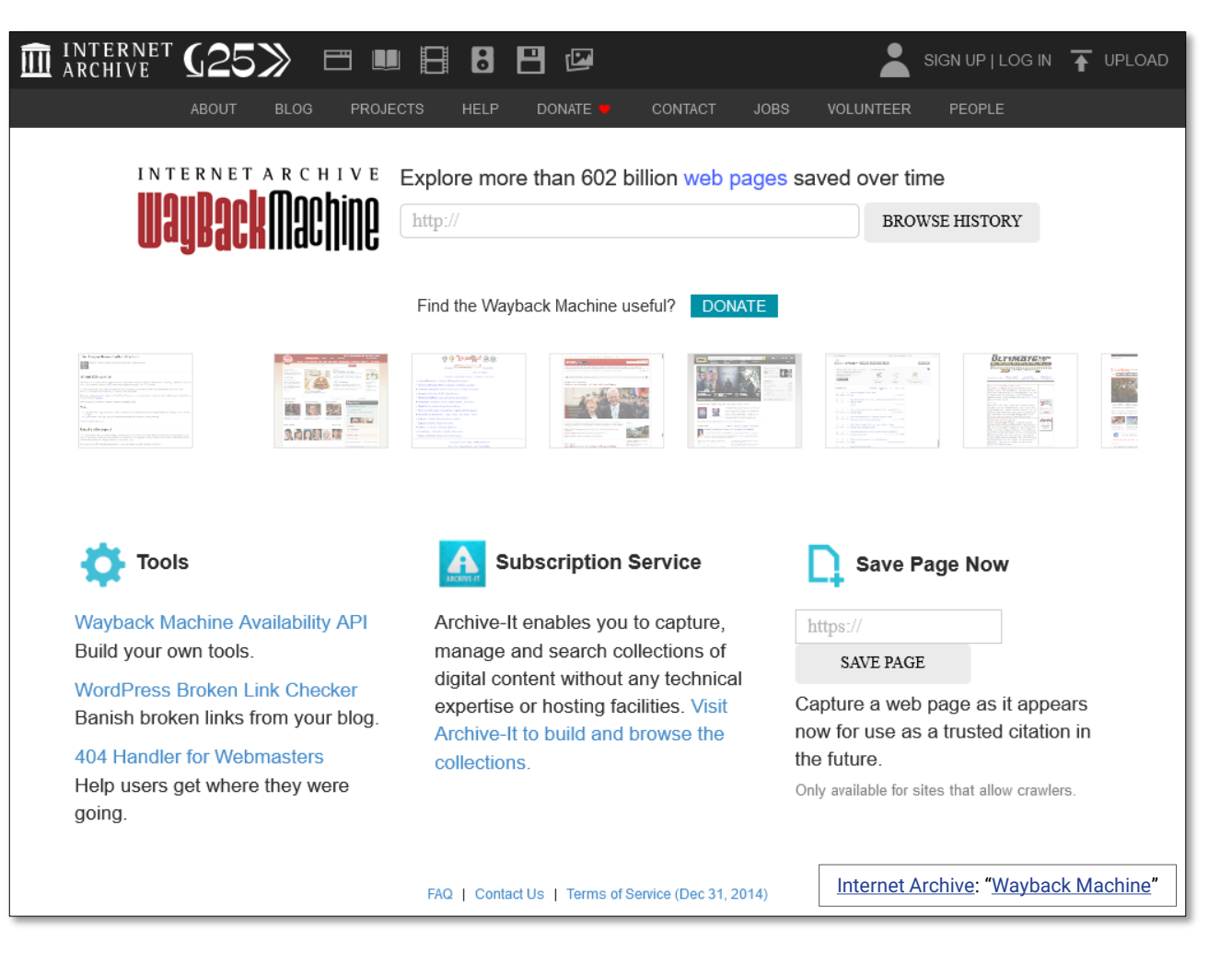

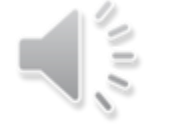

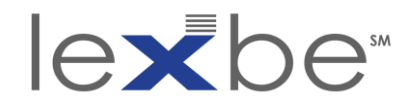

## IAWM home: search box

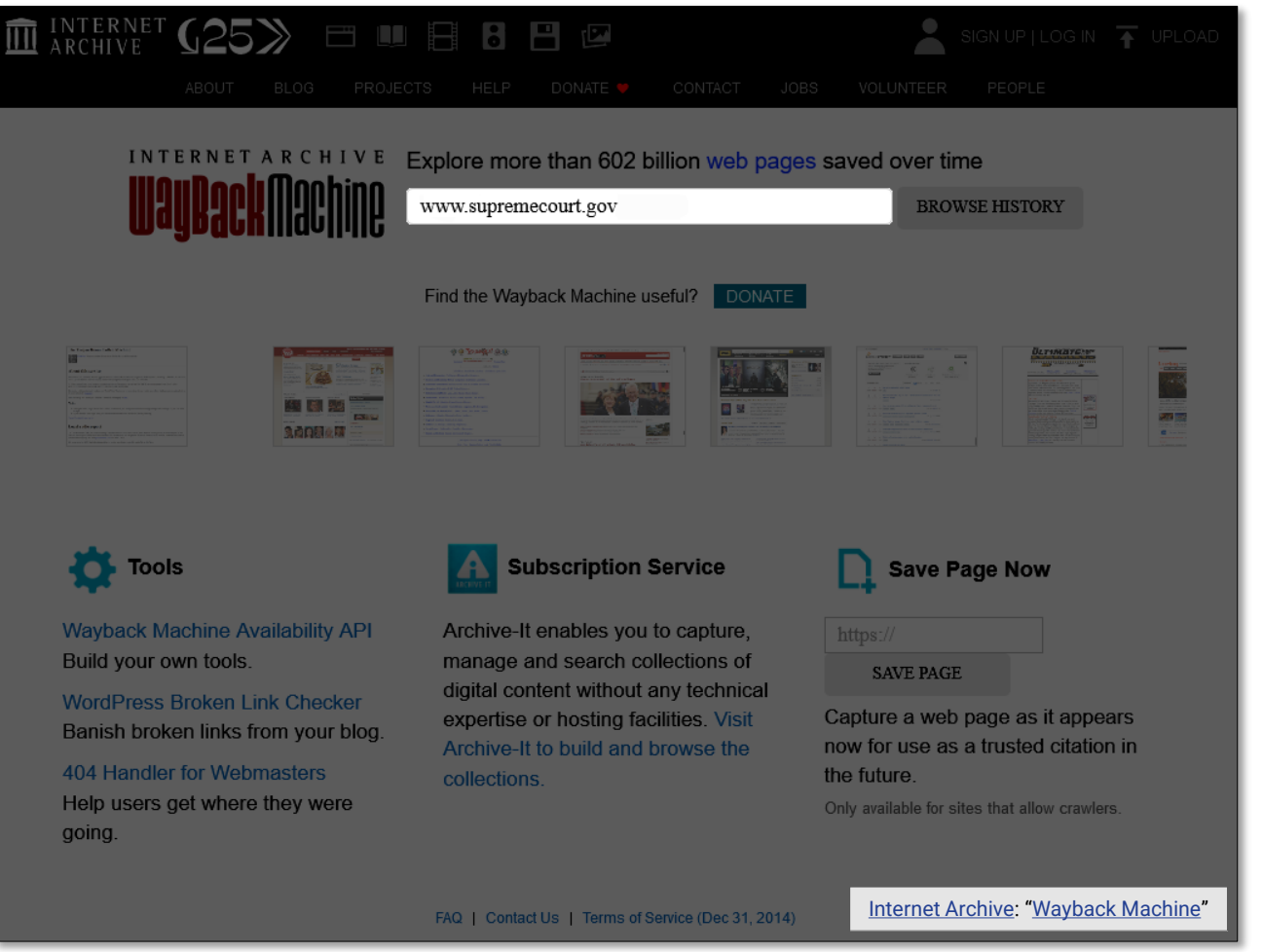

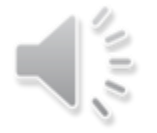

#### Using the Wayback Machine in Litigation **example the Webinar Series eDiscovery Webinar Series**

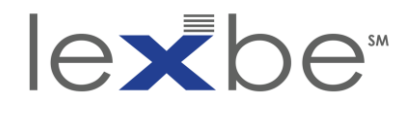

## IAWM calendar page

- landing page presents archival coverage for specified web address for year selected in timeline
- bubble size indicates relative number of captures for that date
- bubble color indicates status code provided by the web server to the IA archiving agent
	- blue means [a successful retrieval,](https://en.wikipedia.org/wiki/List_of_HTTP_status_codes#2xx_success) with no errors

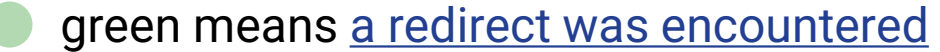

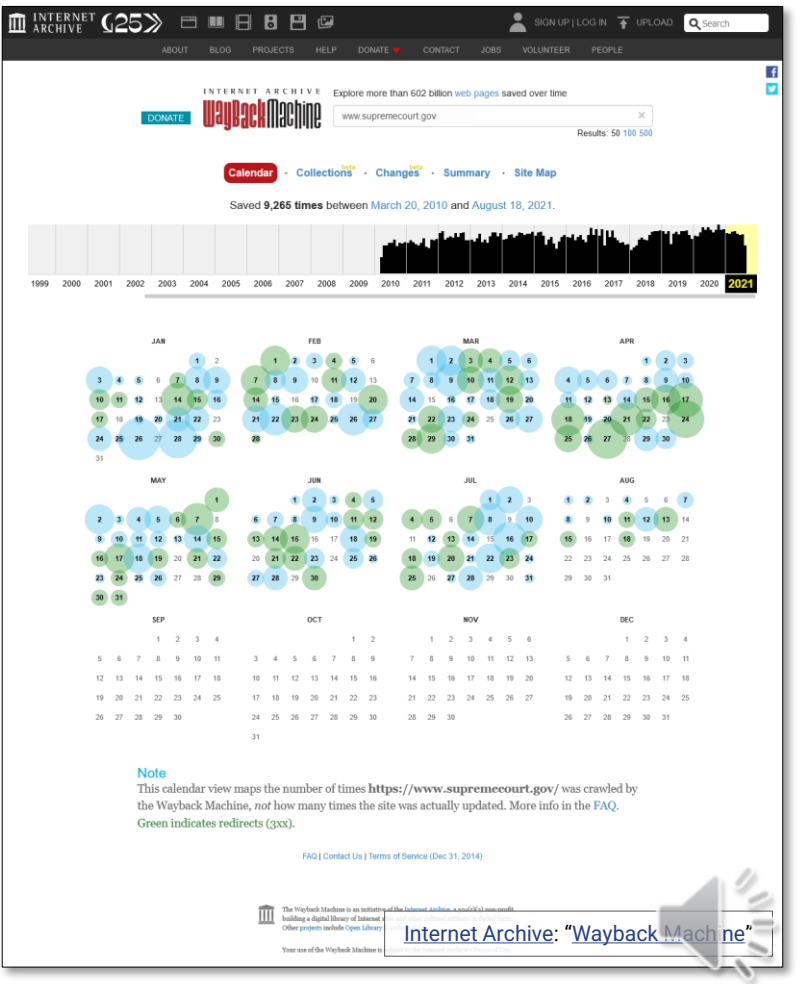

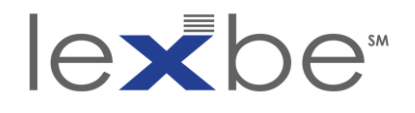

IAWM calendar page: captures by year

- click to another year in the timeline to change the calendar view below
- let's click to 2011

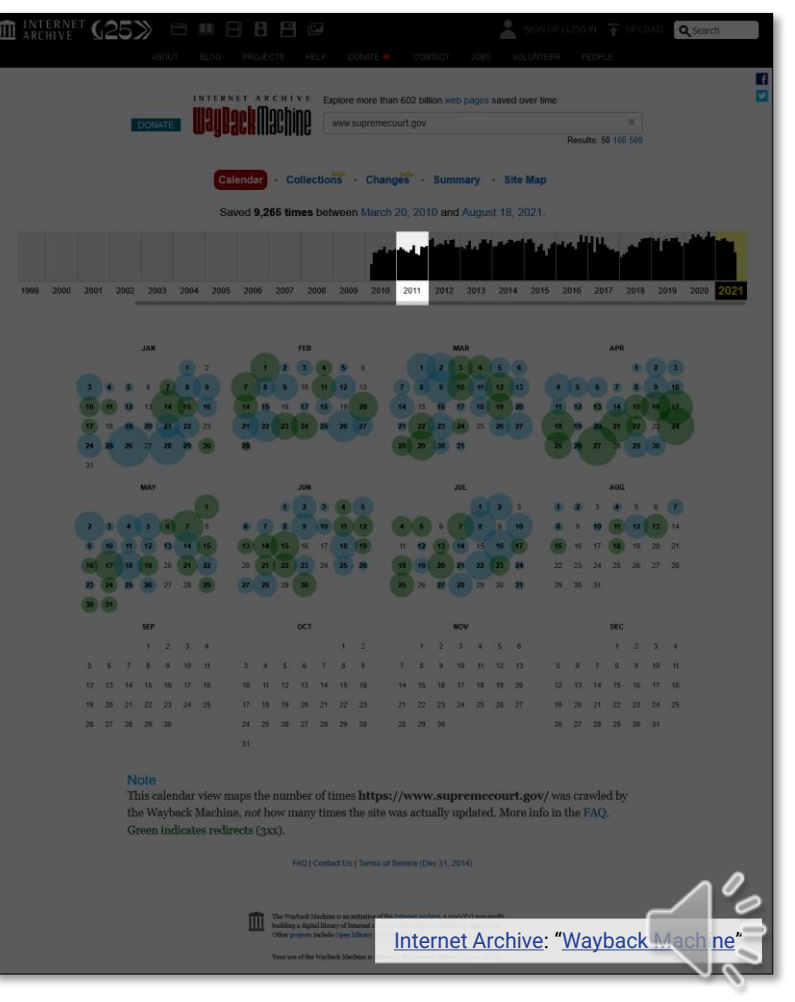

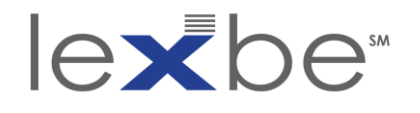

## IAWM calendar page

- note that there are fewer captures in 2011, as indicated by:
	- shorter bars on the timeline histogram
	- generally smaller bubbles than in 2021
- general trend is that websites are better archived over time
- let's take a closer look at some of the other interface elements

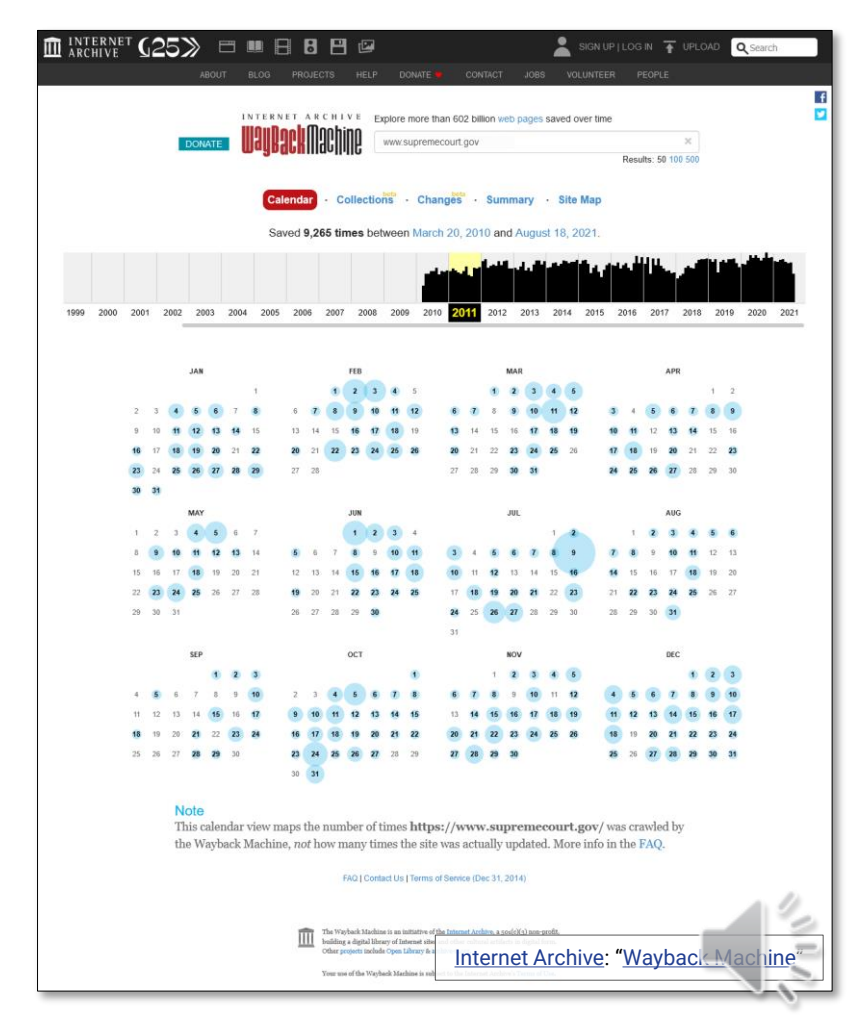

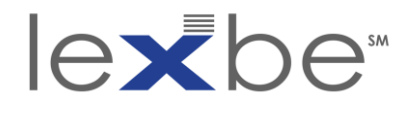

IAWM calendar page: captures range

- number of captures for the specified web address + their date range is displayed at the top
- links are provided to the first + last captures in the date range

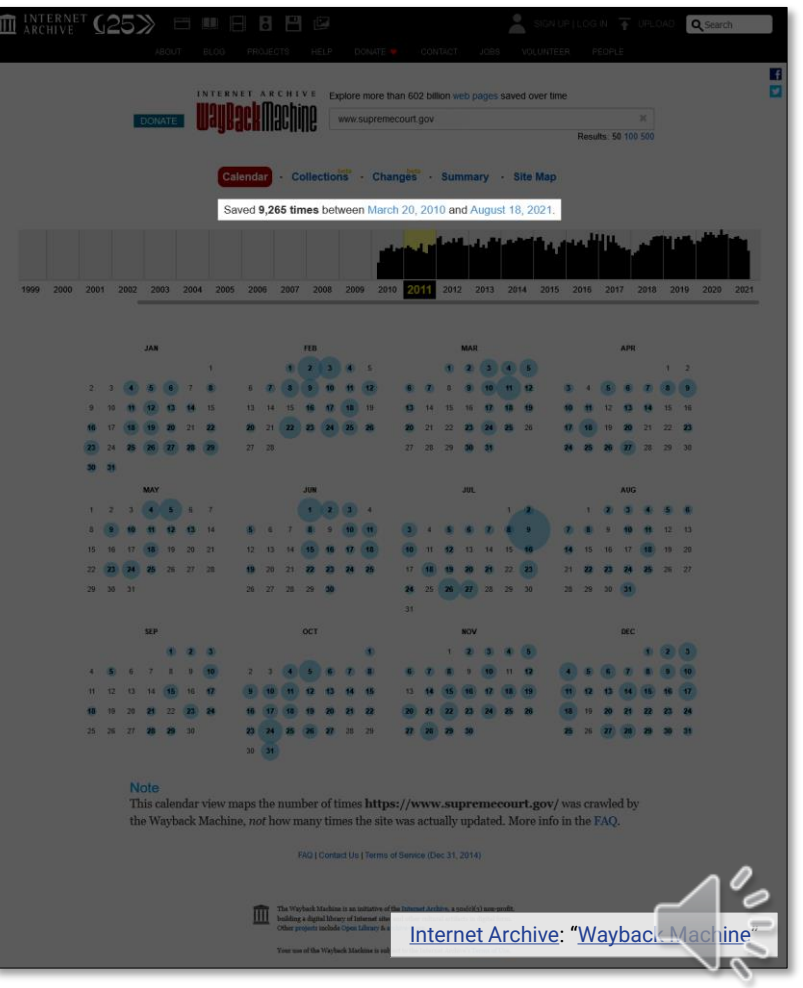

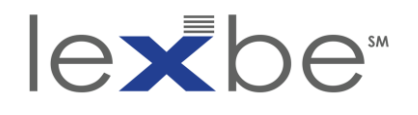

IAWM calendar page: timeline histogram

- the timeline histogram provides a visual summary of the relative number of captures over time
- each year segment has 12 columns – one for each month
- the year displayed in detail below is highlighted in yellow in the timeline

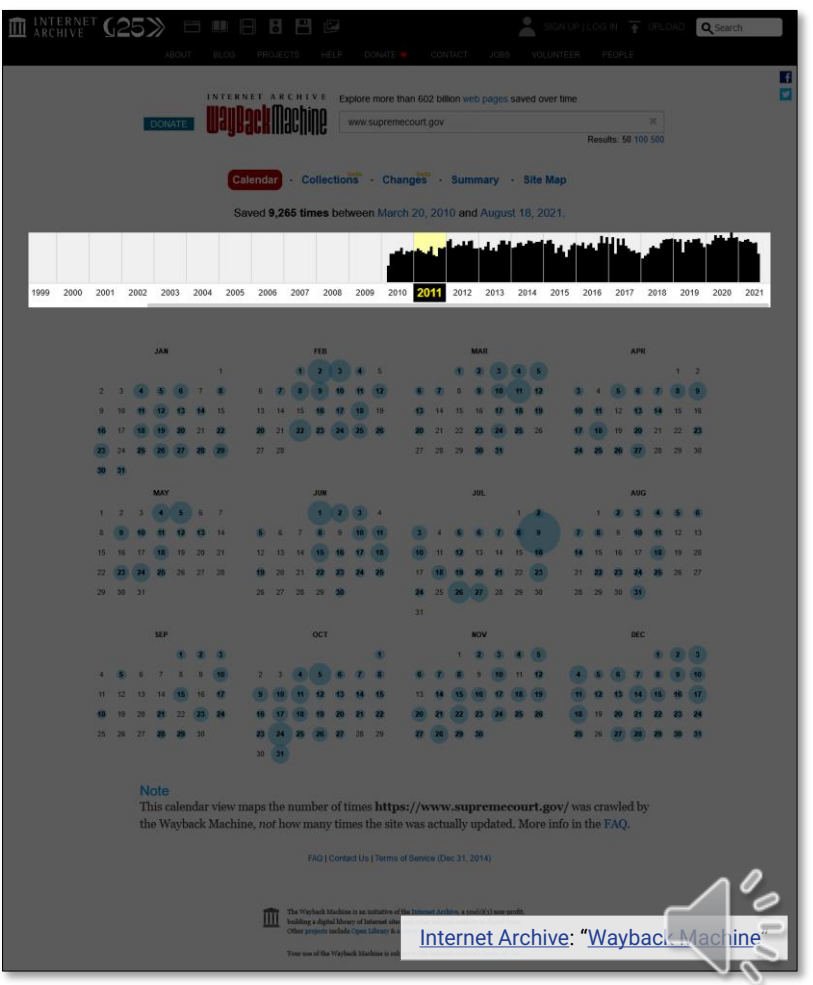

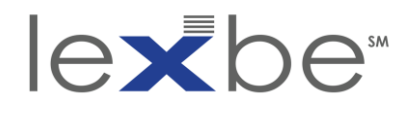

IAWM calendar page: calendar

- archival coverage for every day of the year selected in the timeline
- this is the 2011 calendar

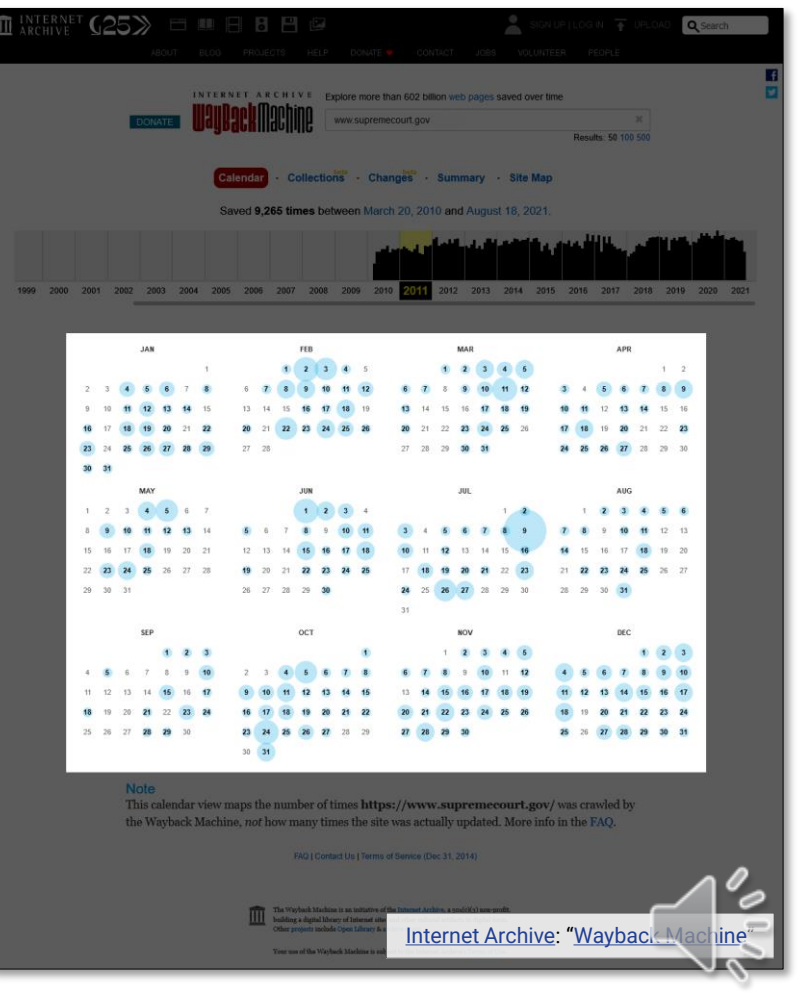

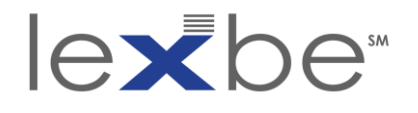

## IAWM calendar page: 23 March 2011 capture

- hovering over a date for which there is at least one capture presents the number of captures + capture time(s)
- clicking on a capture time takes you to the re-presentation of the resource captured on that date at that time
- let's click through

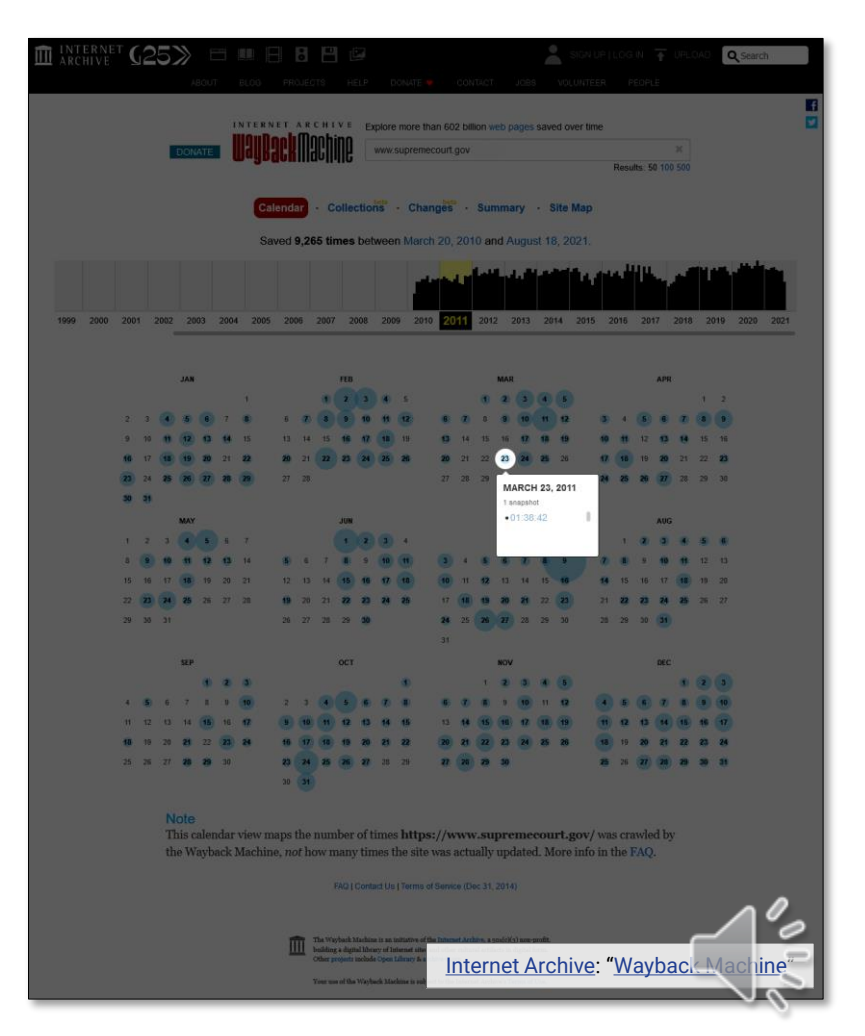

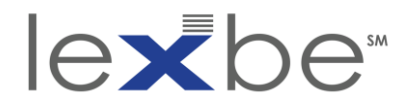

## IAWM resource page

- IAWM resource page for [www.supremecourt.gov](http://www.supremecourt.gov/) for the 23 March 2011 capture
- note that archived webpages have a topjustified IAWM overlay banner to:
	- remind the user they're within the IAWM context
	- facilitate navigation
	- provide additional info about the current capture + other captures of the resource located at the same web address
- let's look at the IAWM banner

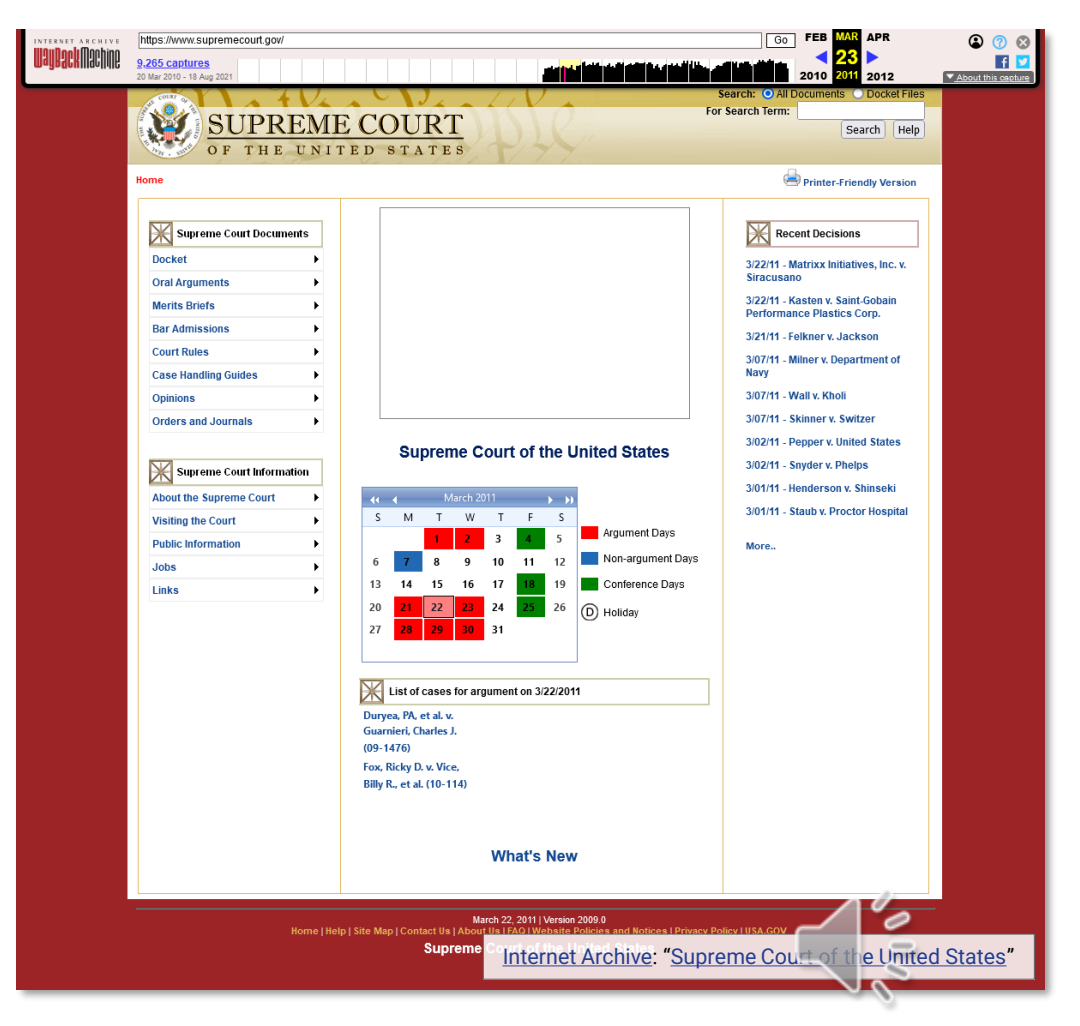

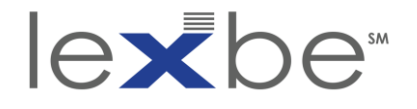

## IAWM banner

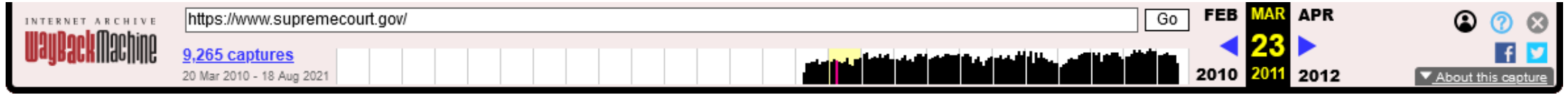

- IAWM overlay banner for the resource page for the 23 March 2011 capture of [www.supremecourt.gov](http://www.supremecourt.gov/)
- offers many of the same features as the calendar page: search box, captures range, timeline histogram

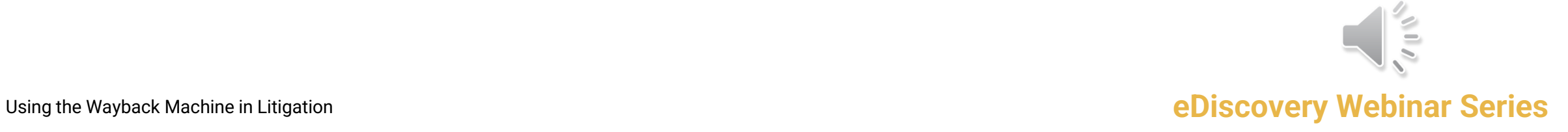

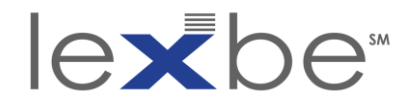

## IAWM banner: temporal navigation

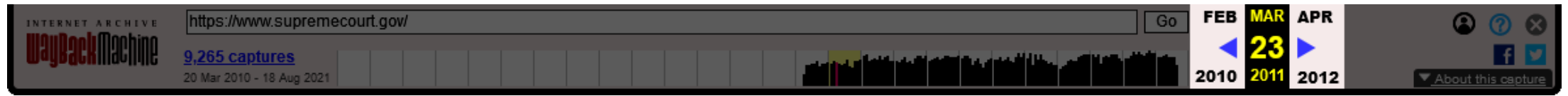

- yellow highlighted date is the capture date of the currently accessed web resource
- to the left and right are temporal navigation links for different intervals – from top to bottom:
	- one month ago / one month ahead
	- last preceding capture / next successive capture
	- one year ago / one year ahead
- for less-frequently captured web resources, intervals may be longer than a month or year

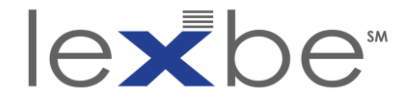

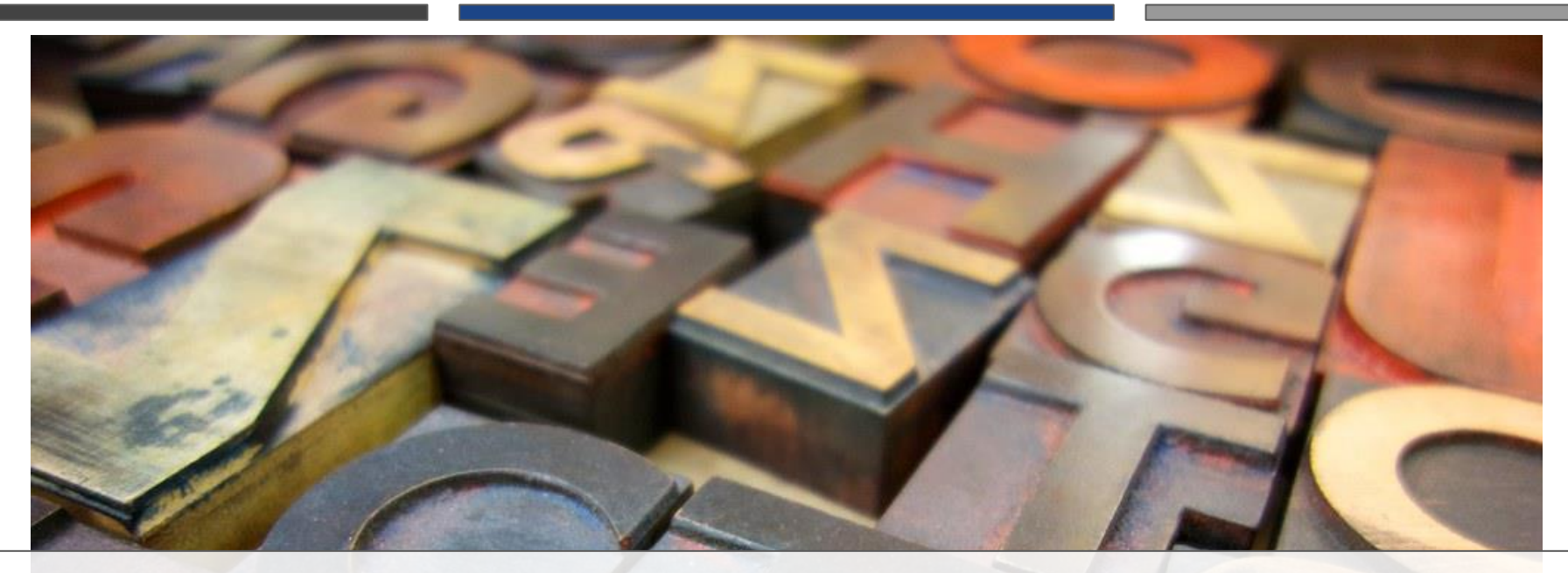

# Full-Text Search (of Home Pages)

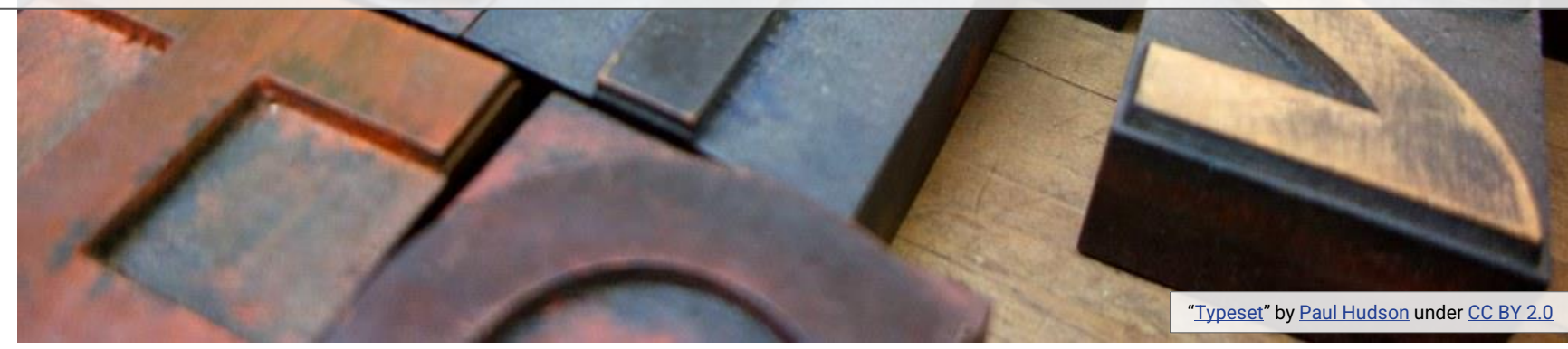

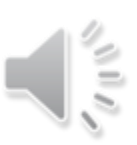

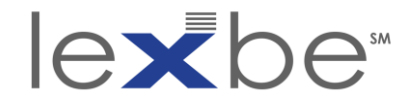

## full-text search (of home pages)

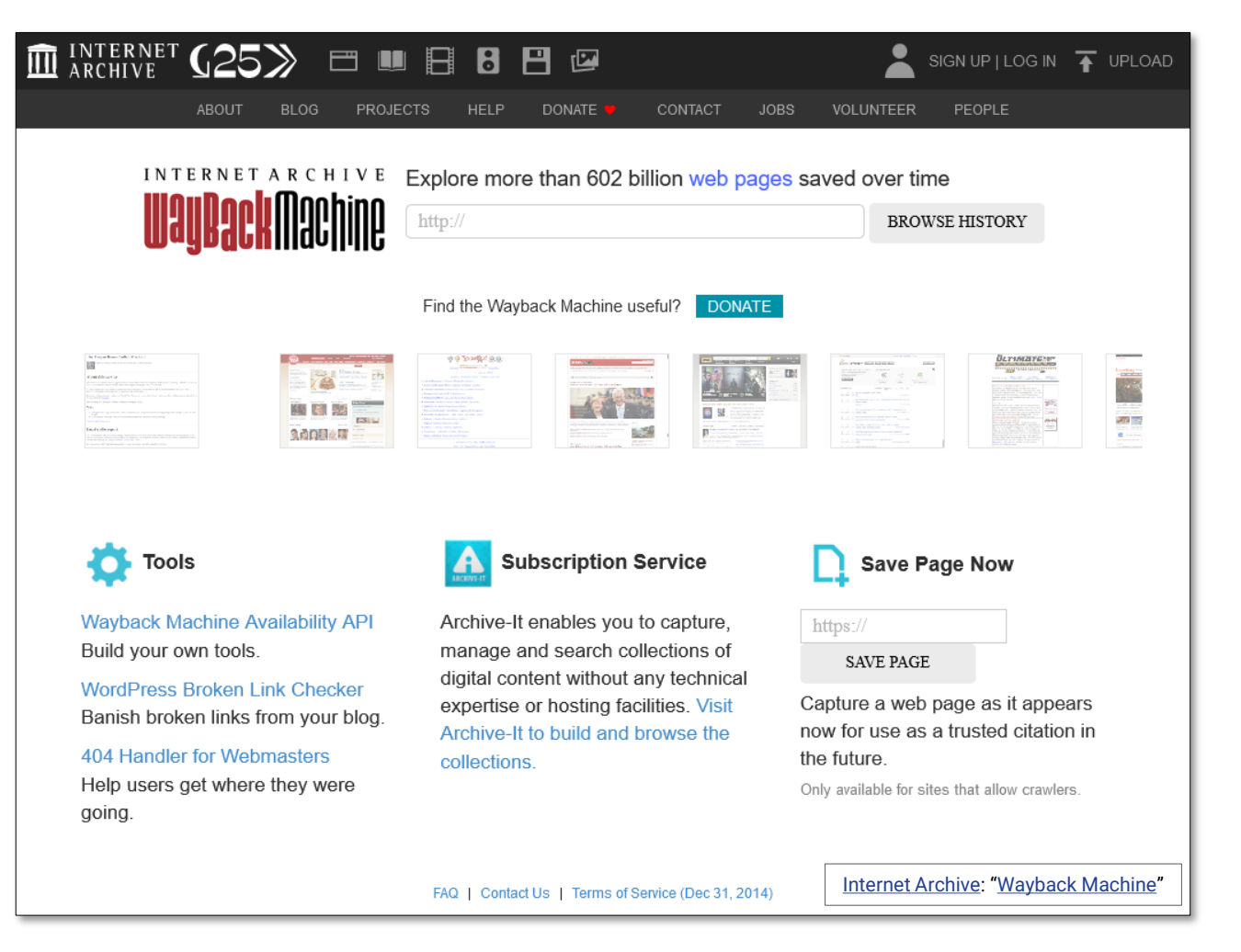

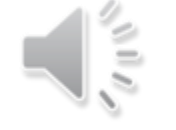

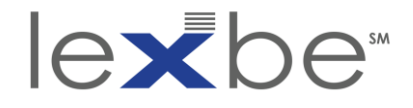

## full-text search (of home pages): enter search string

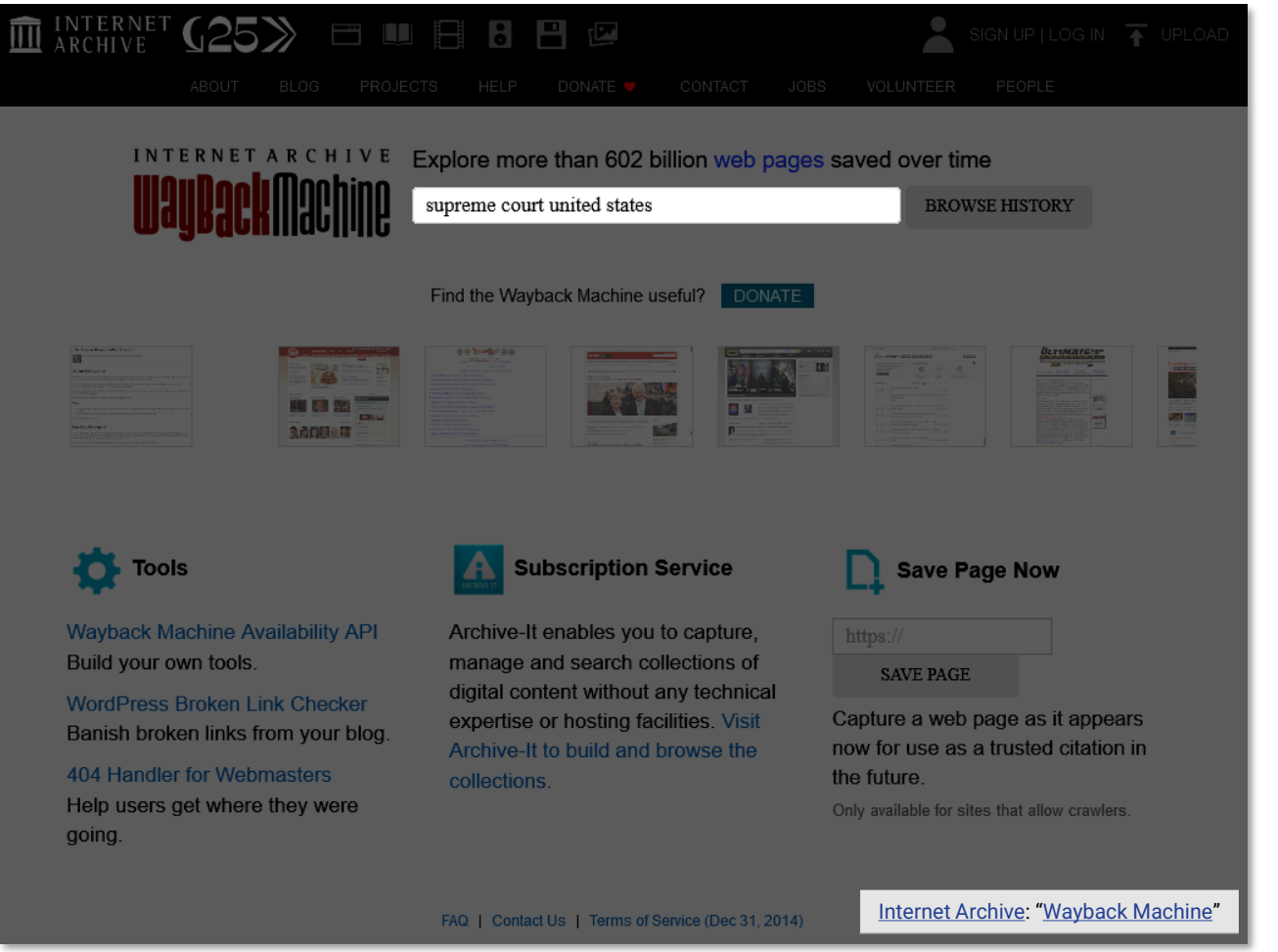

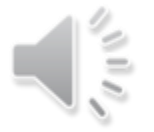

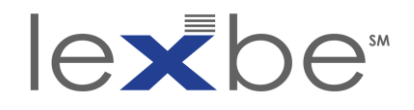

## full-text search (of home pages): search results

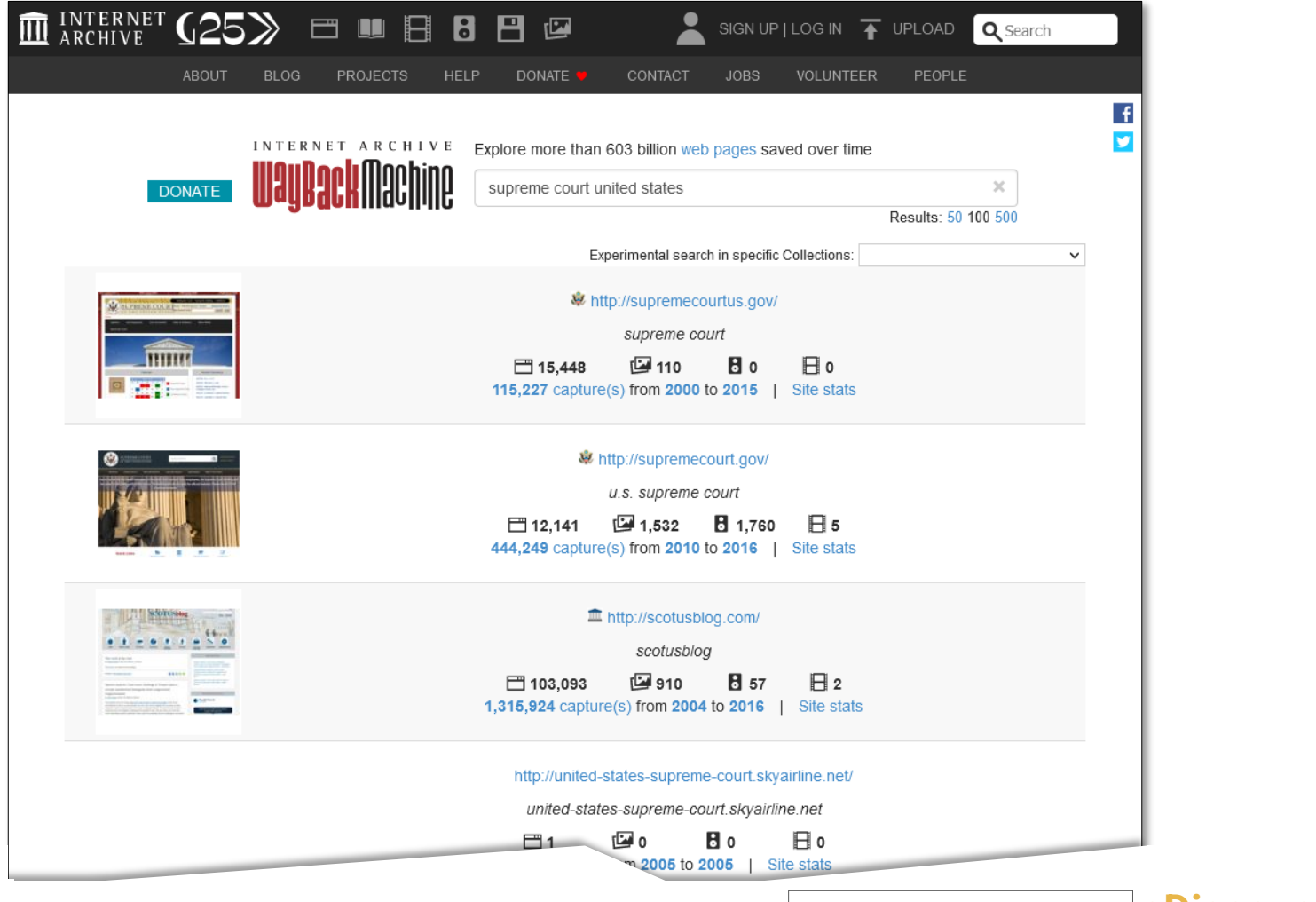

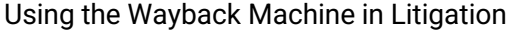

Using the [Wayback](https://web.archive.org/web/*/supreme%20court%20united%20states) Machine in Litigation **education interval and the Concretion Ceries eDiscovery Webinar Series** 

Ž

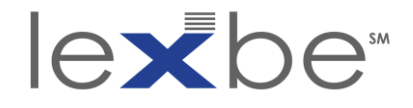

## full-text search (of home pages): top two results

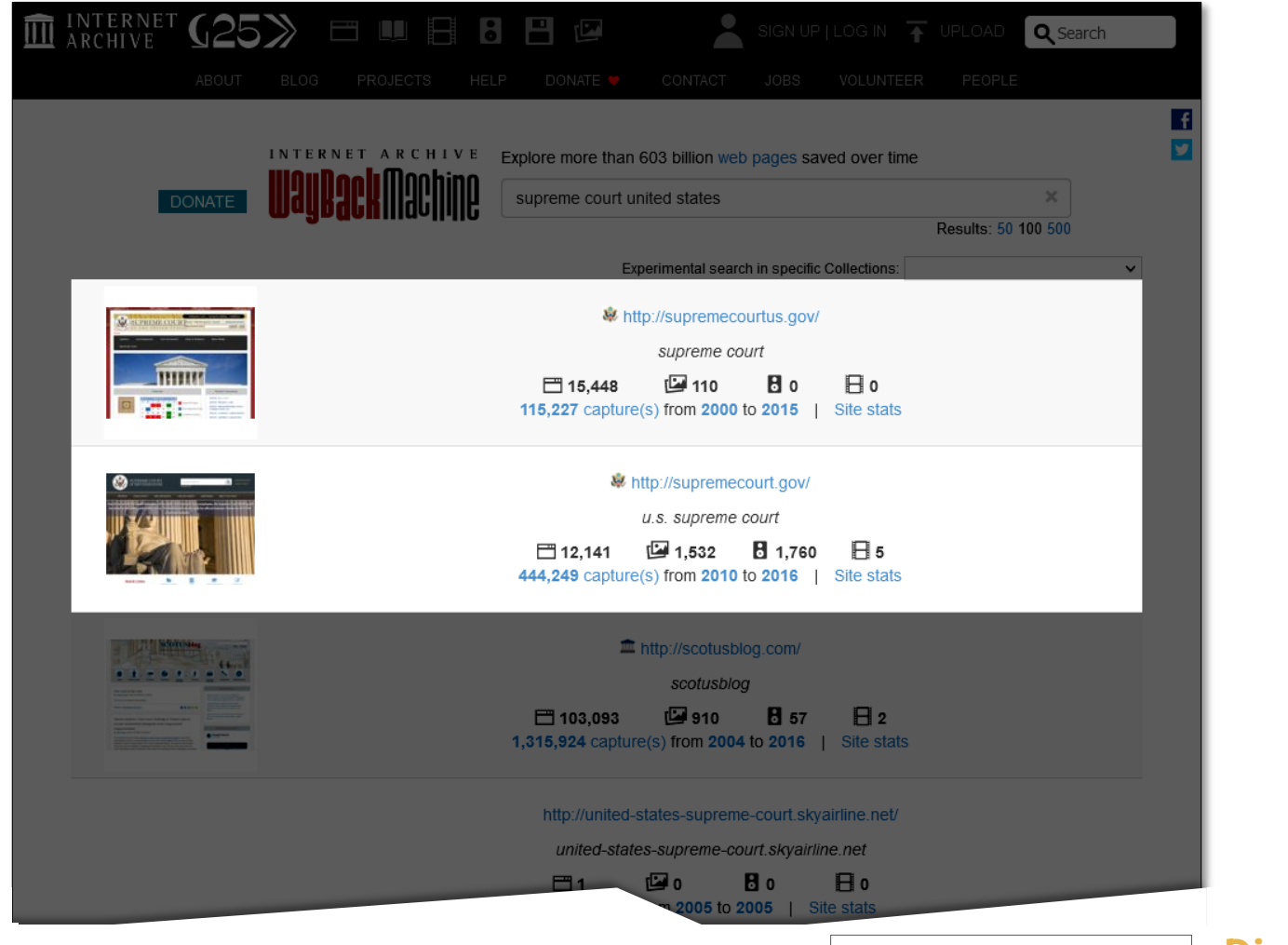

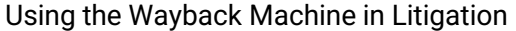

[Internet Archive](https://archive.org/): "[Wayback](https://web.archive.org/web/*/supreme%20court%20united%20states) Machine"

Using the Wayback Machine in Litigation **Series example and the Machine in Litigation** Series

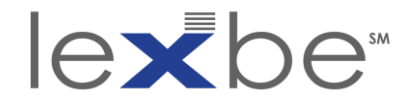

full-text search (of home pages): capture counts for top two results

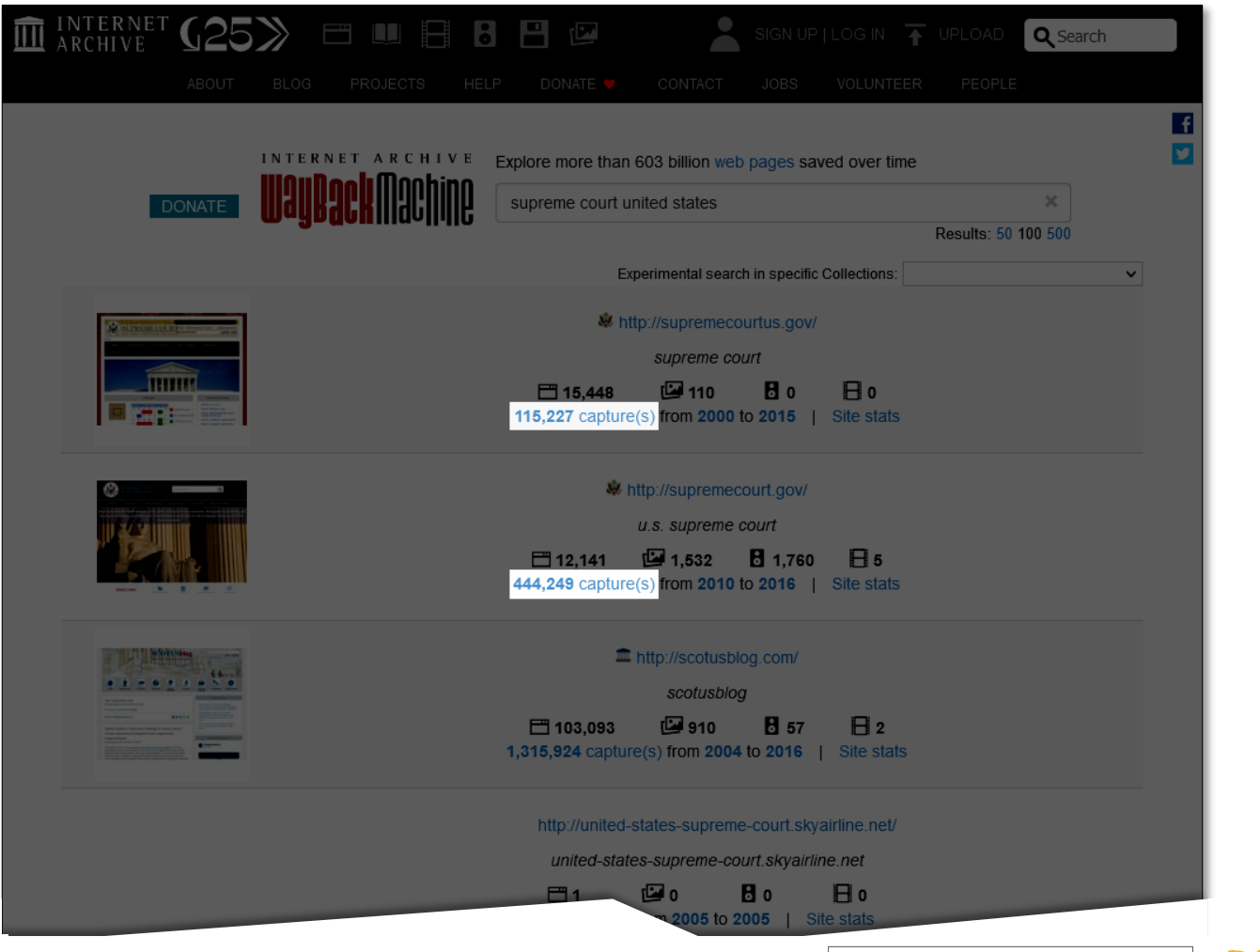

Using the [Wayback](https://web.archive.org/web/*/supreme%20court%20united%20states) Machine in Litigation **education interval and the Concretion Ceries eDiscovery Webinar Series** 

Ž

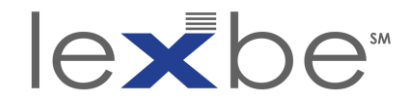

## IAWM calendar pages

#### 血 INTERNET (25>> □■日日日日  $\frac{2}{\sqrt{2}}$  SIGN UP | LOG IN  $\frac{1}{\sqrt{2}}$  UPLOA Q Searc INTERNET ARCHIVE Explore more than 614 billion web pages saved over time supremecourtus.gov Results: 50 100 500 Collections Changes Summary Site Map Saved 4.585 times between May 20, 2000 and September 10, 2021  $13 \quad 14 \quad 15 \quad 16 \quad 17 \quad 18 \quad 19$  $20 \quad 21 \quad 22 \quad \overline{29} \quad 24 \quad 25 \quad 26 \qquad \quad 18$ 27 28 29 30 25 26 27 28 2  $1 \t 2 \t 3 \t 4$  $1 \quad 2$  $1 \t2 \t3 \t4 \t5 \t6$ 3 4 5 6 7 8 9 7 8 9 10 11 12 13 5 6 7 8 9 10 11 14 15 16 17 18 19 20 12 13 14 17 18 19 20 21 22 23 24 25 24 25 27 19 20 21 22 23 24 25 24 25 26 27 28 29 30 28 29 30 26 27 28 29 30 31 This calendar view maps the number of times http://supremecourtus.gov/ was crawled by the Wayback Machine,  $not$  how many times the site was actually updated. More info in the FAQ. Green indicates redirects (3xx). FAQ | Contact Us | Terms of Senice (Dec 31, 2014) 皿

### [supremecourtus.gov](http://supremecourtus.gov/) [supremecourt.gov](https://supremecourt.gov/)

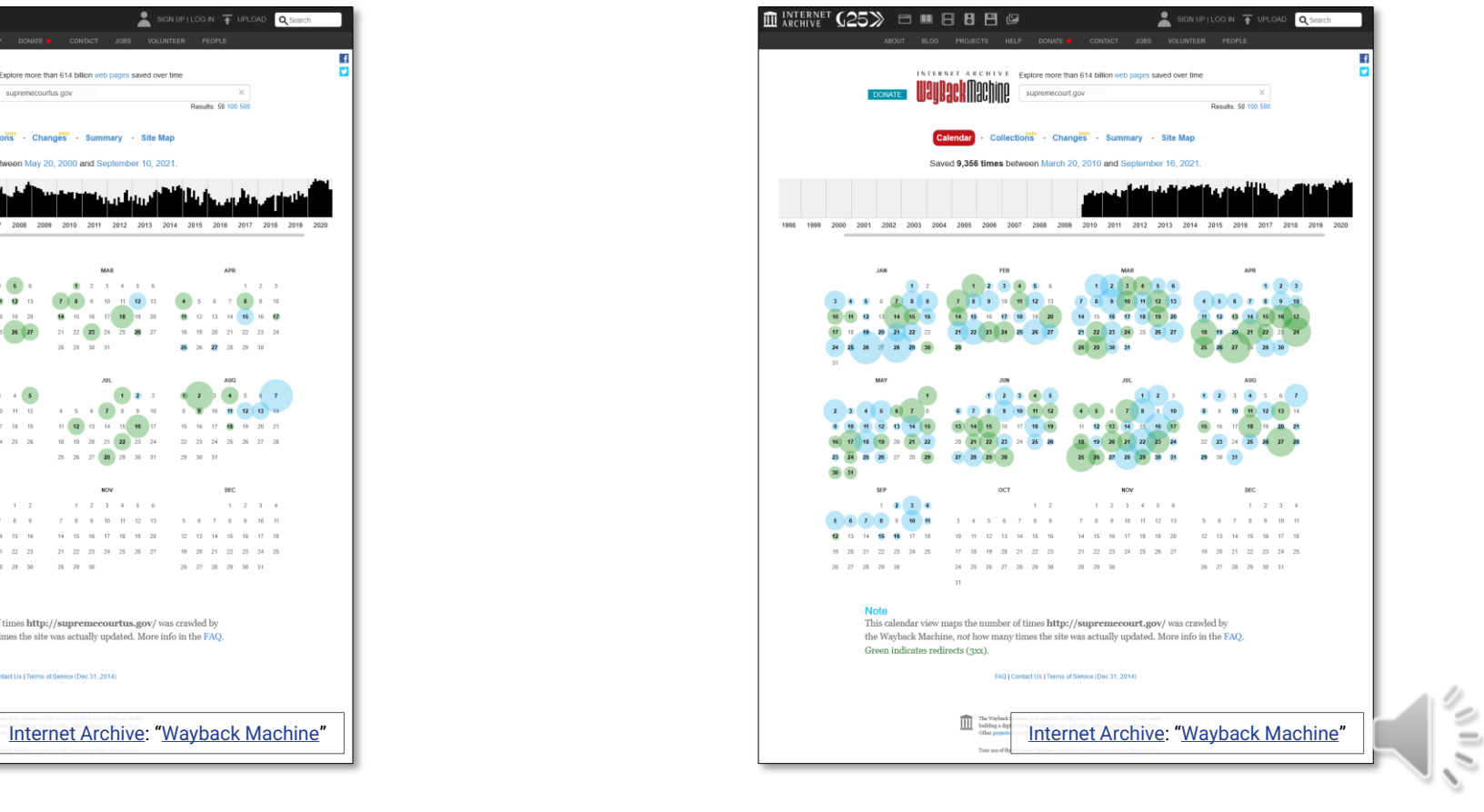
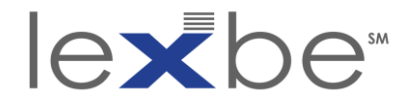

# IAWM calendar pages: timeline histograms

#### [supremecourtus.gov](http://supremecourtus.gov/) [supremecourt.gov](https://supremecourt.gov/)

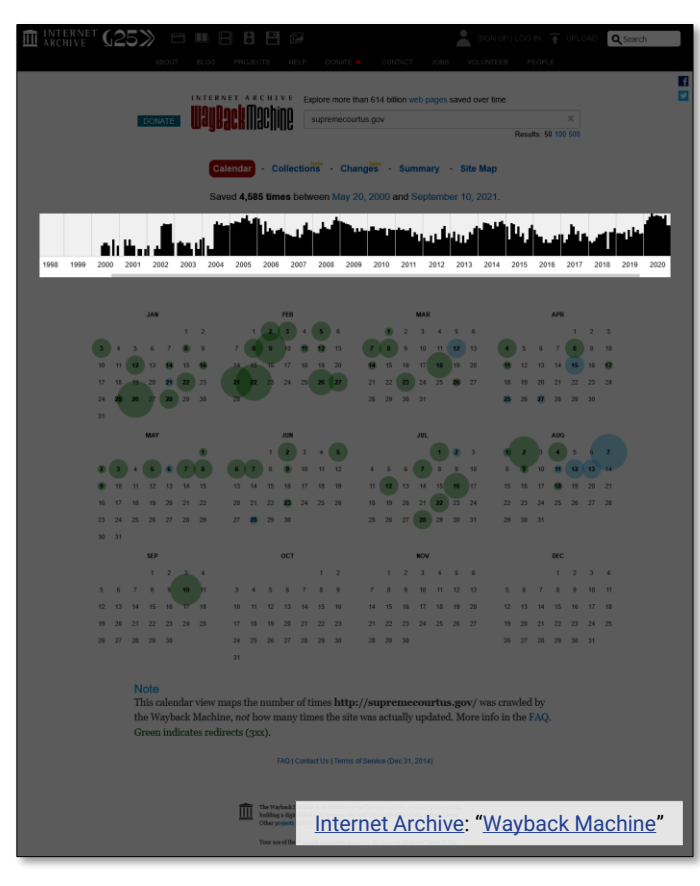

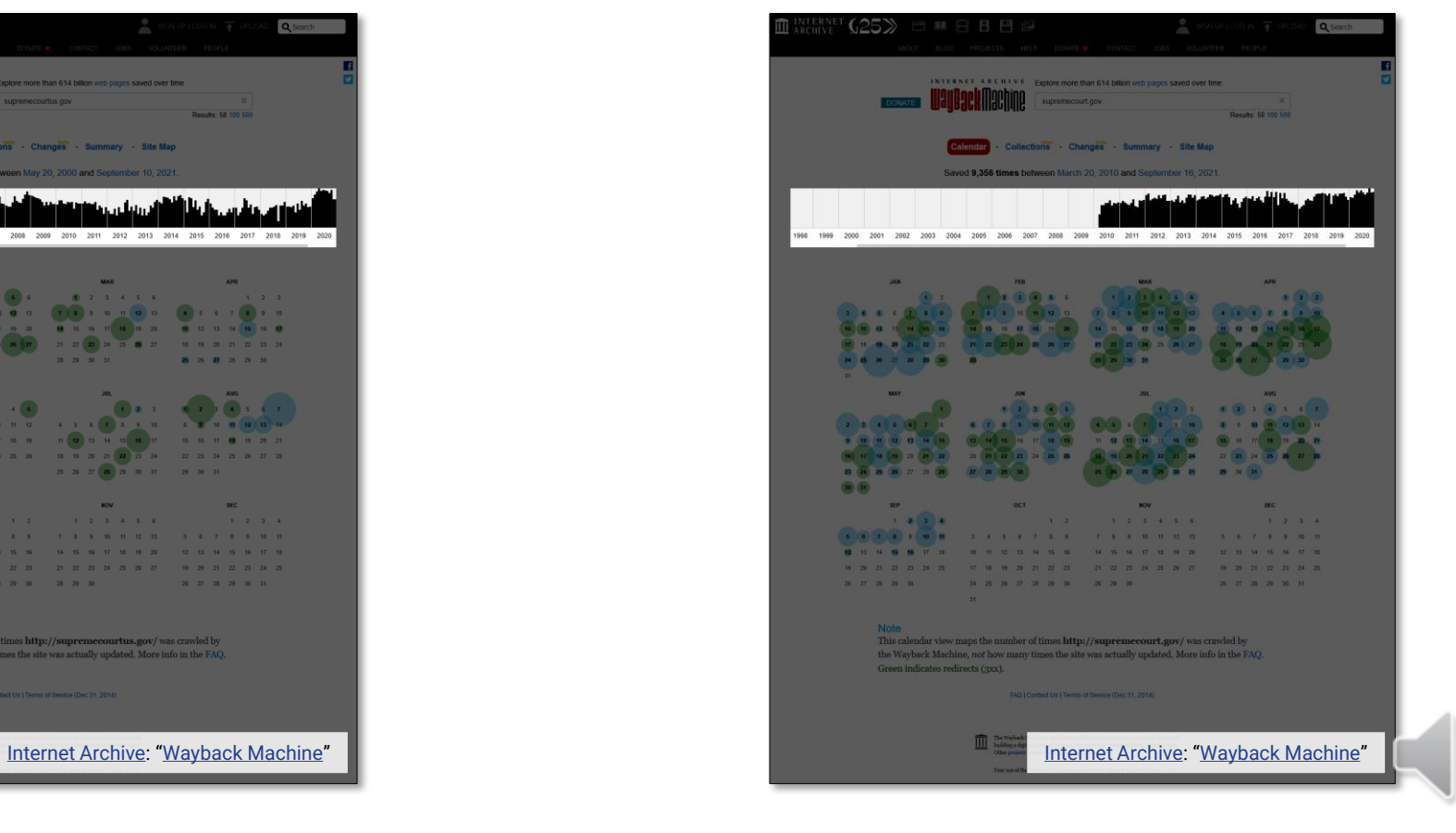

Using the Wayback Machine in Litigation **eDiscovery Webinar Series**

リミッ

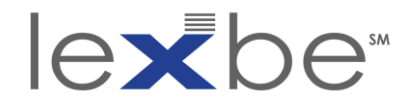

### IAWM resource page

• this is the first capture for [supremecourtus.gov,](supremecourtus.gov) from 20 May 2000

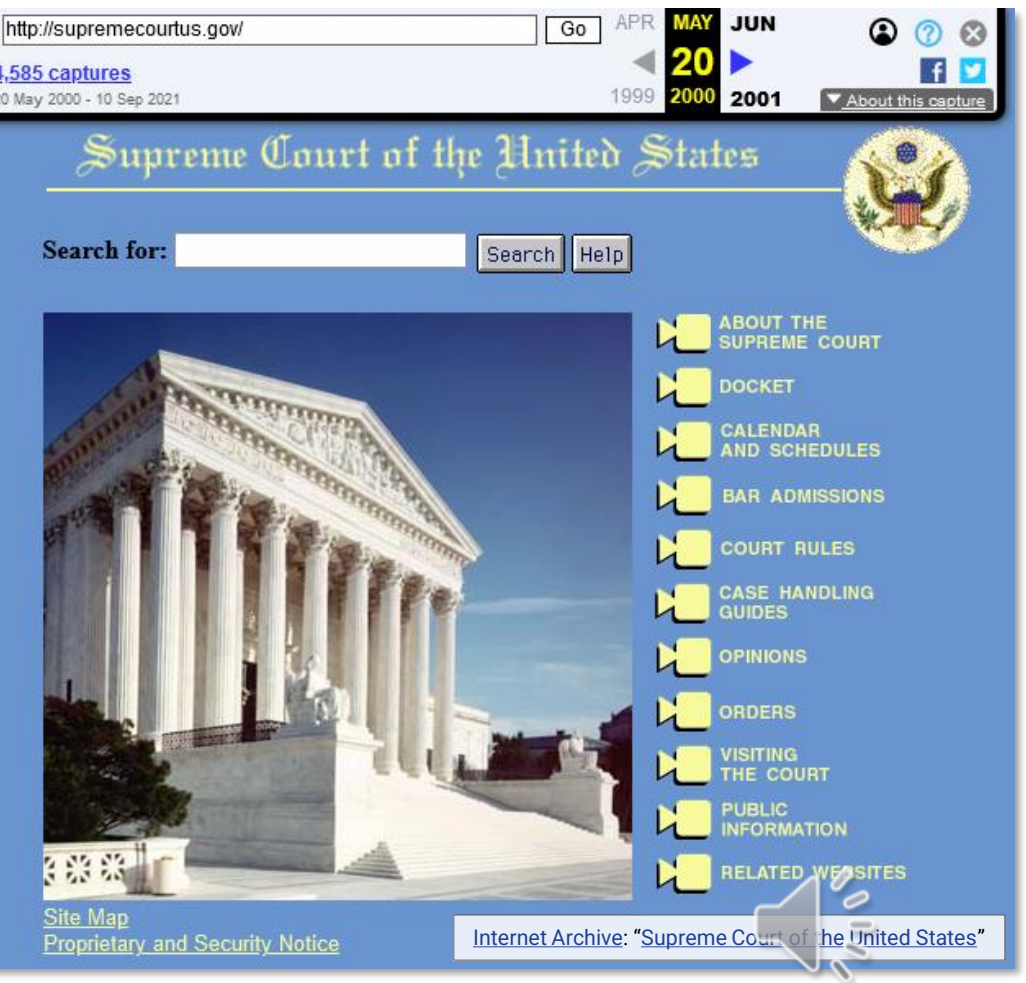

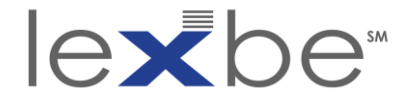

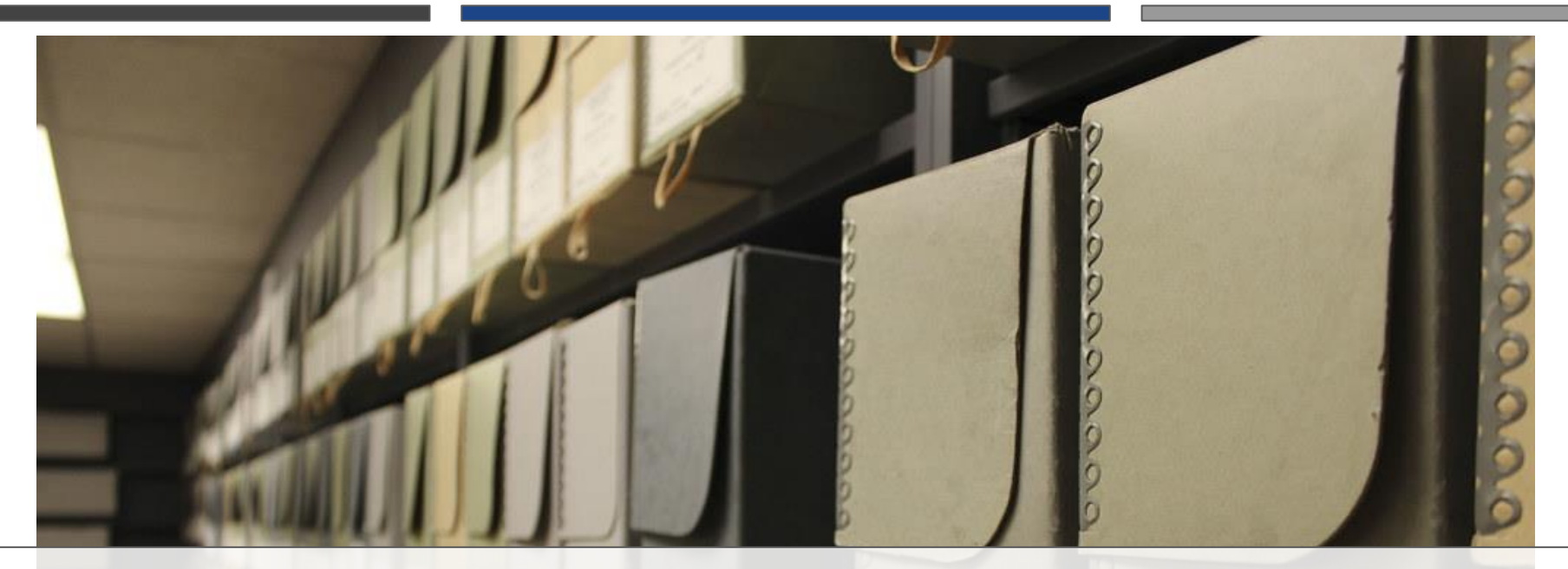

# Collections Tool + Full-Text Search

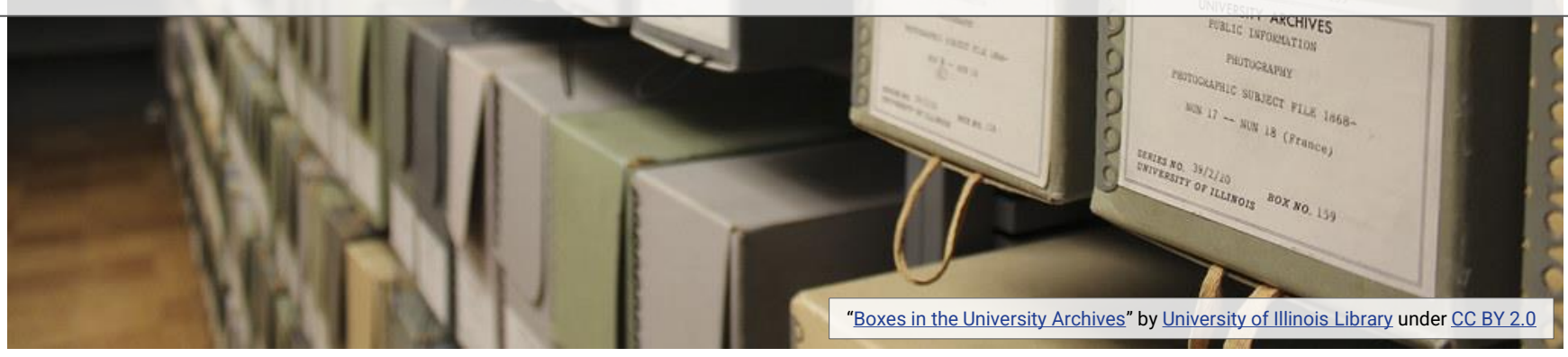

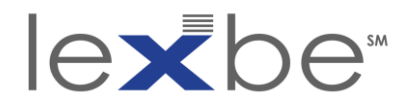

# Collections tool

- IAWM captures have diverse provenance:
	- [web-wide crawls](https://archive.org/details/widecrawl)
	- [contract crawls](https://www.slideshare.net/NCDD/internet-archive-archiveit-and-contract-crawling-c-mumma/21)
	- [Archive-It crawls](https://archive-it.org/explore/?show=Sites)
	- [Alexa donations](https://archive.org/details/alexacrawls)
	- [ArchiveTeam](https://archive.org/details/archiveteam?and%5b%5d=mediatype:%22web%22) crawls
	- [Save Page Now](https://archive.org/details/liveweb)
- Collections tool shows sources of captures
- why does provenance matter?
	- some sources have more focused crawls, indicating quality
	- some sources offer additional search + discovery options

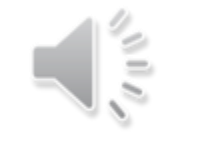

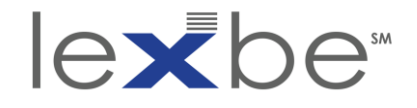

#### IAWM calendar page

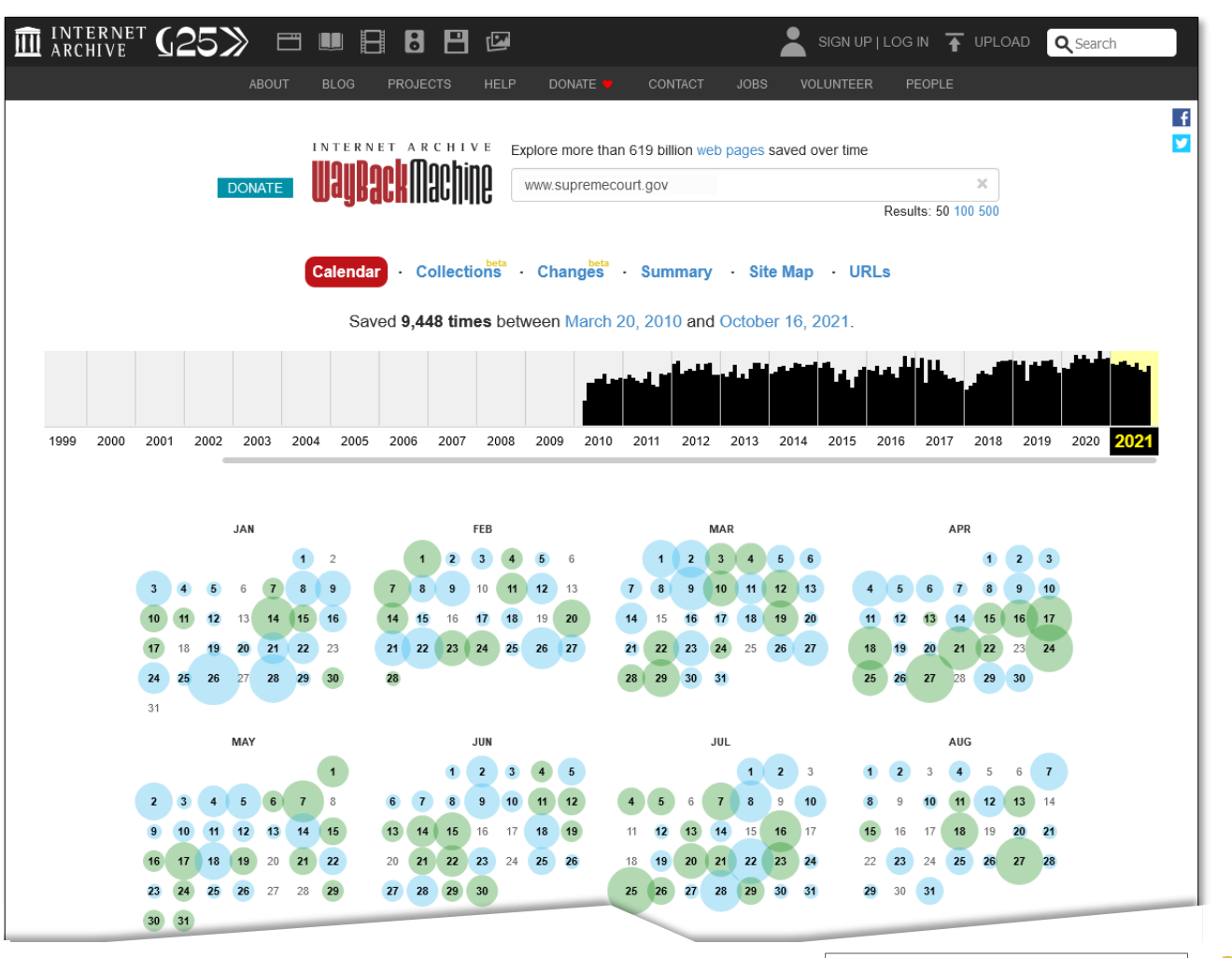

 $\frac{1}{2}$ 

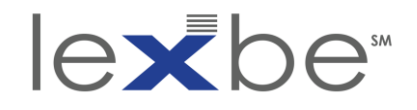

#### IAWM calendar page

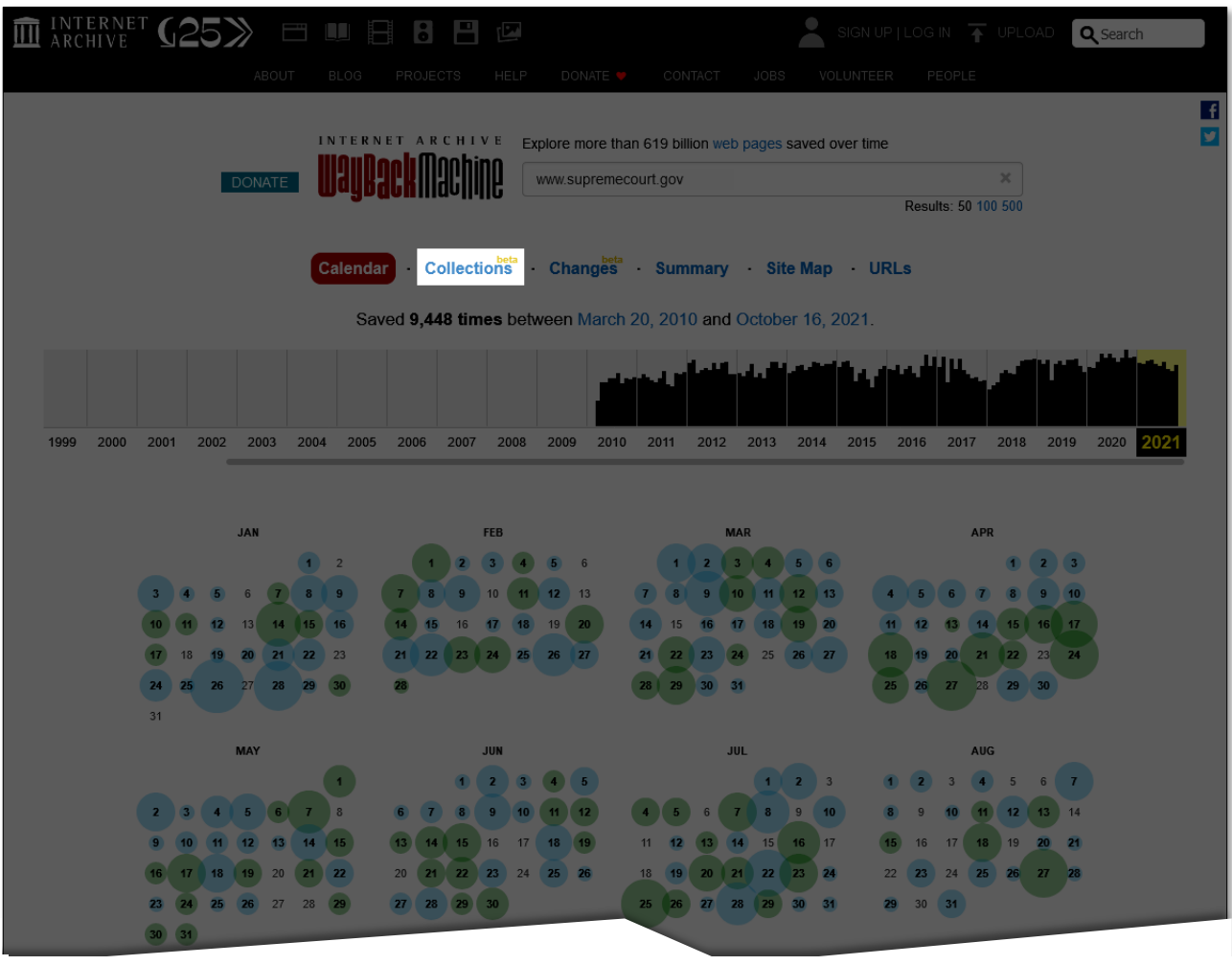

 $\frac{1}{\sqrt{2}}$ 

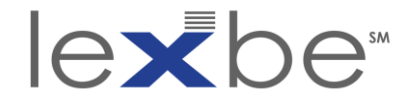

#### Collections tool

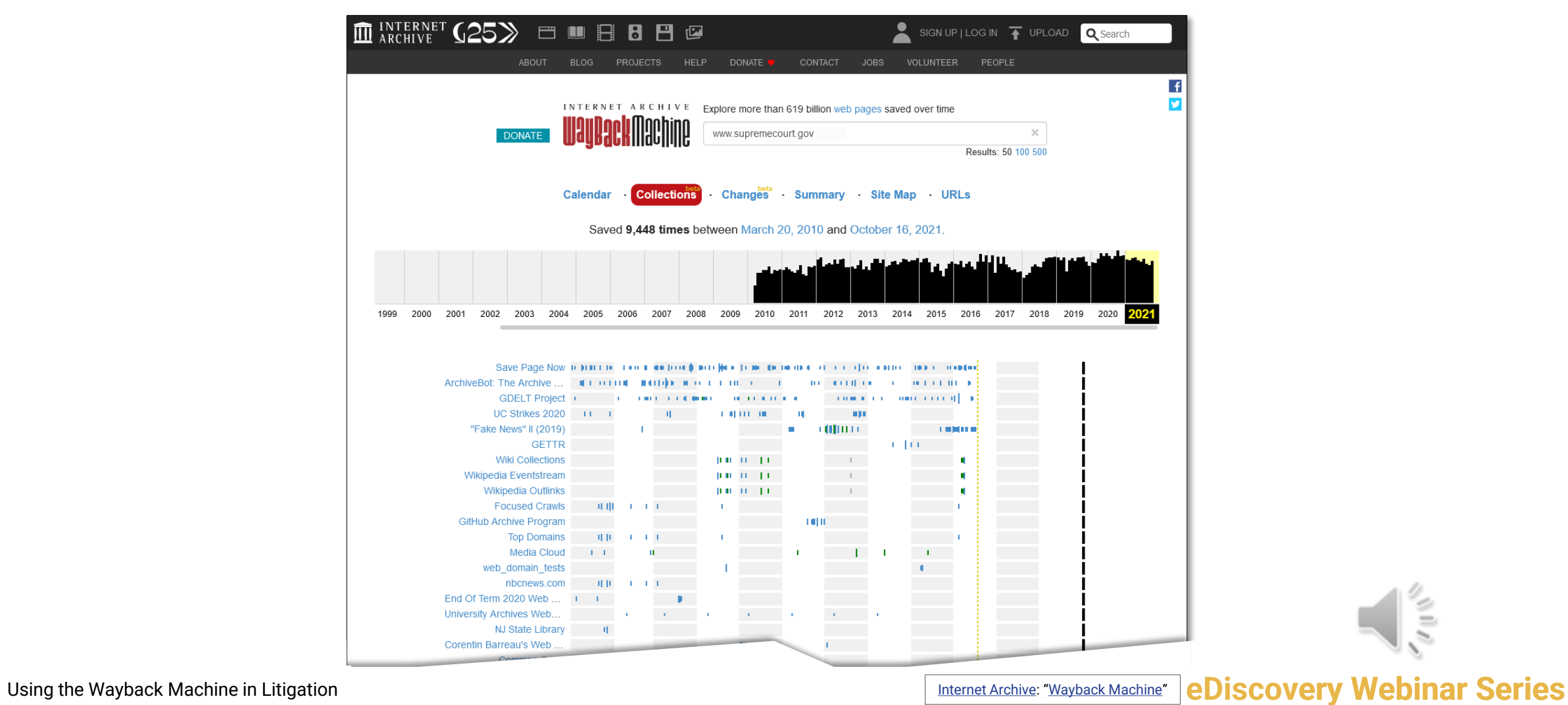

Ê

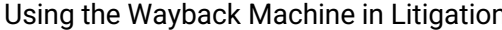

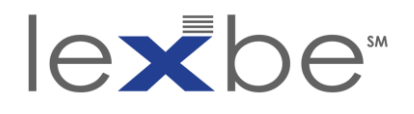

### Collections tool

- hover over individual collection names
- look for string in link target web address: *ArchiveIt-Collection*
- [Archive-It](https://archive-it.org/) is IA's subscription web archiving service
- used by 100s of orgs to run selective web crawls + curate topical collections
- has [its own discovery portal](https://archive-it.org/explore) w/ [full-text search](https://archive-it.org/explore?show=ArchivedPages)

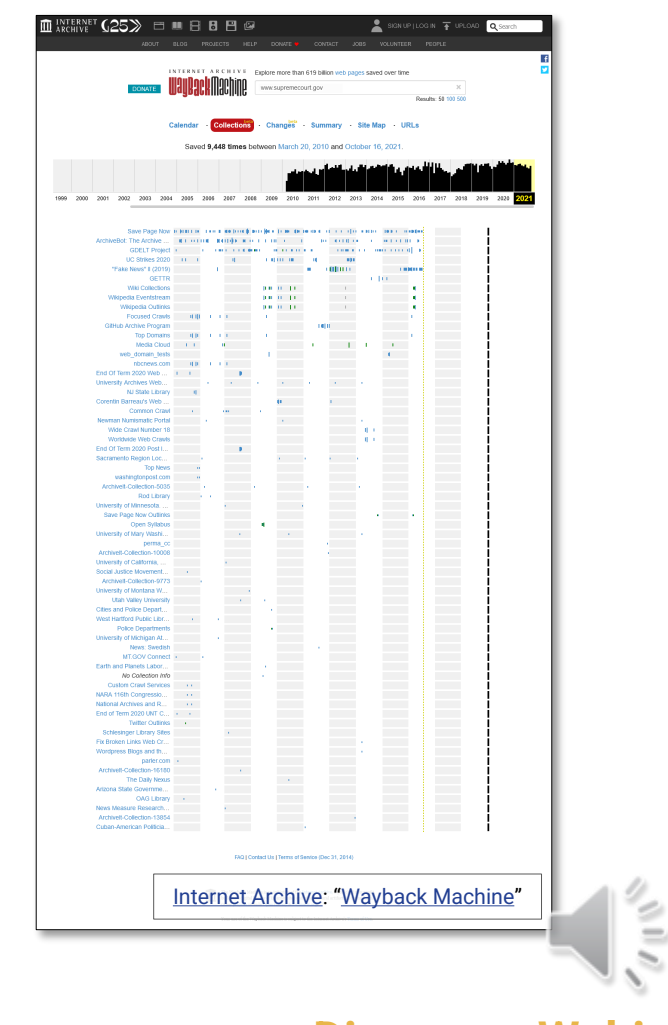

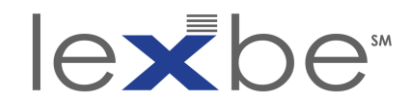

#### Archive-It full-text search

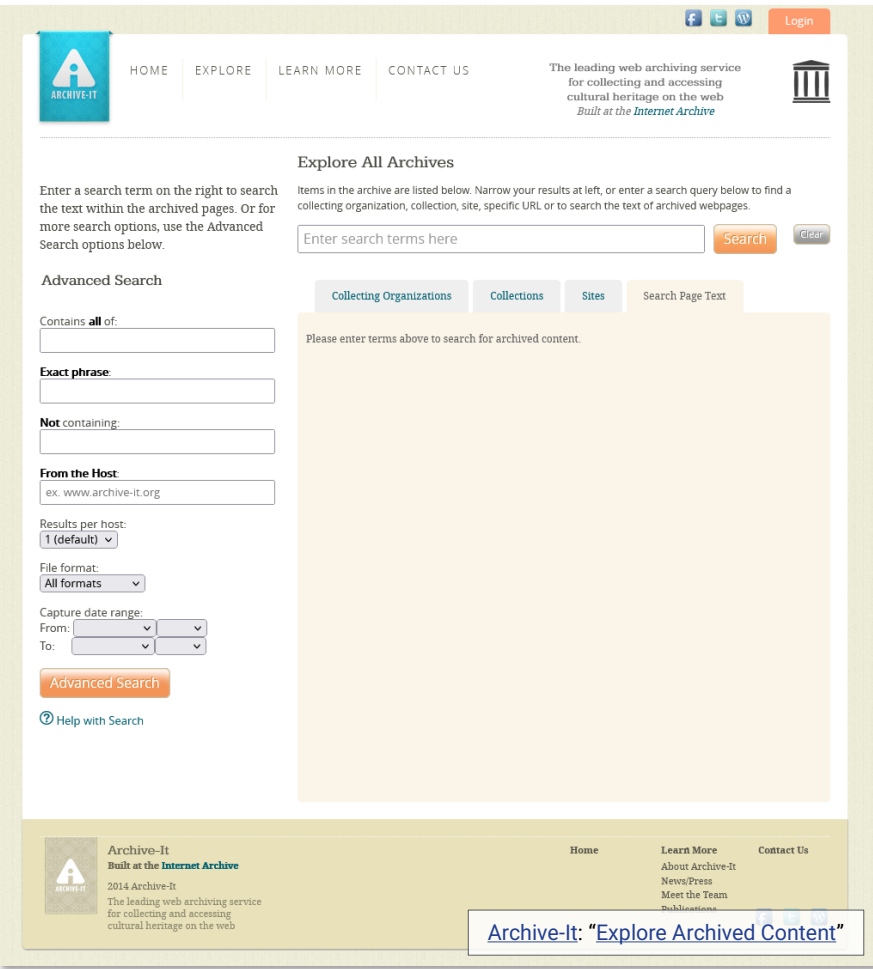

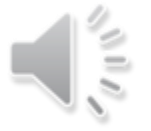

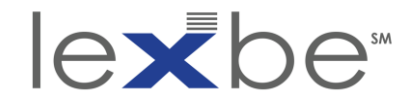

#### Archive-It full-text search

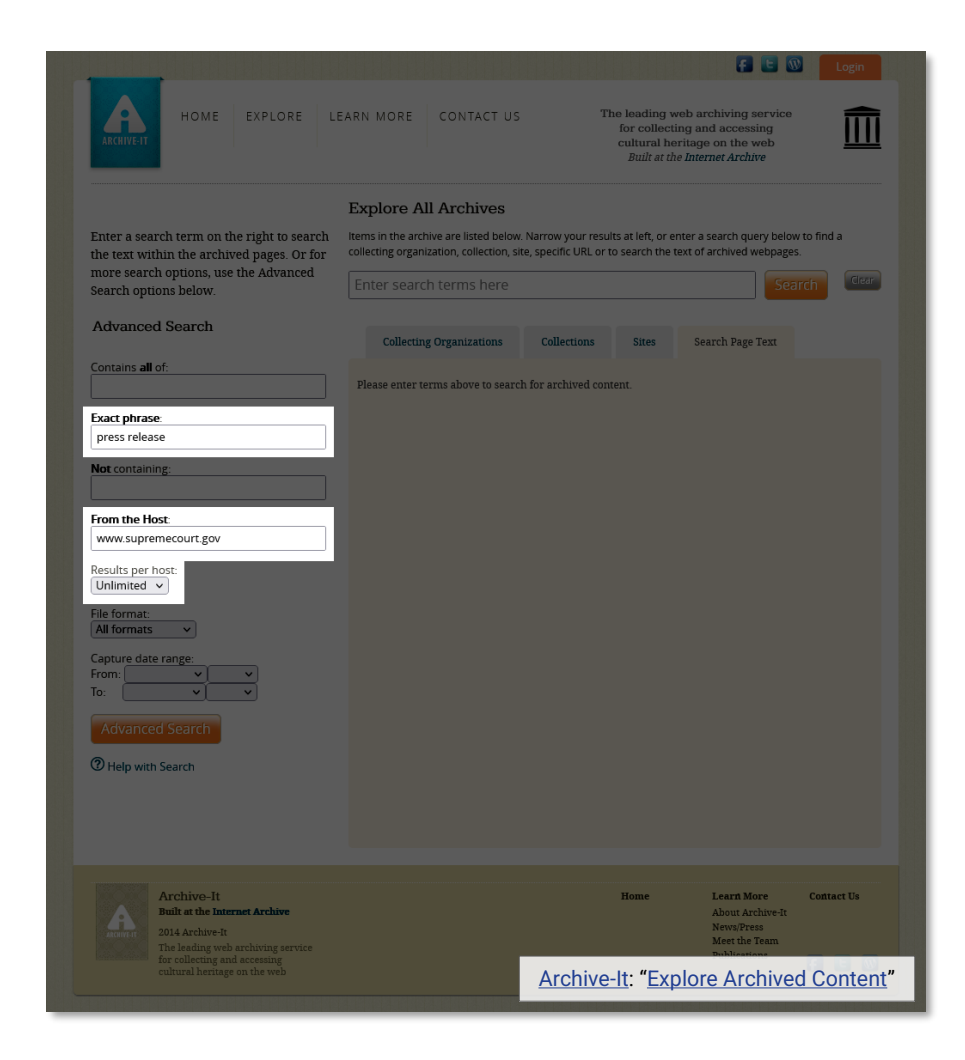

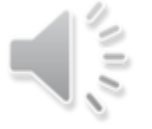

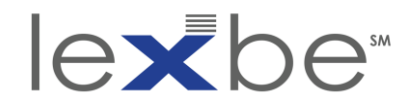

#### Archive-It full-text search

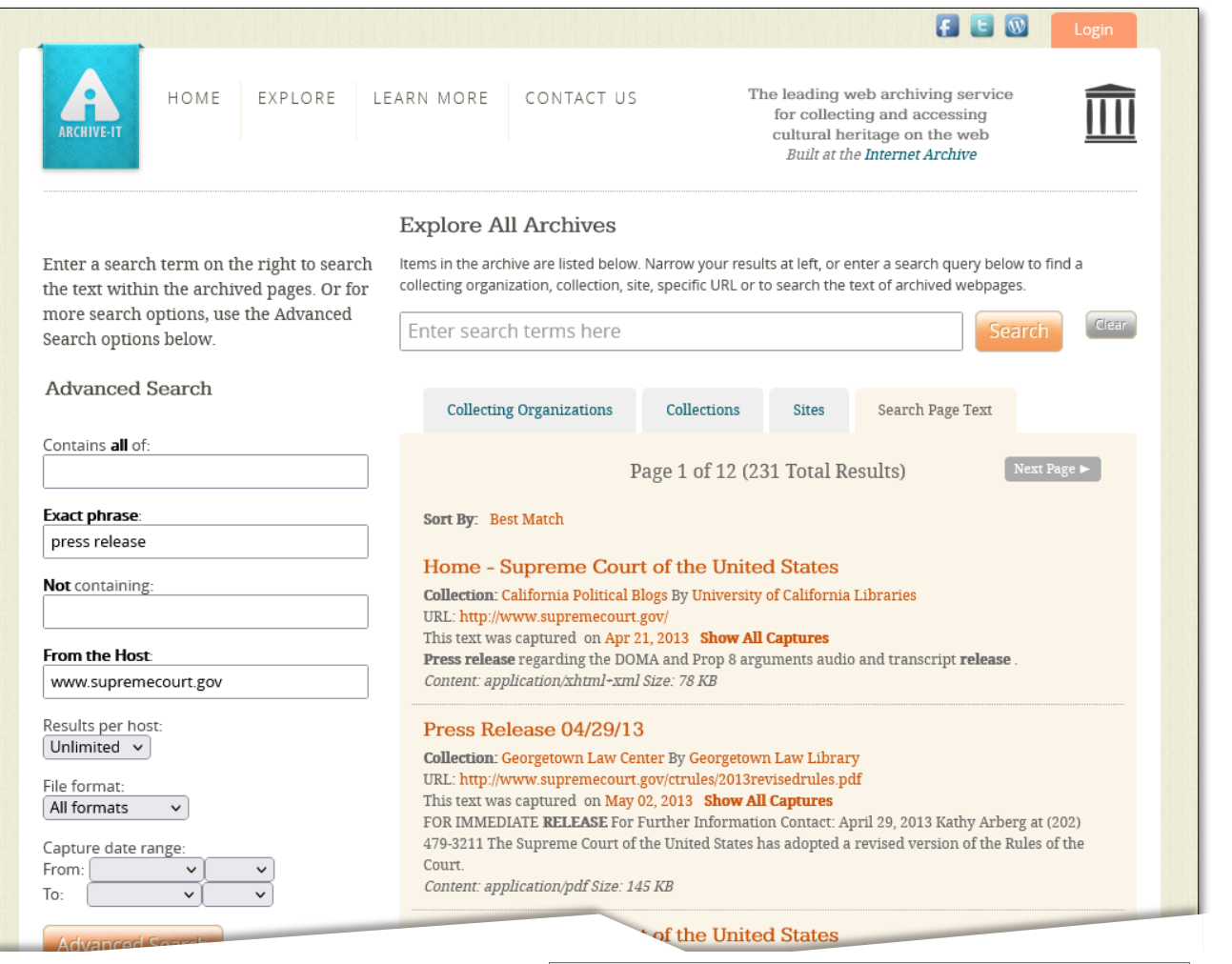

Using the Wayback Machine in Litigation **et also archived and [Archive-It](https://archive-it.org/): "[https://archive-it.org/explore/?show=ArchivedPages...](https://archive-it.org/explore/?show=ArchivedPages&exact=press+release&host=www.supremecourt.gov&hitsPerDupe=0&search=Advanced+Search)" eDiscovery Webinar Series** 

 $\frac{1}{2}$ 

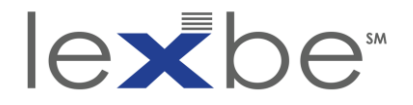

# Changes Tool

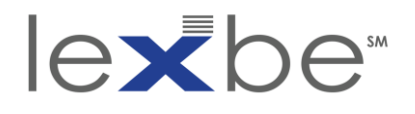

# Changes tool

- flags differences in text b/t 2 captures of same web page
- caveats:
	- doesn't consider non-textual elements
	- doesn't account for intermediate changes
	- changes may not matter for legal issue

# • use to:

- identify when a web page changed
- quickly visualize the text changes over time
- establish when web page text was substantially identical

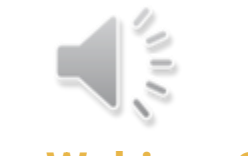

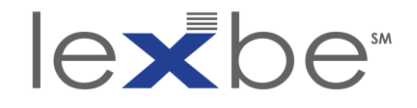

#### IAWM calendar page

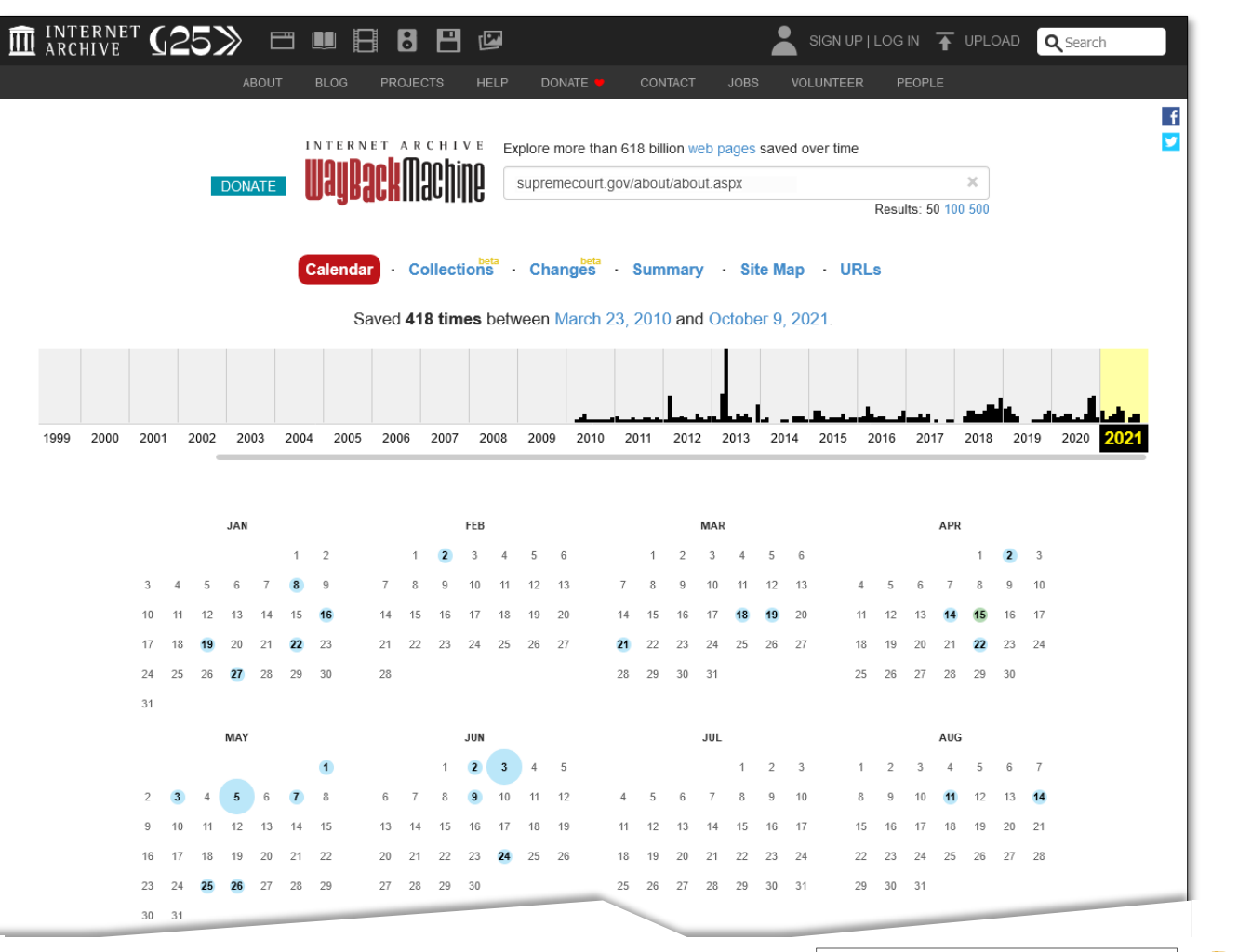

γπ≬

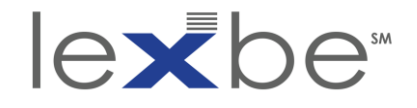

#### IAWM calendar page

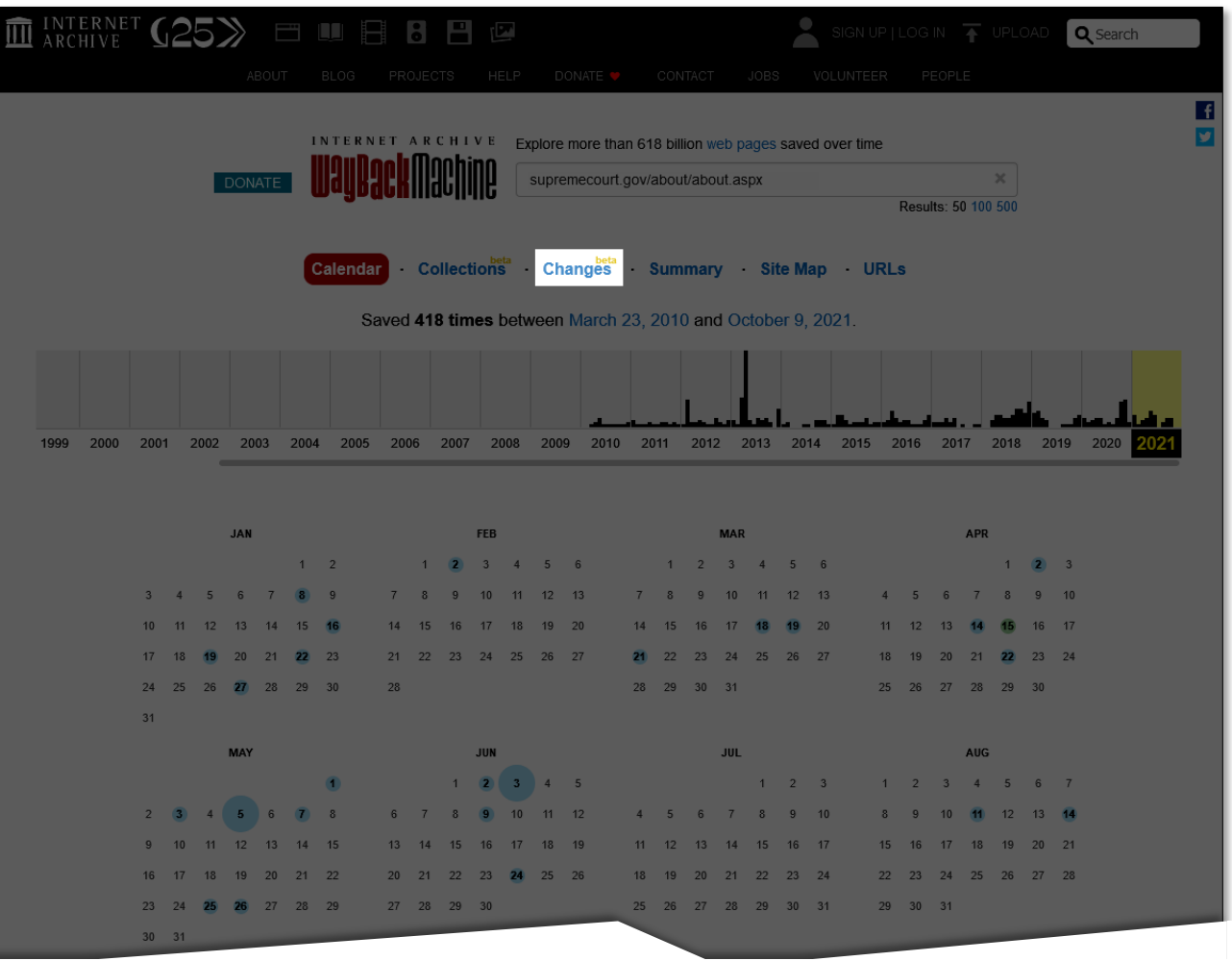

 $\frac{1}{2}$ 

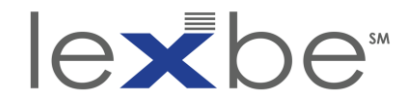

### Changes tool

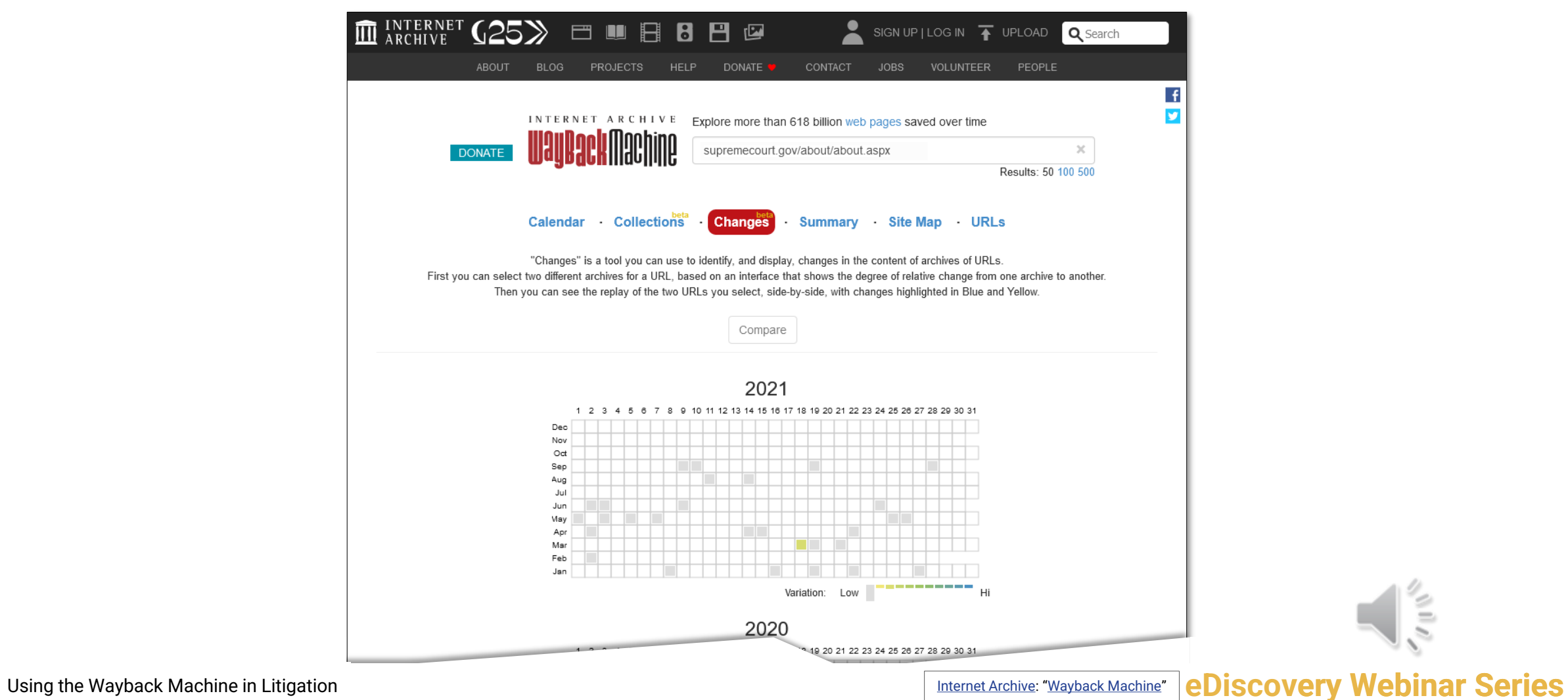

Ĕ

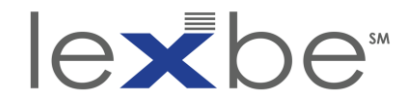

#### Changes tool: choose 28 September 2021 capture

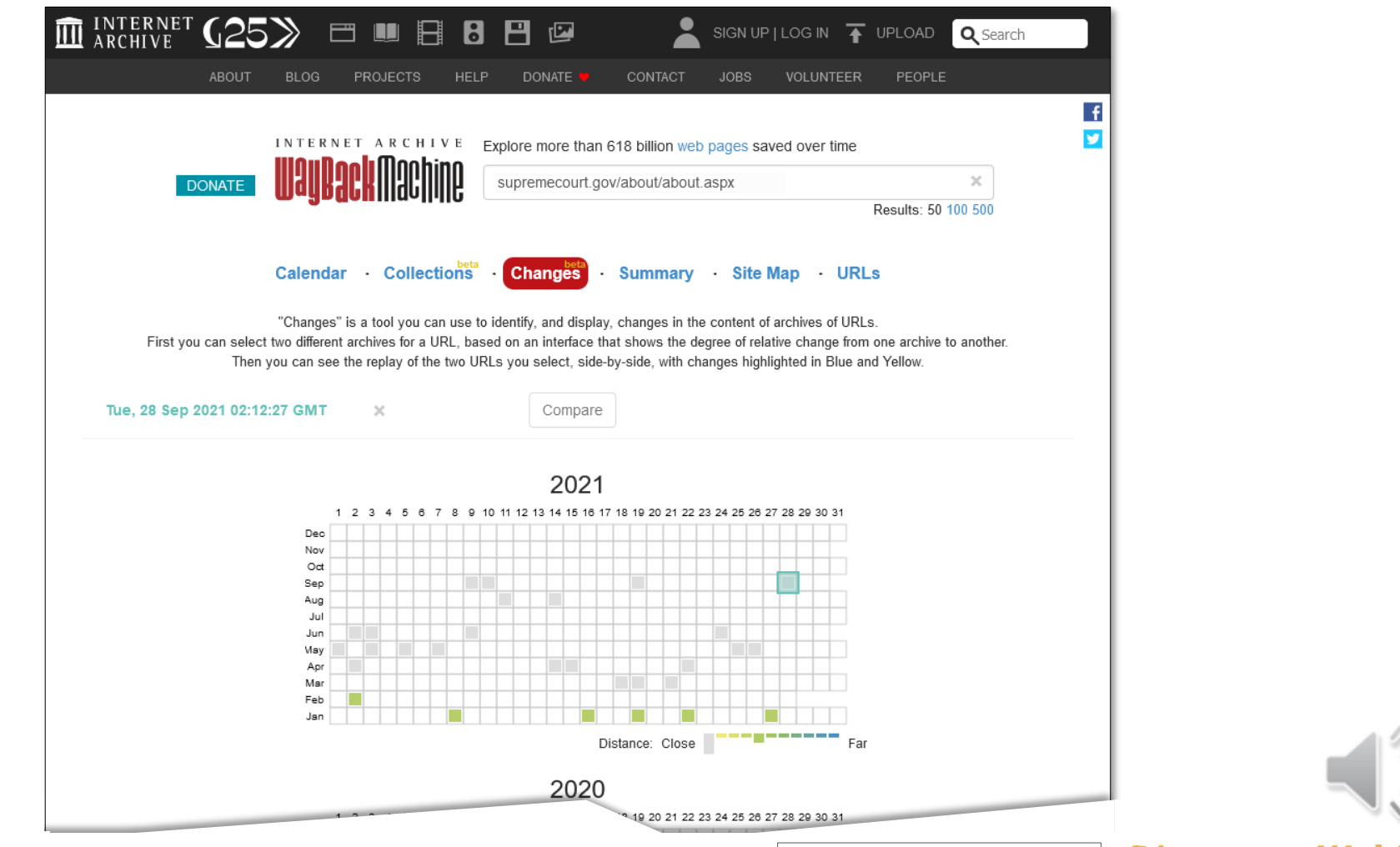

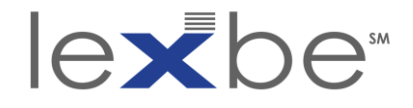

Changes tool: degree of difference key

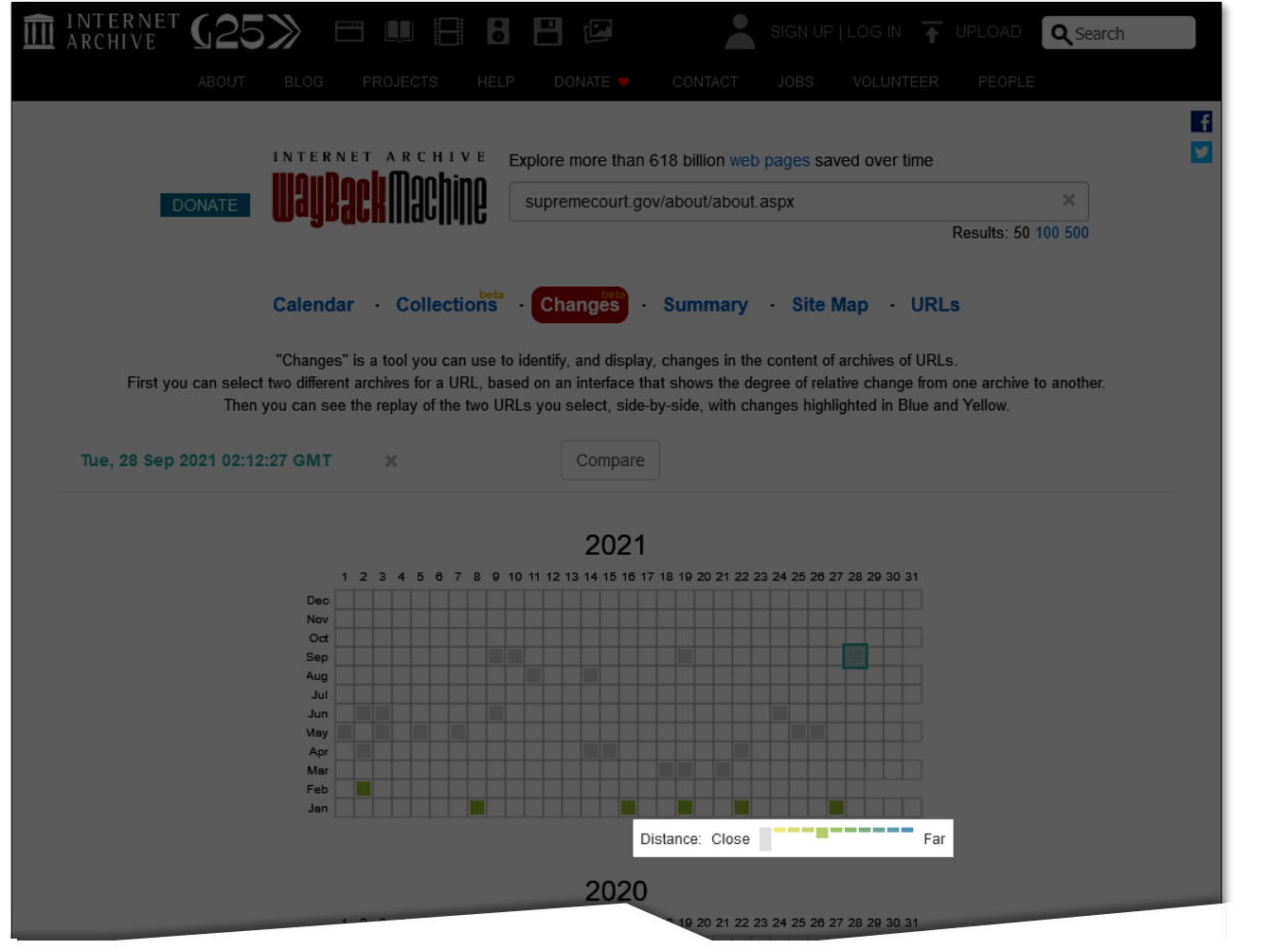

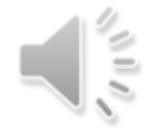

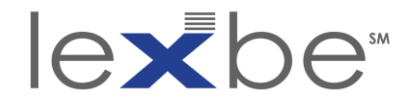

Changes tool: degree of difference key

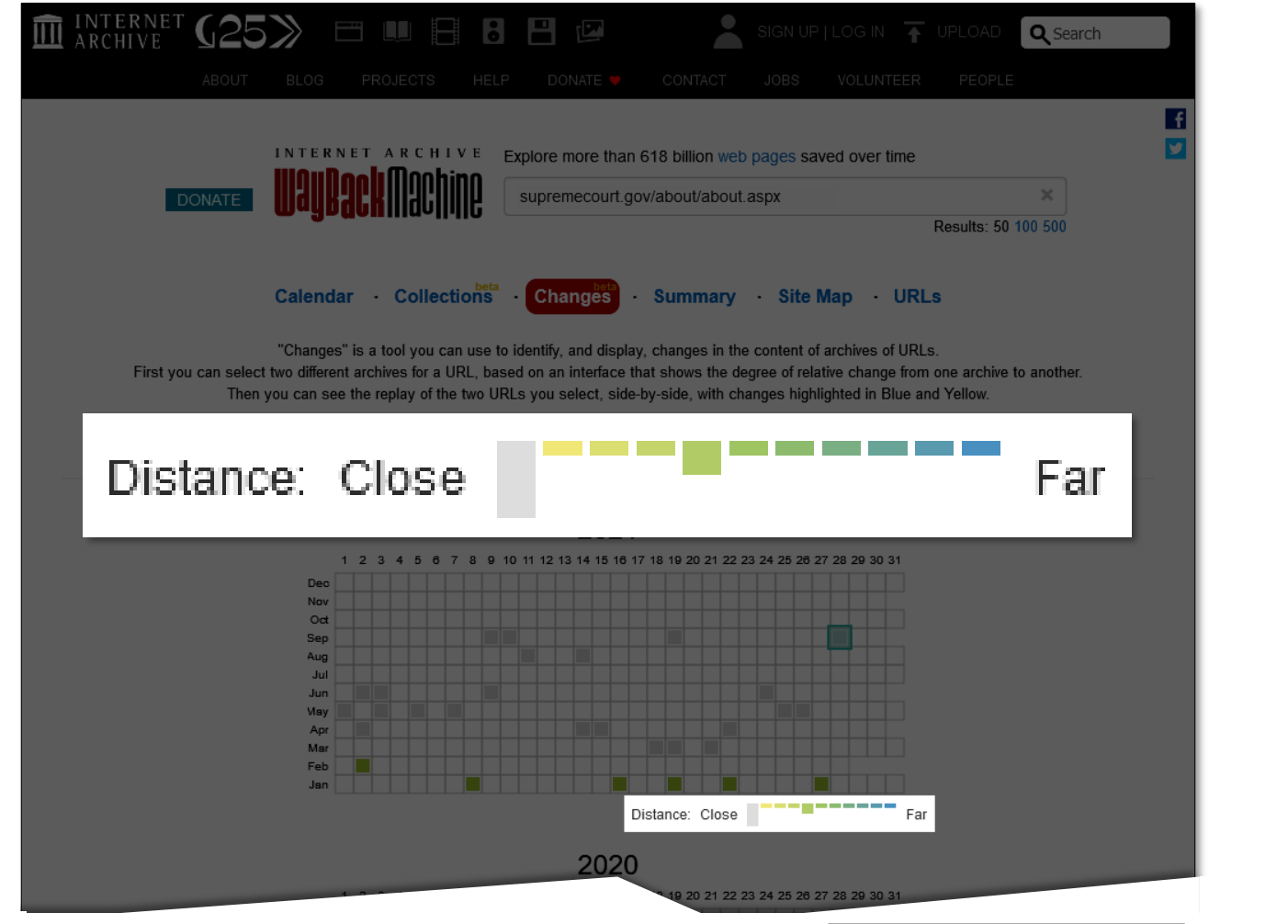

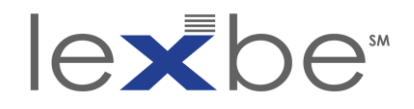

### Changes tool: difference from 2017 captures

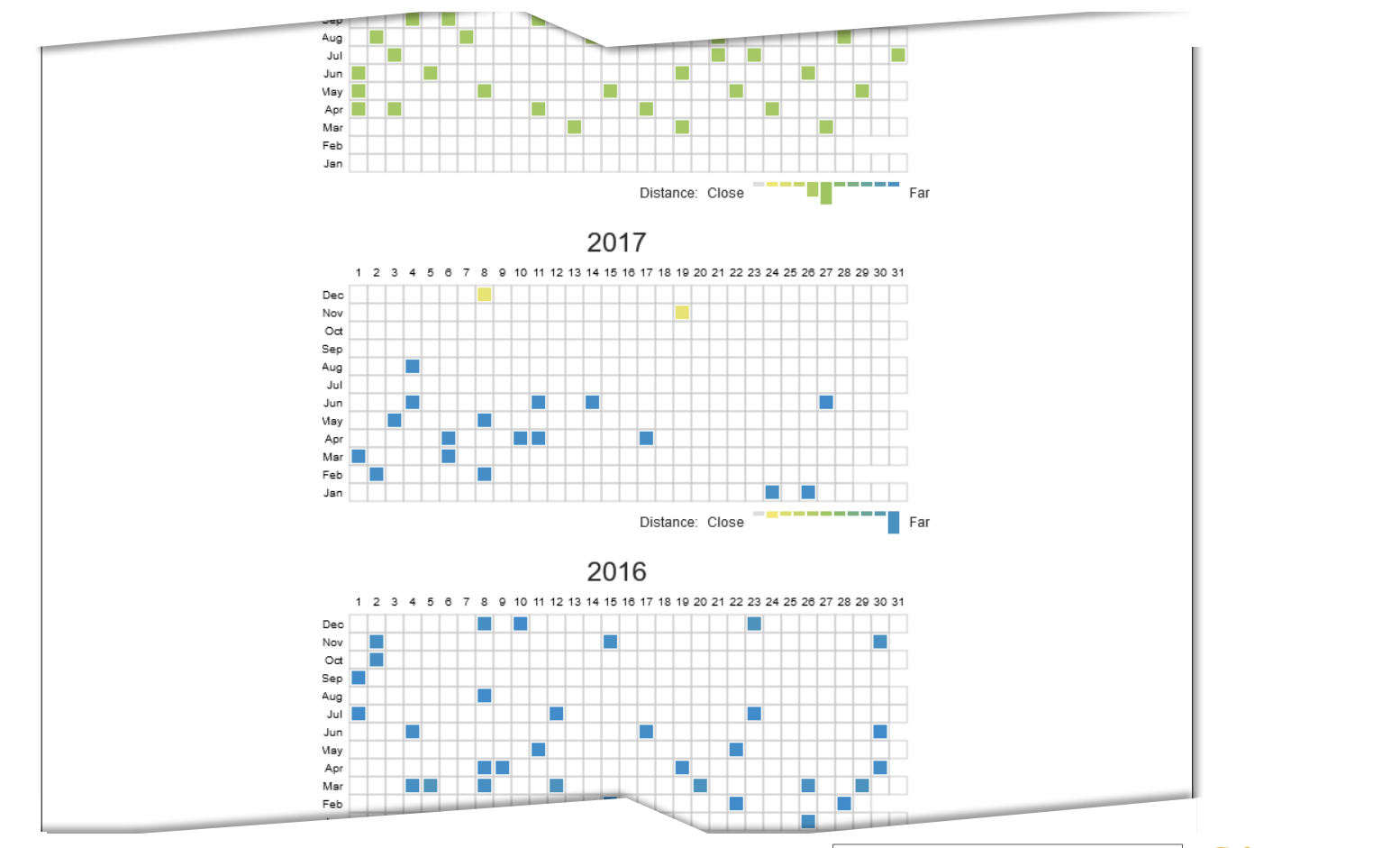

 $\frac{1}{2}$ 

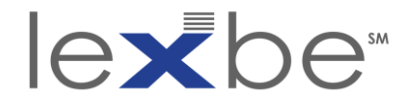

# Changes tool: compare w/ 4 August 2017 capture

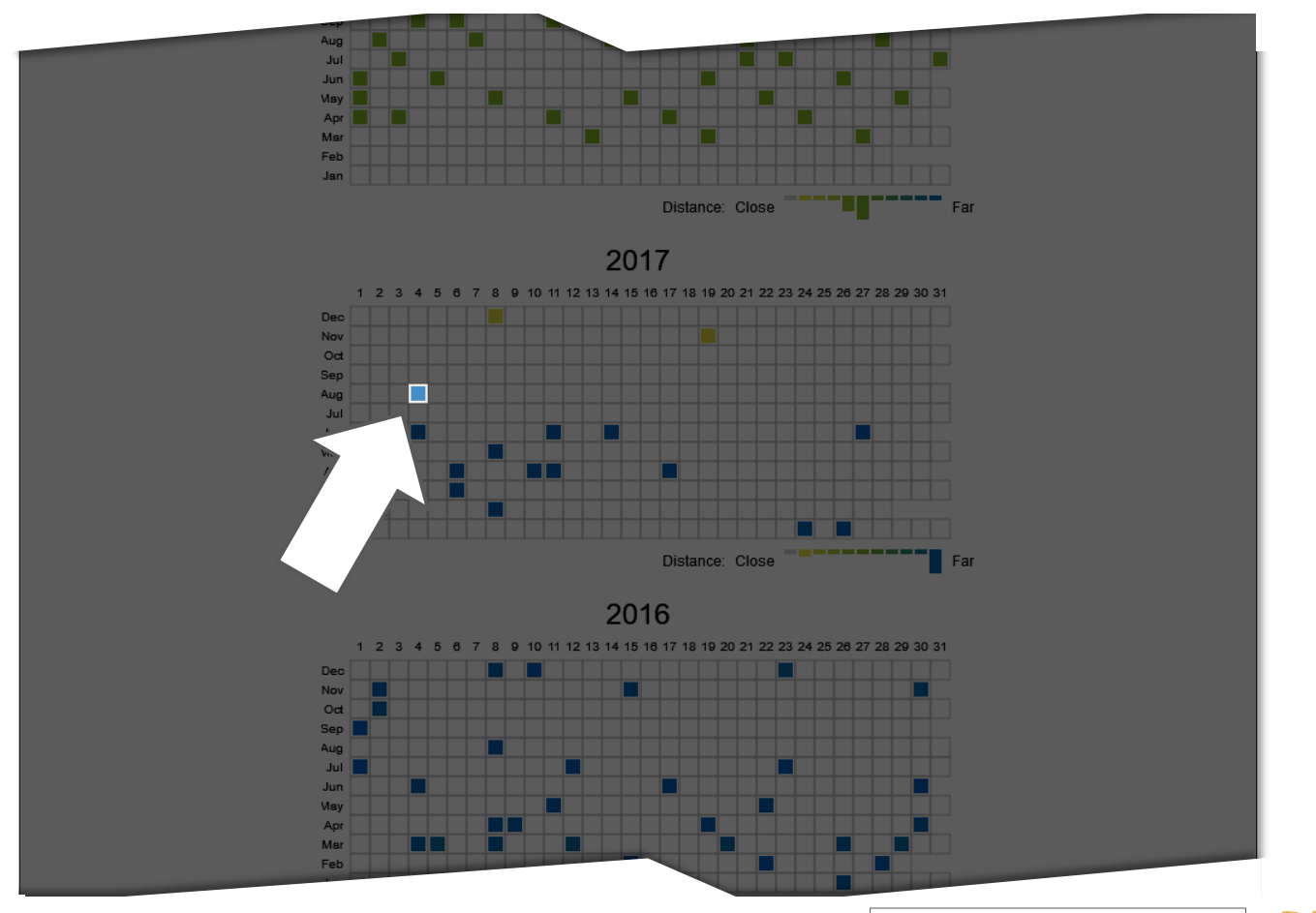

Using the Wayback Machine in Litigation

≅

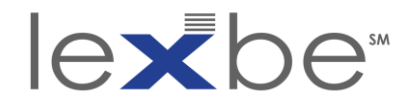

Changes tool: two captures selected

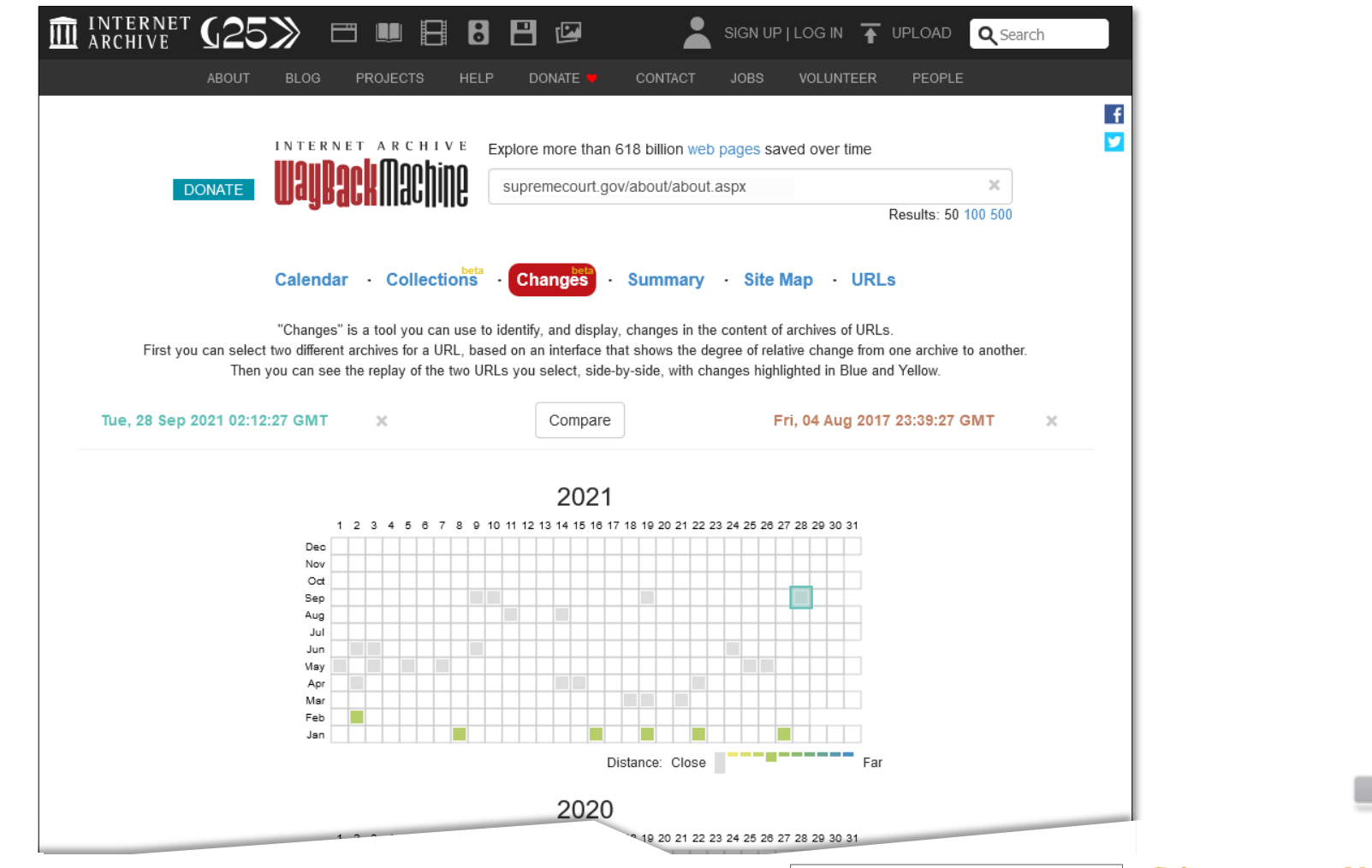

Using the Wayback Machine in Litigation **Series Example 2018 2019 12: The Concret Archive:** "Wayback Machine" **eDiscovery Webinar Series** [Internet Archive](https://archive.org/): "[Wayback](https://web.archive.org/web/changes/supremecourt.gov/about/about.aspx) Machine"

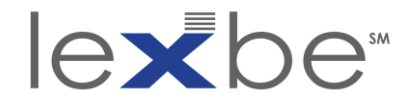

#### Changes tool: two captures selected

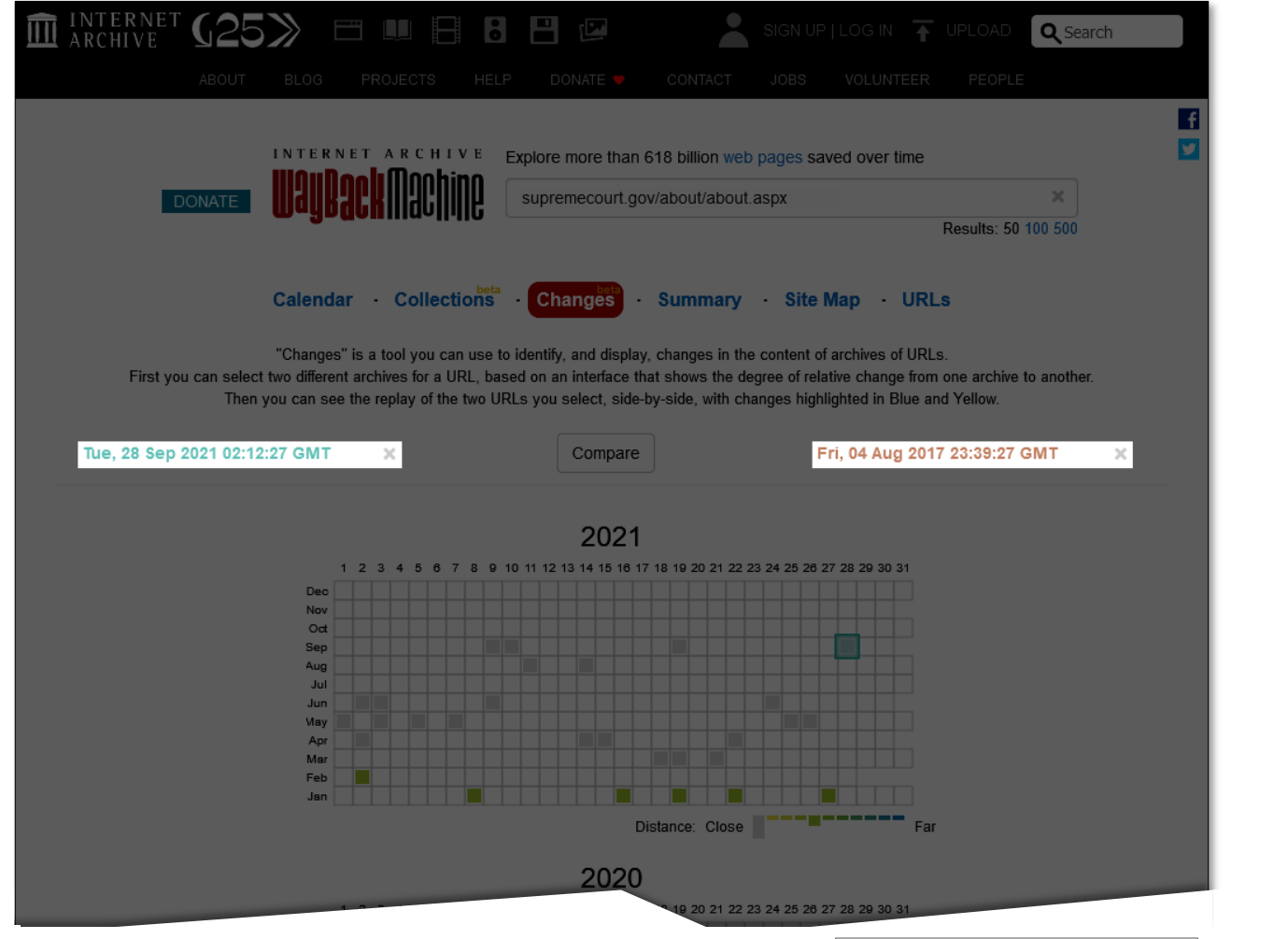

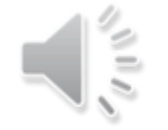

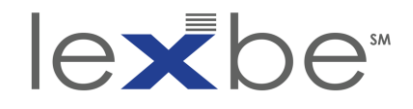

#### Changes tool: click *Compare*

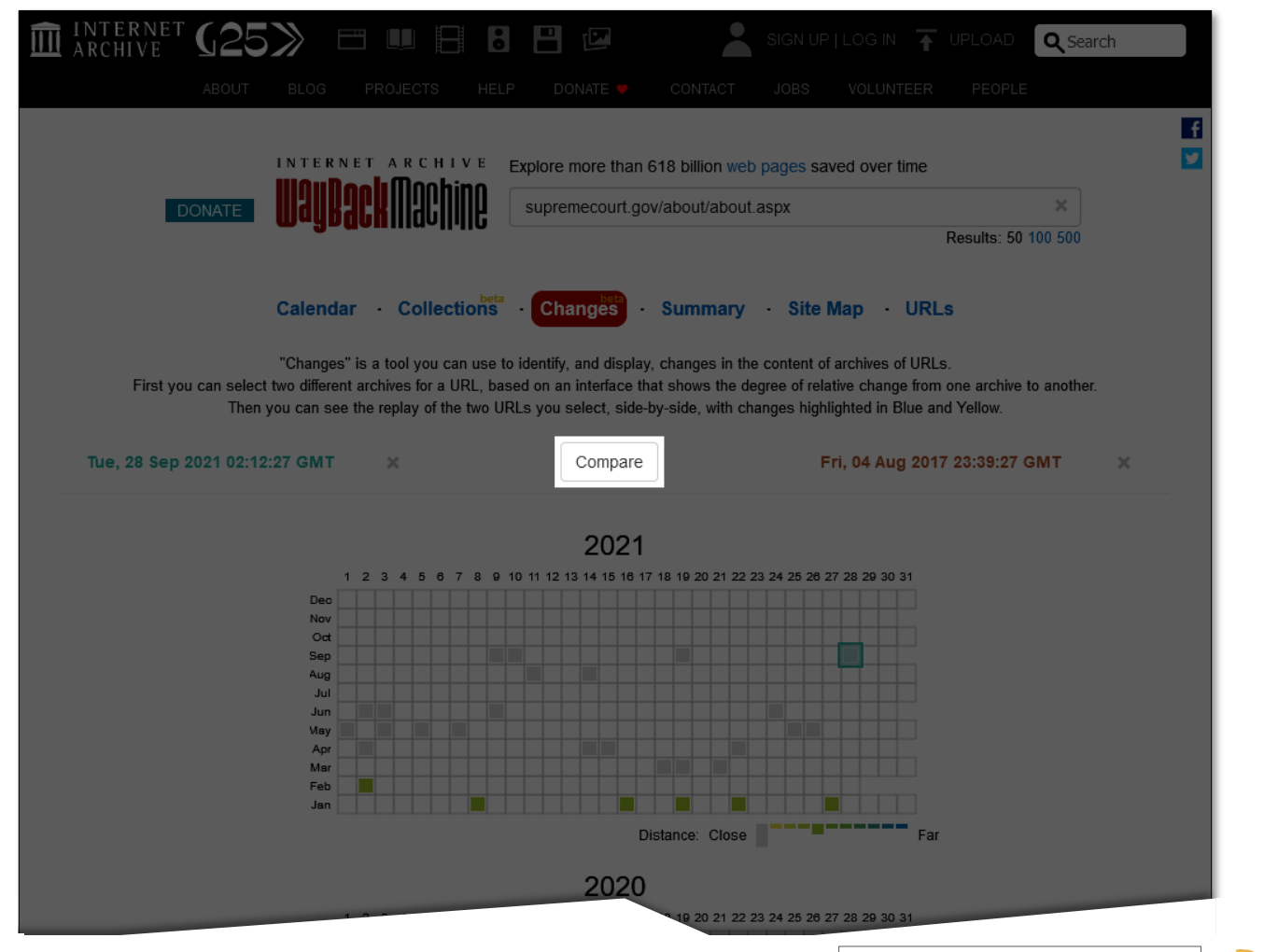

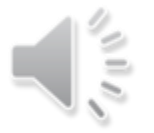

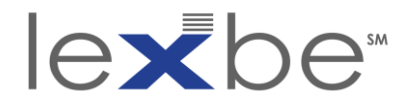

#### Changes tool: compare 28 Sep. 2011 + 4 Aug. 2017 captures

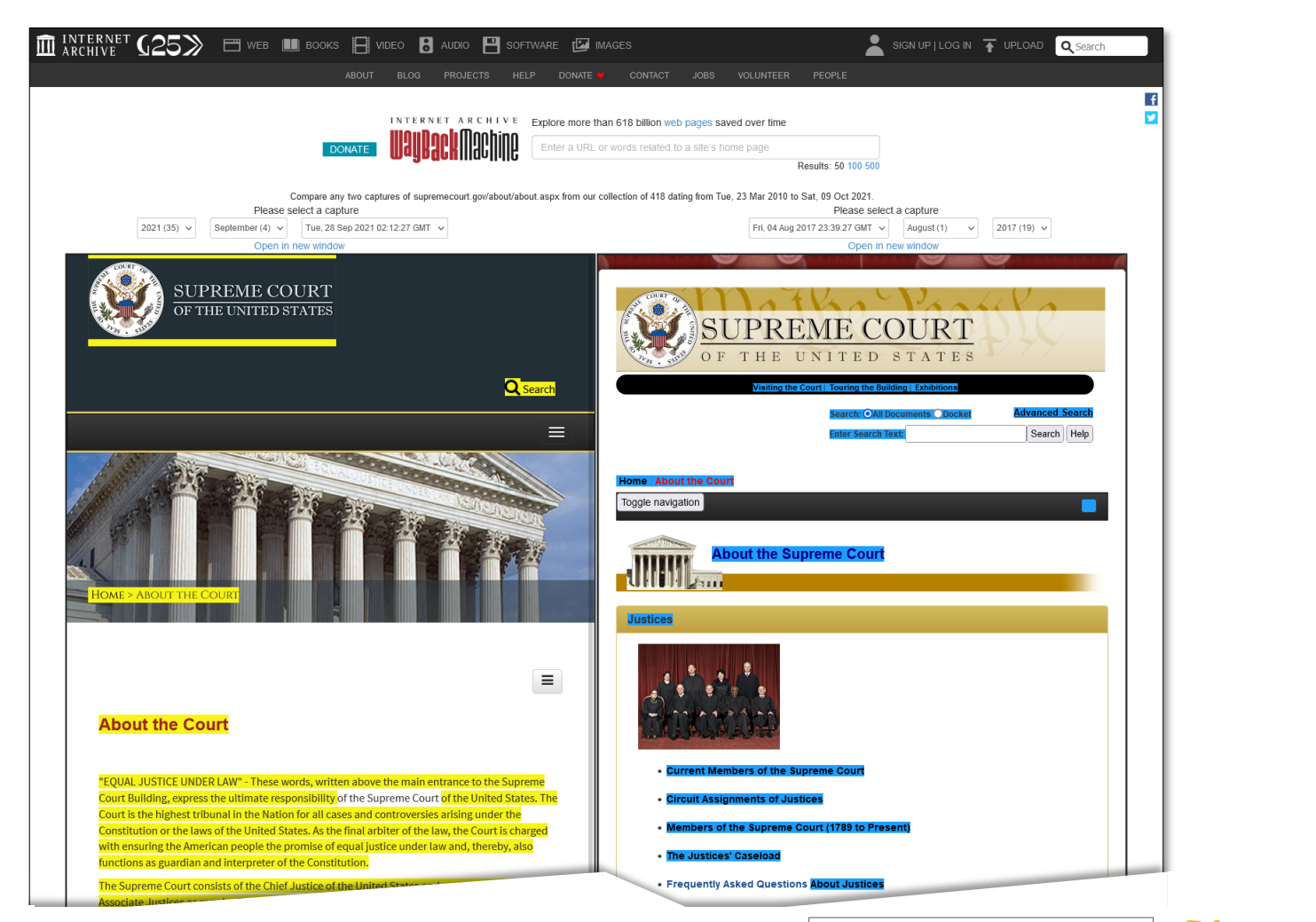

Using the Wayback Machine in Litigation **Series Example 2018 2019 12: The Concret Archive:** "Wayback Machine" **eDiscovery Webinar Series** [Internet Archive](https://archive.org/): "[Wayback](https://web.archive.org/web/diff/20210928021227/20170804233927/www.supremecourt.gov/about/about.aspx) Machine"

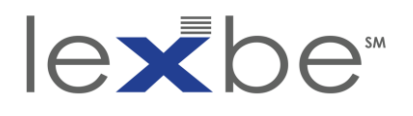

Changes tool: comparing captures

- yellow highlighted text was deleted
- blue highlighted text was added
- note that the website design has changed significantly, but this isn't specifically detected by the Changes tool
- however, major text changes often accompany major website design changes

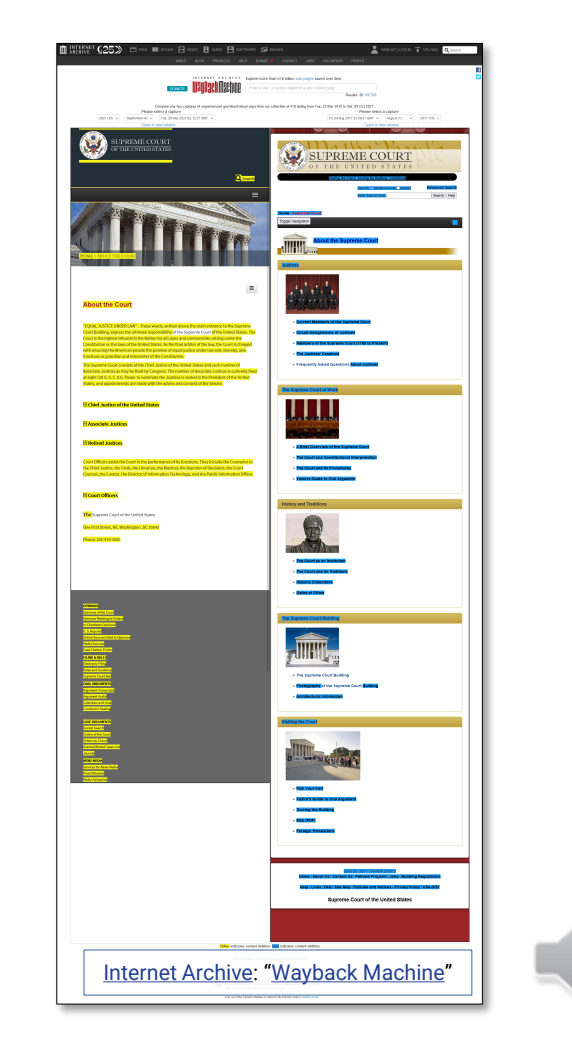

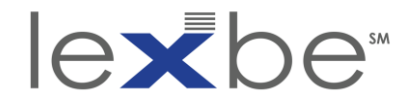

#### Changes tool: choose 28 September 2021 capture

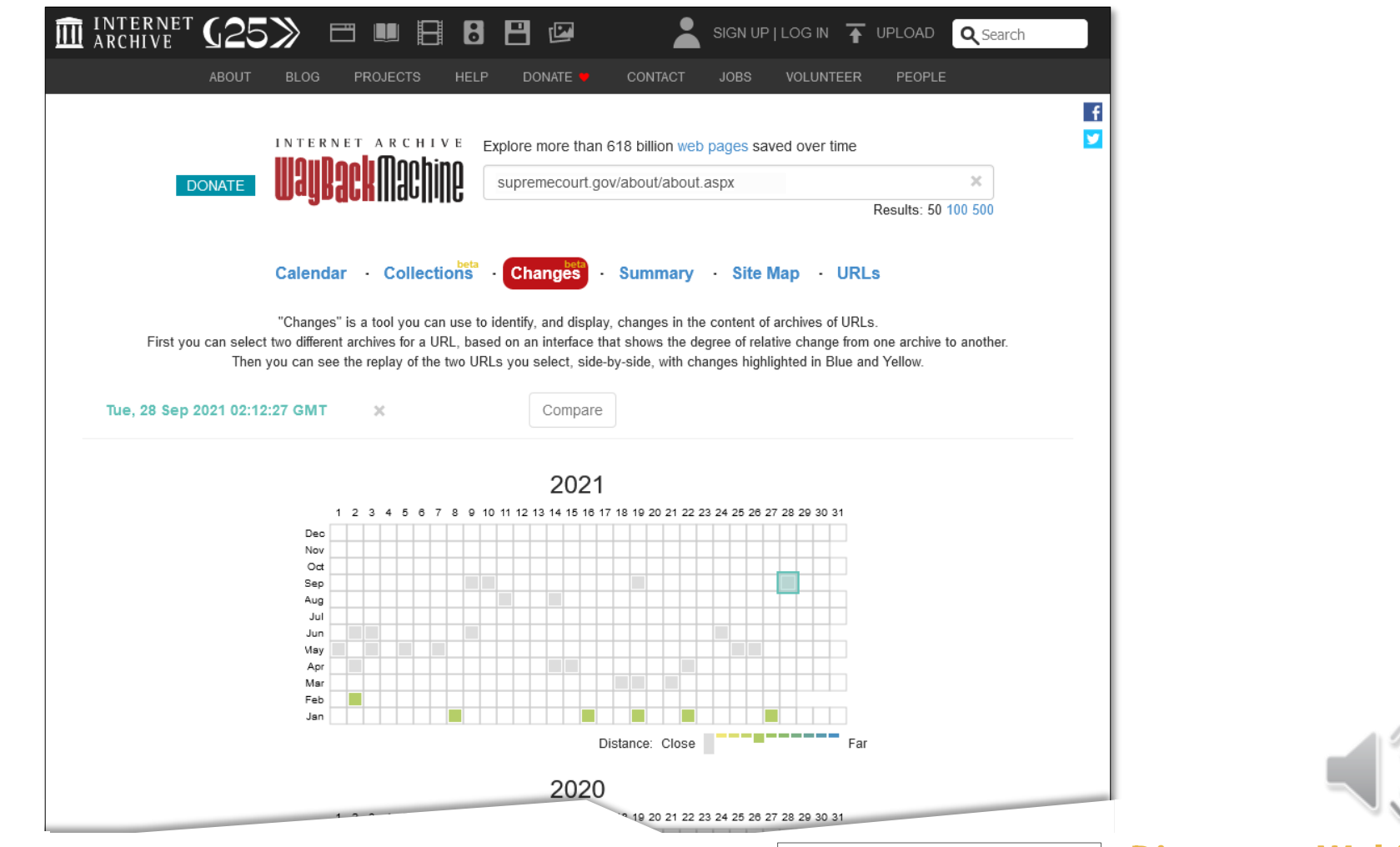

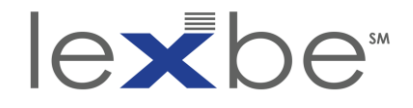

#### Changes tool: compare w/ 2 February 2021 capture

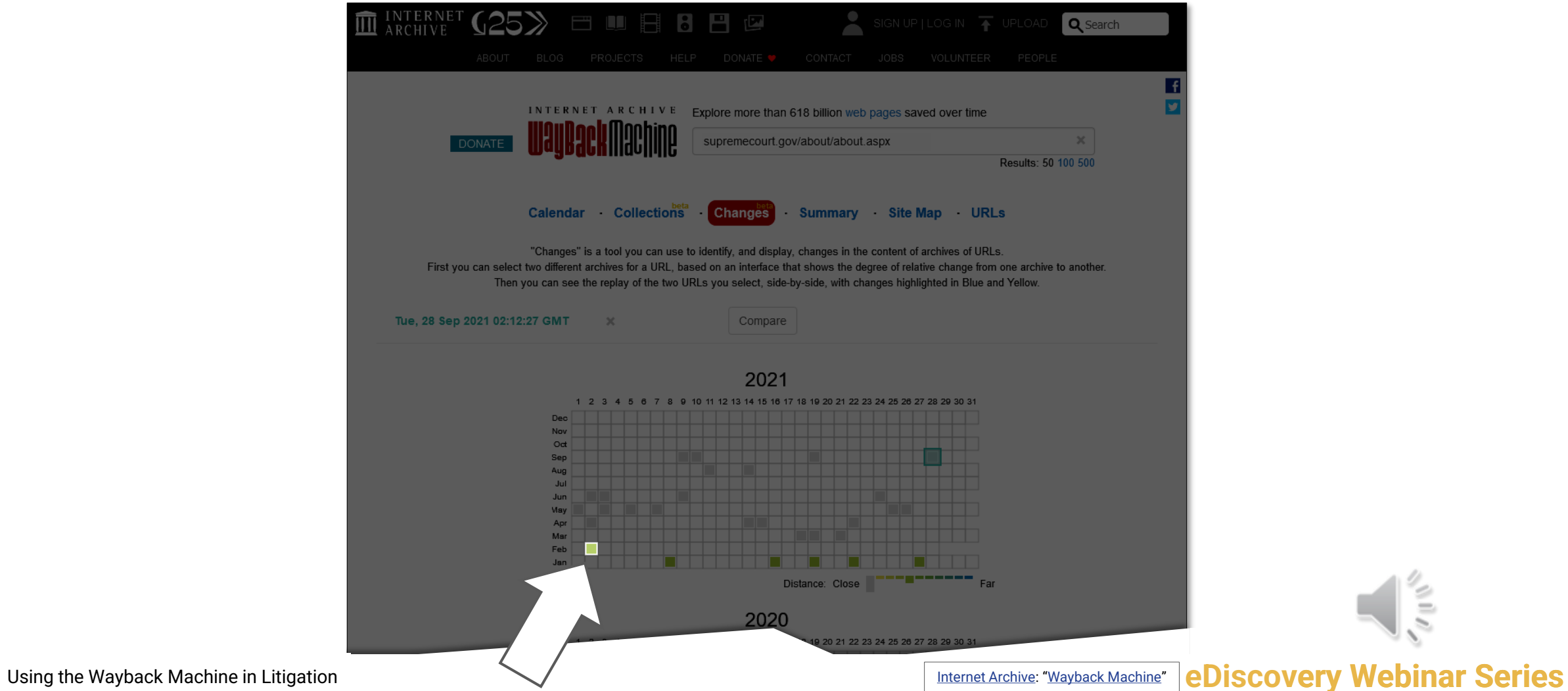

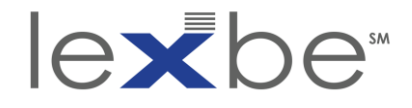

Changes tool: two captures selected

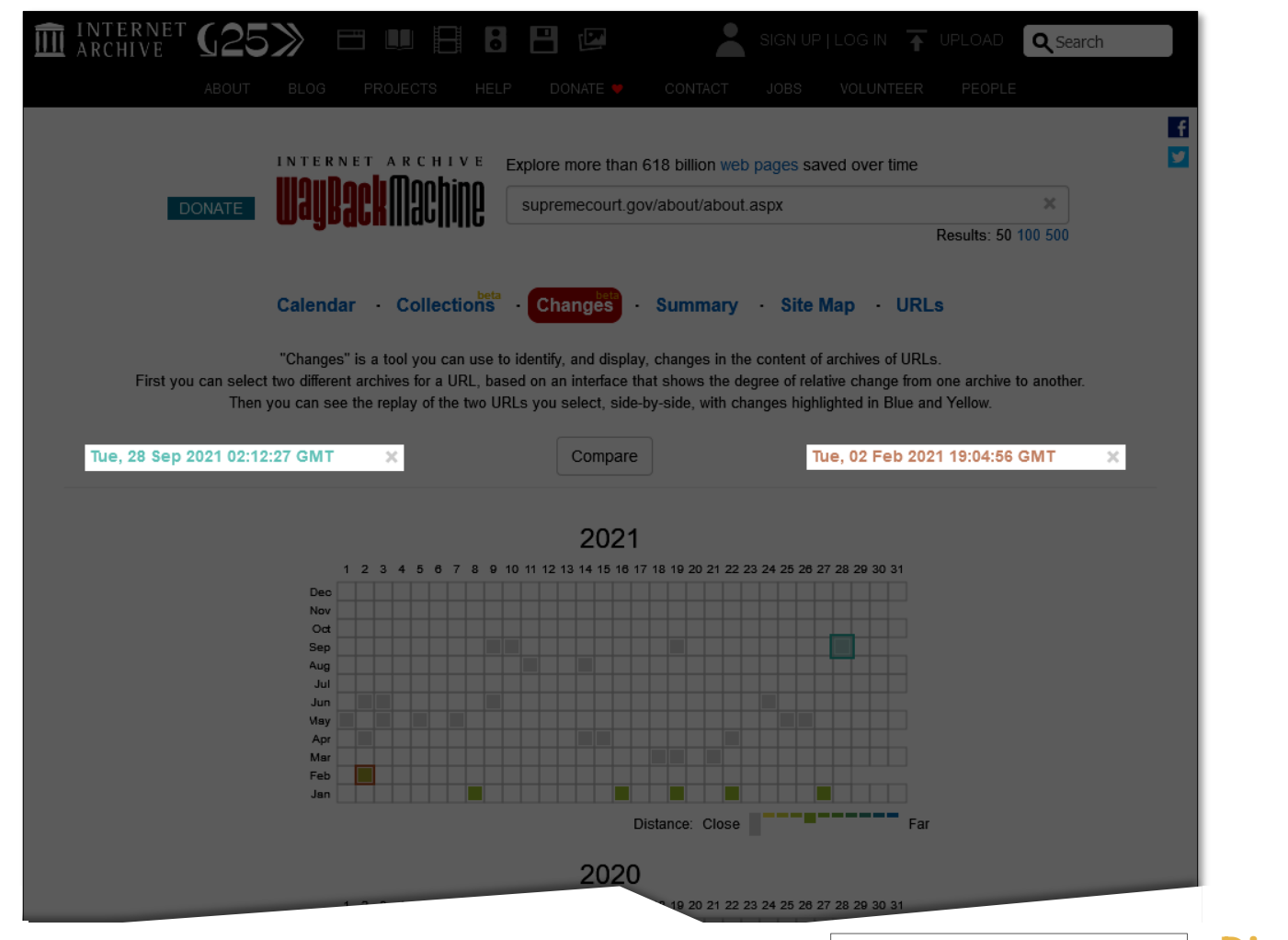

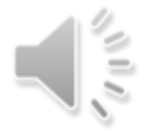

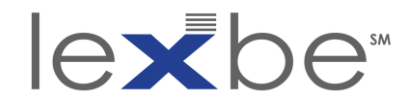

#### Changes tool: click *Compare*

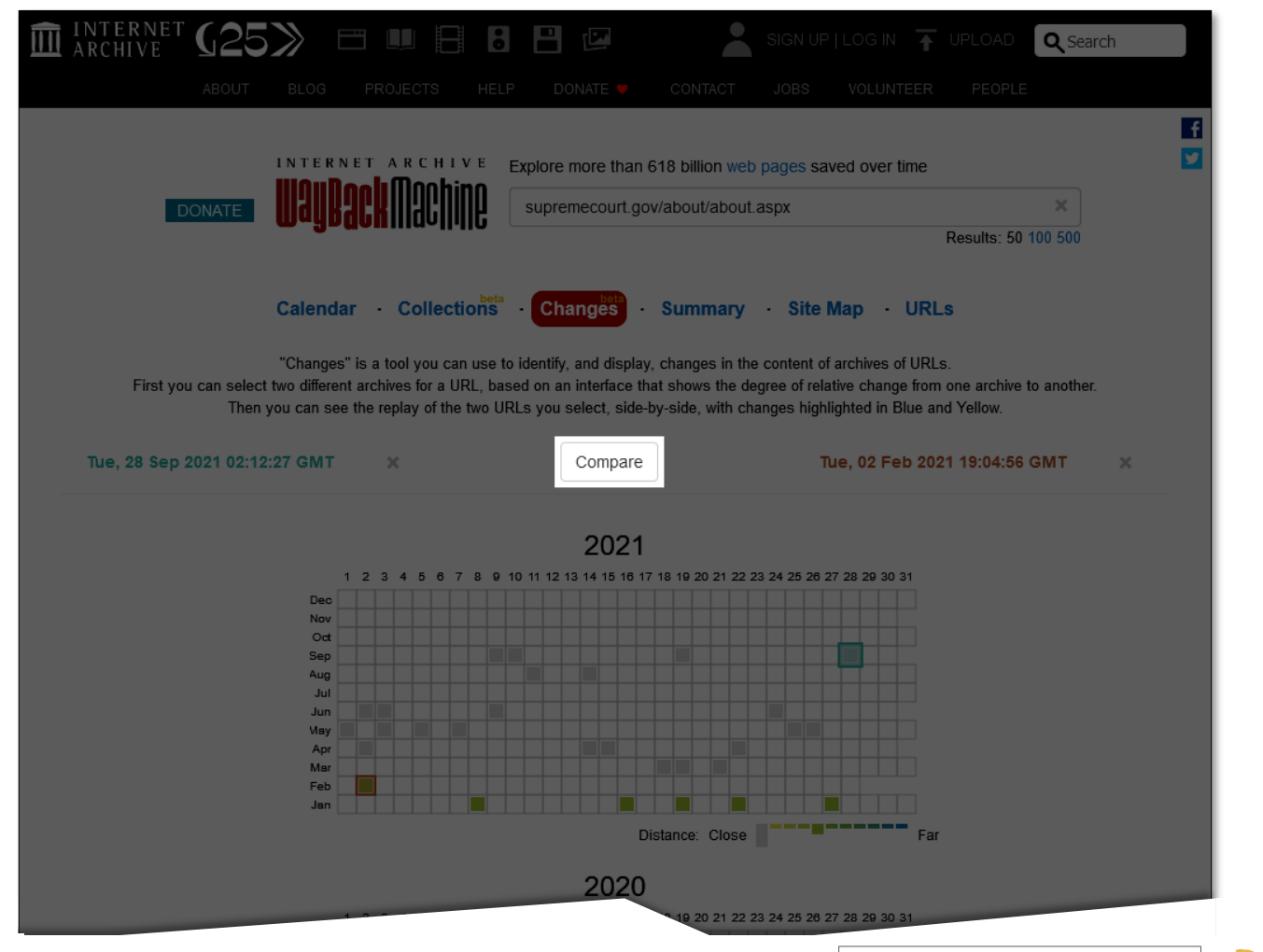

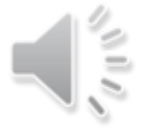

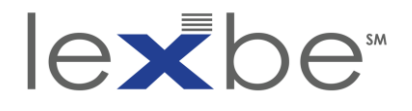

### Changes tool: compare 28 Sep. 2021 + 2 Feb. 2021 captures

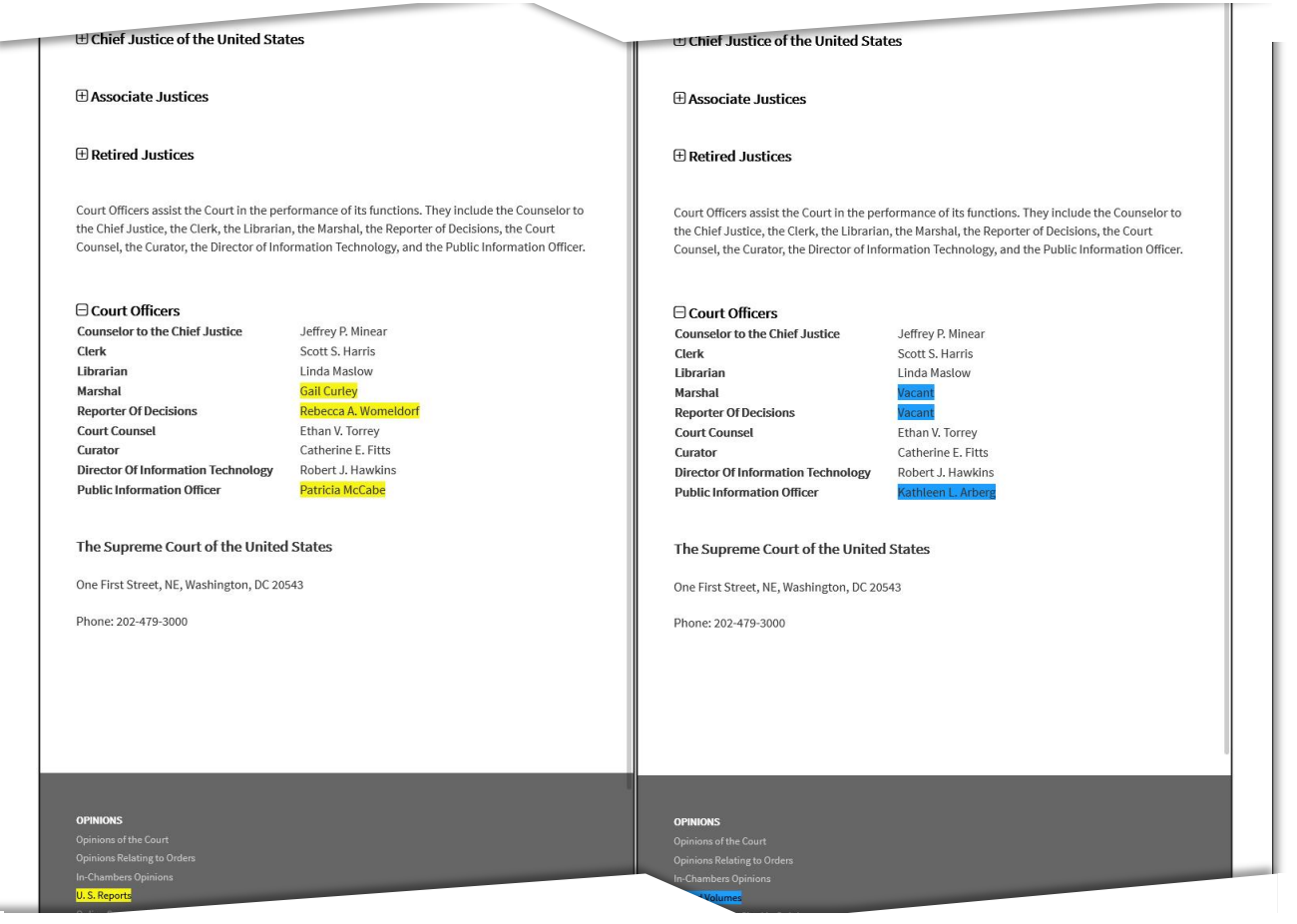

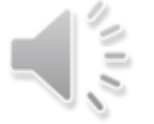

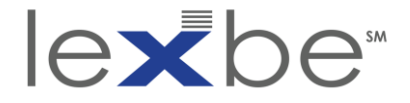

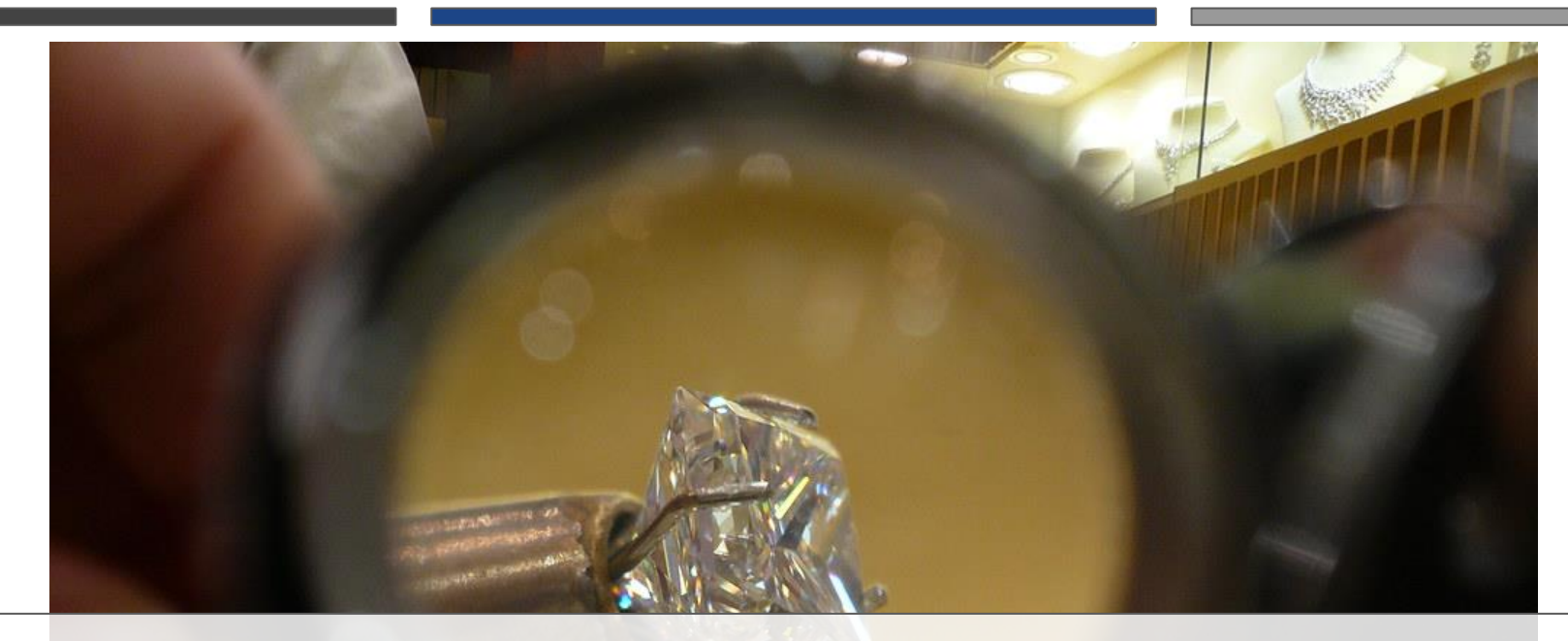

# Authentication + Admissibility

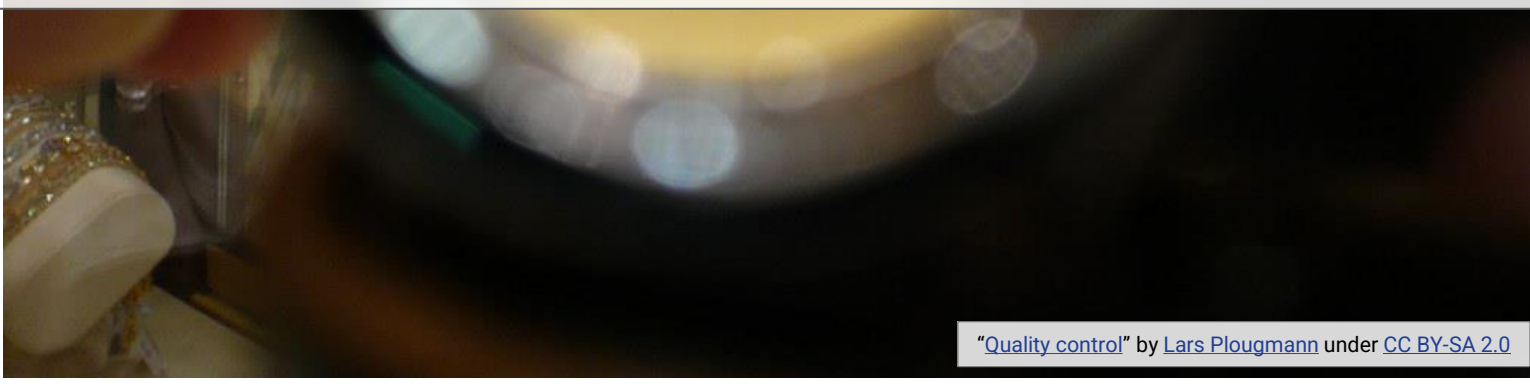

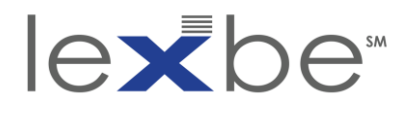

authentication + admissibility overview

- IAWM cited in 300+ U.S. federal court cases
- harder to authenticate than other web content
- strategies include:
	- judicial notice
	- IA affidavit
	- witness w/ personal knowledge
	- expert witness
	- mutual stipulation

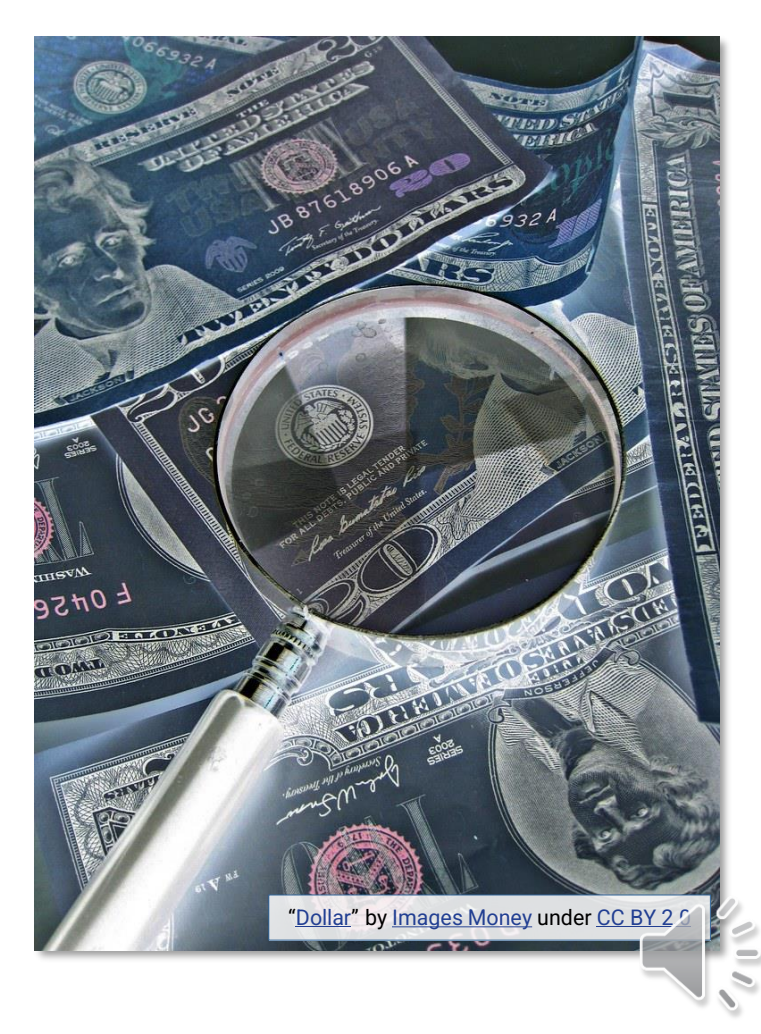

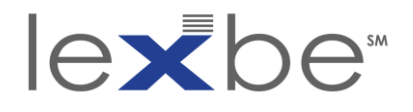

judicial notice (FRE 201)

# **Wikipedia FRE 201**

"*Judicial notice is a rule in the law of evidence that allows a fact to be introduced into evidence if the truth of that fact is so notorious or well known, or so authoritatively attested, that it cannot reasonably be doubted...Facts and materials admitted under judicial notice are accepted without being formally introduced by a witness or other rule of evidence*"

Judicial Notice of Adjudicative Facts

- b. Kinds of Facts That May Be Judicially Noticed. The court may judicially notice a fact that is not subject to reasonable dispute because it:
	- 2. can be accurately and readily determined from sources whose accuracy cannot reasonably be questioned.

Using the Wayback Machine in Litigation **eDiscovery Webinar Series**

[Legal Information Institute](https://www.law.cornell.edu/): "[Rule 201. Judicial Notice](https://www.law.cornell.edu/rules/fre/rule_201)  [of Adjudicative Facts | Federal Rules of Evidence](https://www.law.cornell.edu/rules/fre/rule_201)

[Wikipedia](https://en.wikipedia.org/): "[Judicial notice](https://en.wikipedia.org/wiki/Judicial_notice)"

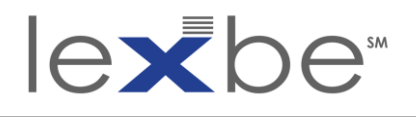

authentication via judicial notice

- efficient but inconsistent + jurisdiction-sensitive
- vital to research a given court's disposition towards IAWM evidence
- judges may themselves introduce IAWM evidence
- more likely to prevail in absence of specific assertions of unreliability and the service of the service of the service of the service of the service of the sunder [Public Domain](https://en.wikipedia.org/wiki/Public_domain_in_the_United_States#Public_domain_images) Control of the sunder Public Domain Control of the sunder Public Domain Control of the Con

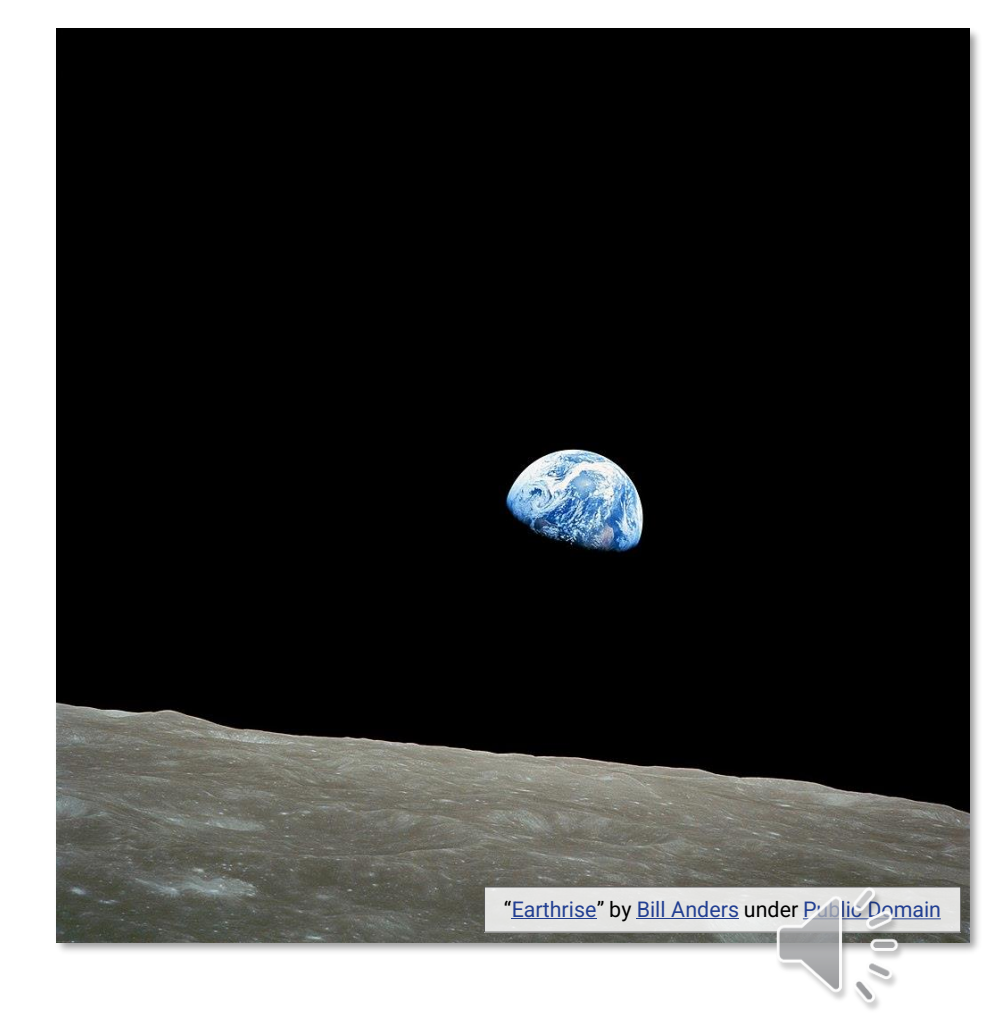

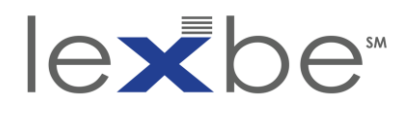

# *Weinhoffer v. Davie Shoring, Inc.* (2022)

- IAWM used to show online auction terms of sale
- district court's admission of IAWM evidence via judicial notice reversed

"*Here, there was no testimony to authenticate the archived webpage. Our sister circuits' decisions that the Wayback Machine is not self-authenticating are persuasive in the context of judicial notice. In sum, the district court erred in taking judicial notice of the terms because a private internet archive falls short of being a source whose accuracy cannot reasonably be questioned as required by Rule 201.*"

> *Weinhoffer [v. Davie Shoring, Inc.](https://casetext.com/case/weinhoffer-v-davie-shoring-inc-3#p7)*, No. [20-30568, at \\*7 \(5th Cir. Jan. 20, 2022\)](https://casetext.com/case/weinhoffer-v-davie-shoring-inc-3#p7)

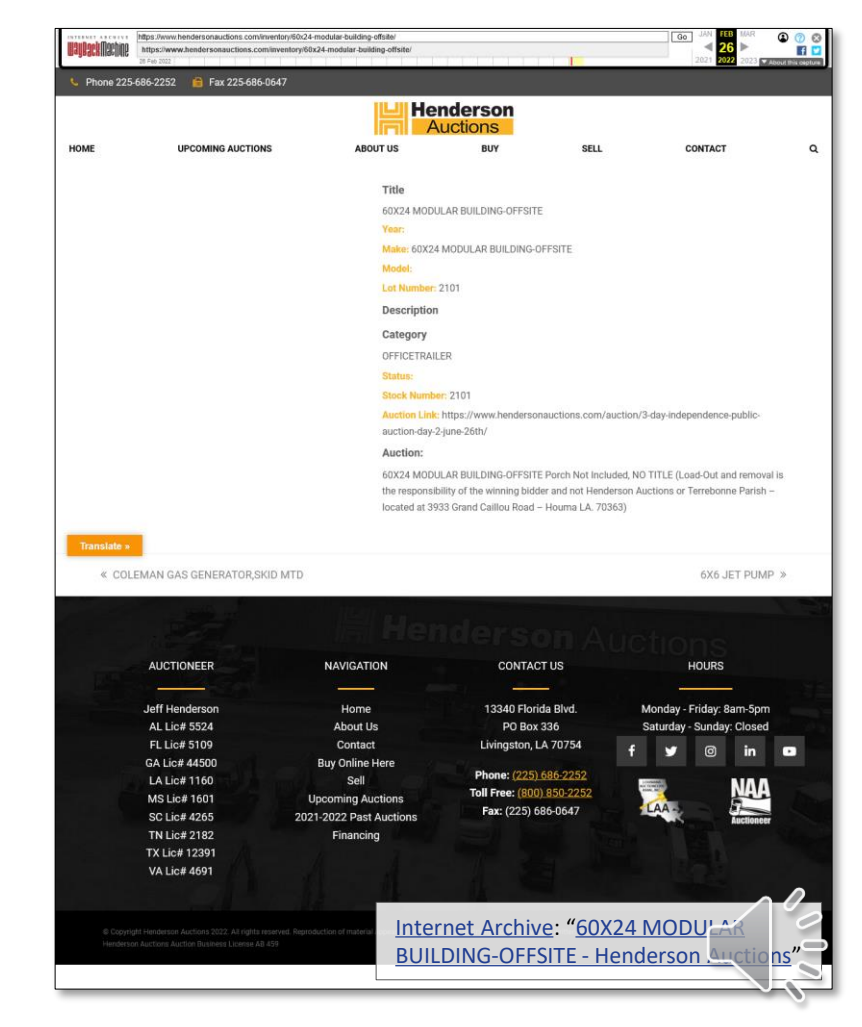
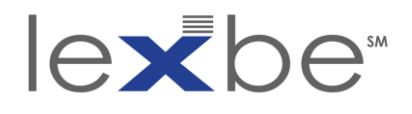

authentication via IA affidavit

- reliable + efficient
- incorrect application explains most of its authentication failures
- works best for simple cases
- but less ideal when conclusions require interpretation

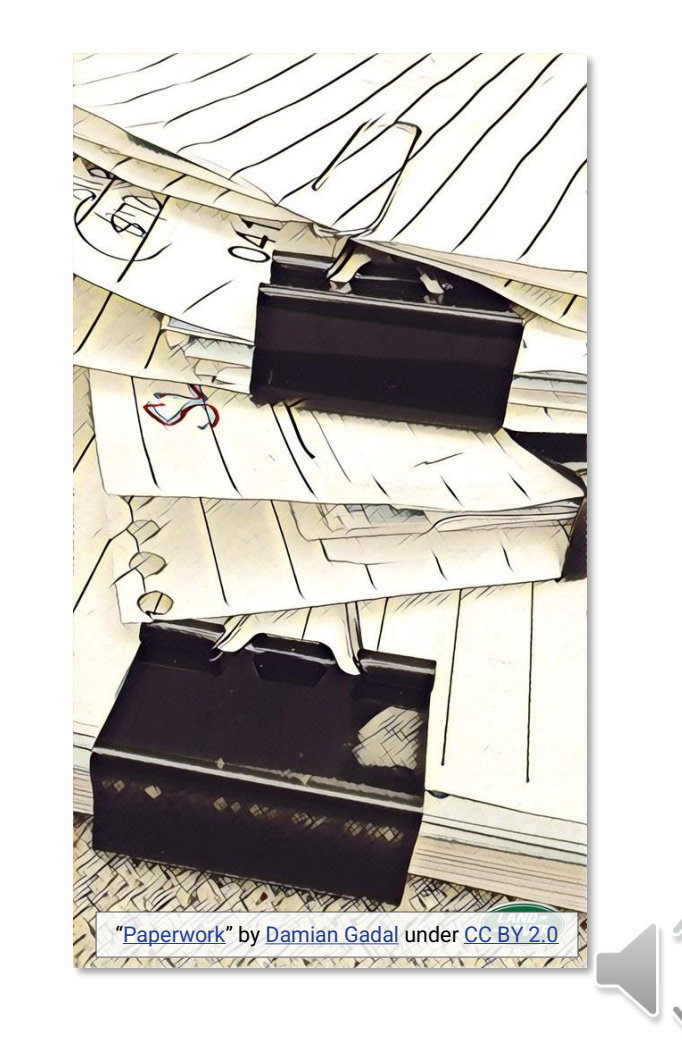

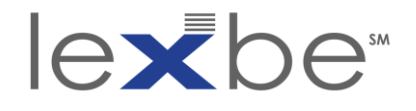

## IA affidavit guidance

#### **Do I really need an affidavit from the Internet Archive?**

No. Please consider alternatives to an affidavit from the Internet Archive. Judicial notice and stipulation to a document's authenticity are two typical and straightforward options that might be used instead of an affidavit. Since our resources are limited, we urge you to pursue these alternatives before coming to us with authentication requests.

#### **Does the Internet Archive's affidavit mean that the printout was actually the page posted on the Web at the recorded time?**

The Internet Archive's affidavit only affirms that the printed document is a true and correct copy of our records. It remains your burden to convince the finder of fact what pages were up when.

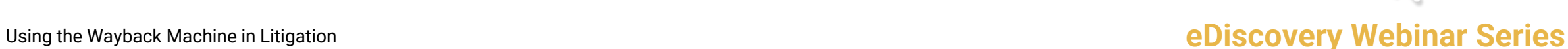

[Internet Archive](https://archive.org/): "[Legal FAQ](https://archive.org/legal/faq.php)

## lexhe<sup>\*</sup>

## *Telewizja Polska USA, Inc. v. Echostar Satellite Corp.* (2004)

- IAWM used to show advertisement of partner business service after contract expiration
- IAWM evidence admitted

"*…Plaintiff has presented no evidence that the Internet Archive is unreliable or biased. And Plaintiff has neither denied that the exhibit represents the contents of its website on the dates in question, nor come forward with its own evidence challenging the veracity of the exhibit. Under these circumstances, the Court is of the opinion that [the IA affidavit] is sufficient to satisfy Rule 901's threshold requirement for admissibility. Plaintiff is free to raise its concerns regarding reliability with the jury.*"

> *Telewizja Polska USA, Inc. v. Echostar Satellite Corp.*[, 02 C 3293, at \\*14 \(N.D. III., Jun. 3 2004\)](https://casetext.com/case/telewizja-polska-usa-4#p14)

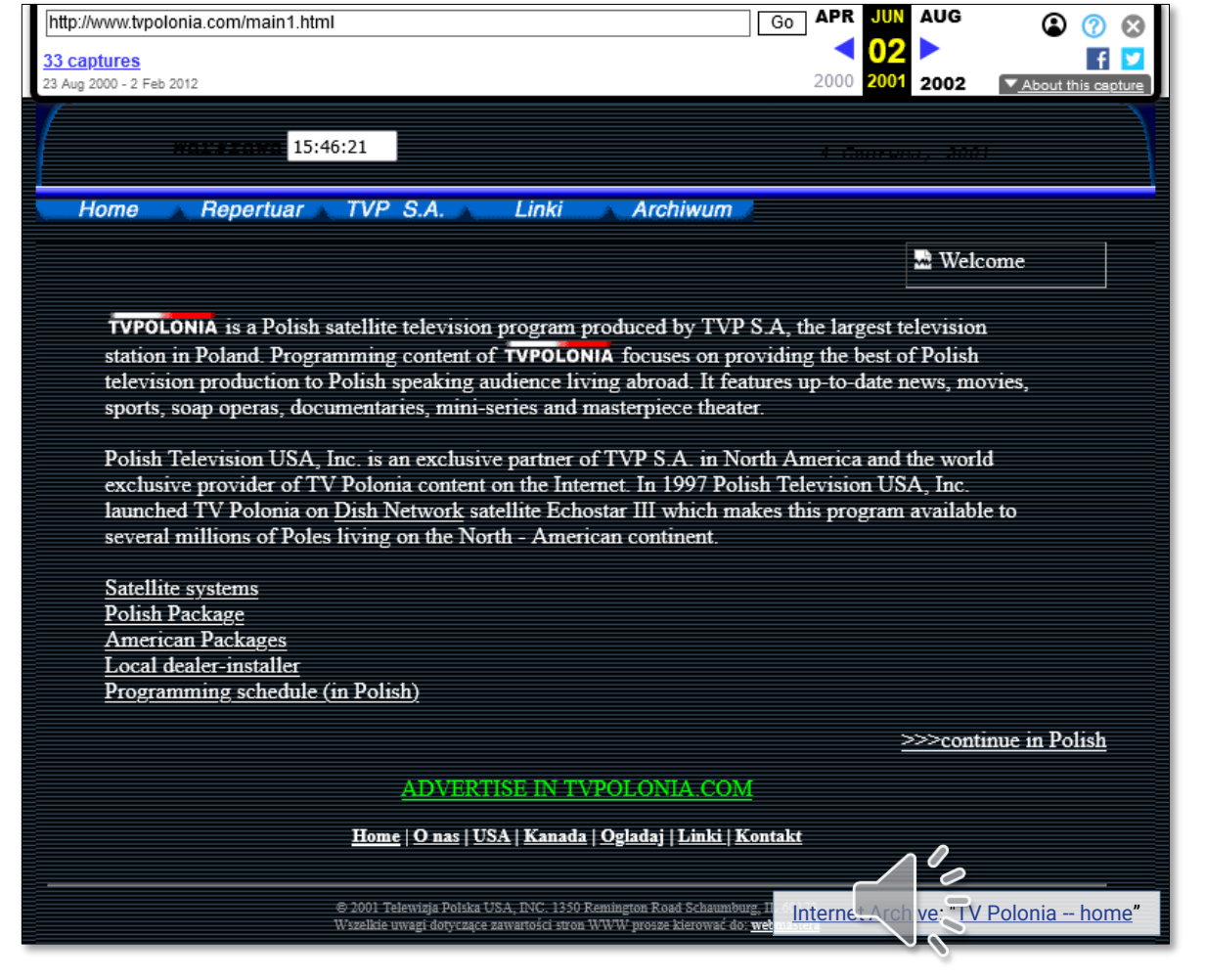

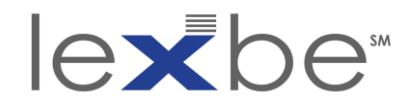

witness w/ personal knowledge – FRE 901(b)(1)

- Authenticating or Identifying Evidence
- b) Examples. The following are examples only not a complete list  $-$  of evidence that satisfies the requirement:
	- 1) Testimony of a Witness with Knowledge. Testimony that an item is what it is claimed to be.

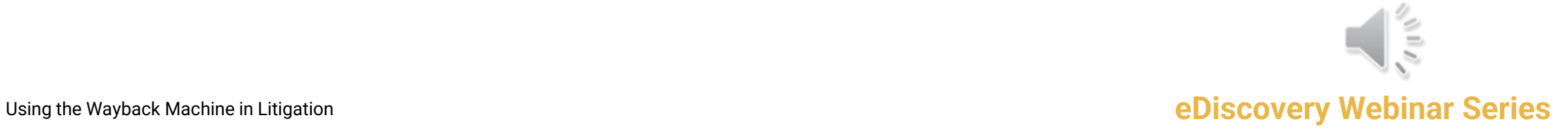

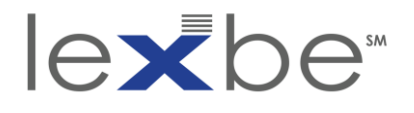

authentication via witness w/ personal knowledge

- more effective when leveraging witness w/ personal knowledge of historical web content
- less effective when instrumentally entering into record a comparison performed by a random person

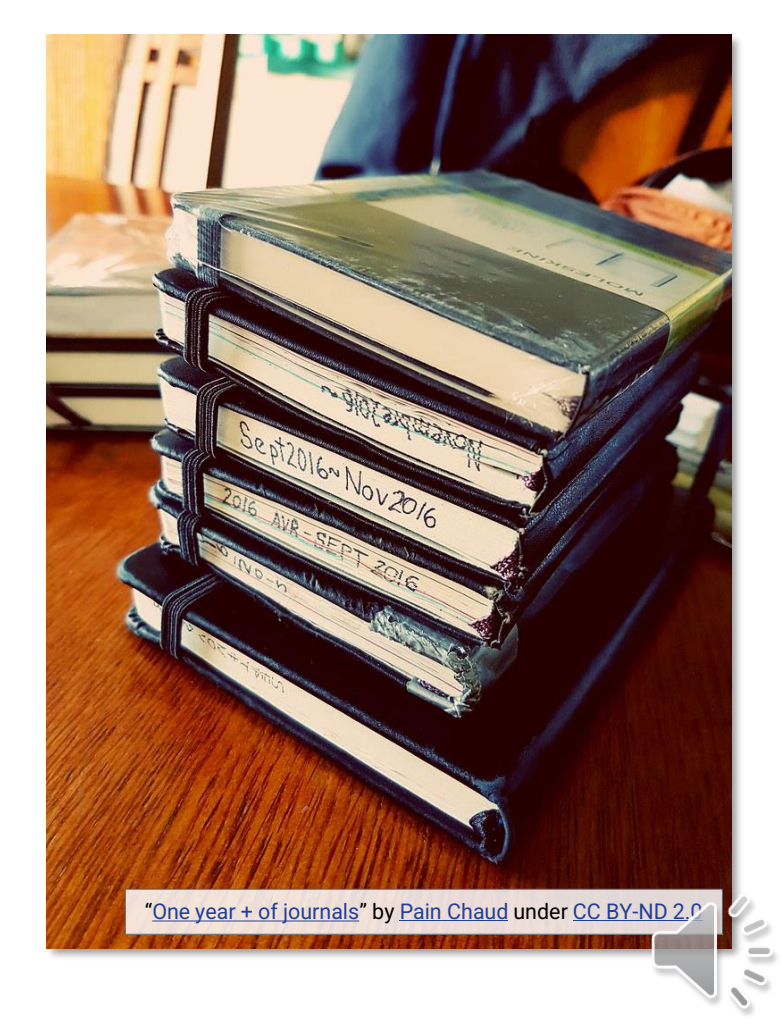

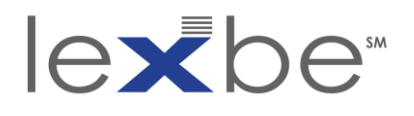

## *United States v. Bansal* (2011)

- IAWM used to show operation of an online pharmacy
- IAWM evidence admitted

"*To authenticate that the screen-shot was what it purported to be, the government called a witness to testify about how the Wayback Machine website works and how reliable its contents are. The witness also compared the screenshots with previously authenticated and admitted images from Bansal's website and concluded, based upon her personal knowledge, that the screenshots were authentic. This was evidence 'sufficient to support a finding' that the screenshots were 'what they purport[ed] to be,' rendering them admissible under Rule 901(b)(1). Accordingly, we will affirm the District Court.*"

> *[United States v. Bansal](https://casetext.com/case/us-v-bansal#p667)*, 663 F.3d [634, 652, at \\*667-668 \(3d Cir.2011\)](https://casetext.com/case/us-v-bansal#p667)

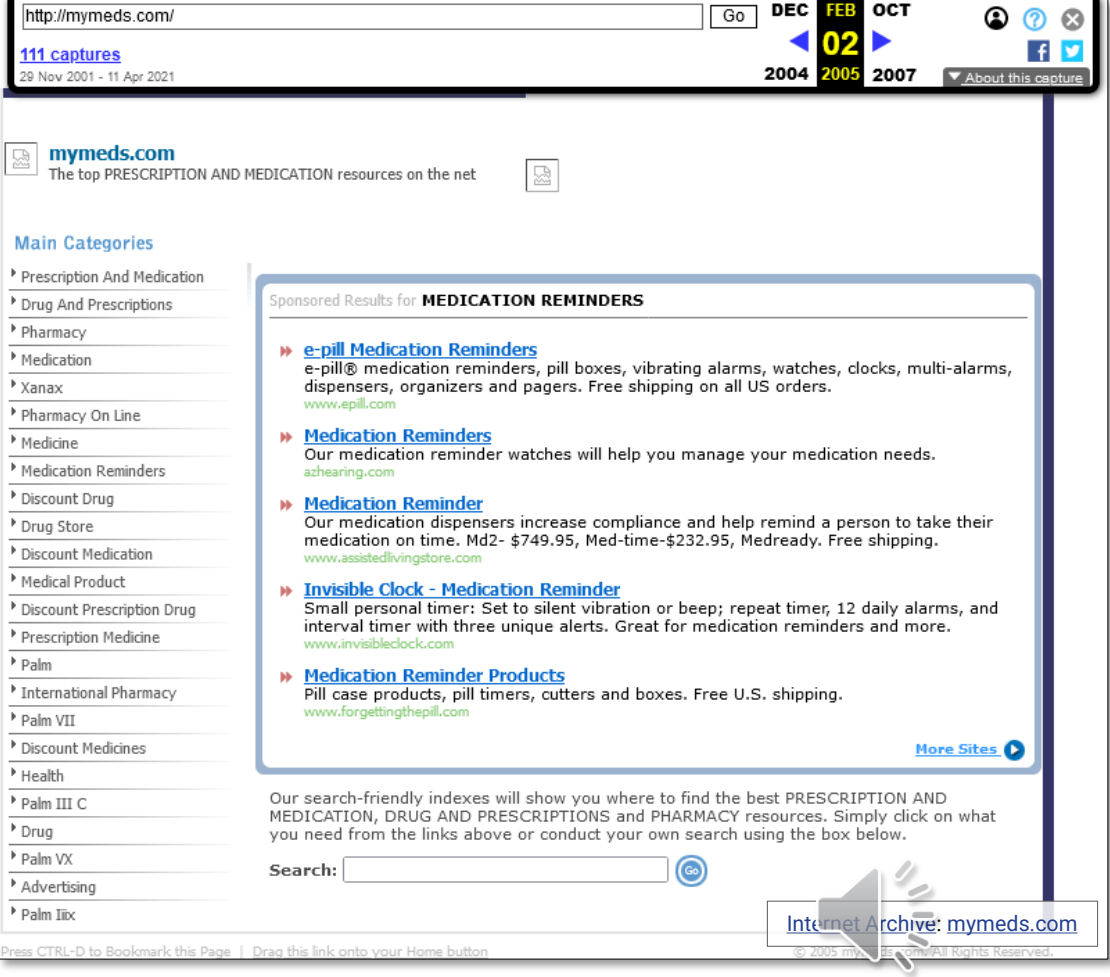

#### Using the Wayback Machine in Litigation **example the Contract of Contract Contract Contract Contract Contract Contract Contract Contract Contract Contract Contract Contract Contract Contract Contract Contract Contract Cont**

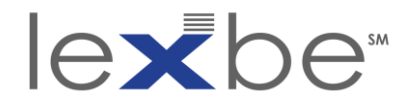

#### expert witnesses – FRE 702

Testimony by Expert Witnesses

- a) the expert's scientific, technical, or other specialized knowledge will help the trier of fact to understand the evidence or to determine a fact in issue;
- b) the testimony is based on sufficient facts or data;
- c) the testimony is the product of reliable principles and methods; and
- d) the expert has reliably applied the principles and methods to the facts of the case.

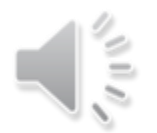

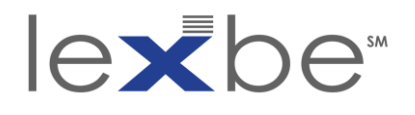

authentication via expert witness

- reliable but more involved + less-used mechanism
- use when interpretation, explanation, or qualification needed
- expert witnesses have included:
	- digital forensics specialists
	- patent examiners
	- web archiving professional(s) **The State of the Contract of the recipients** in chemistry

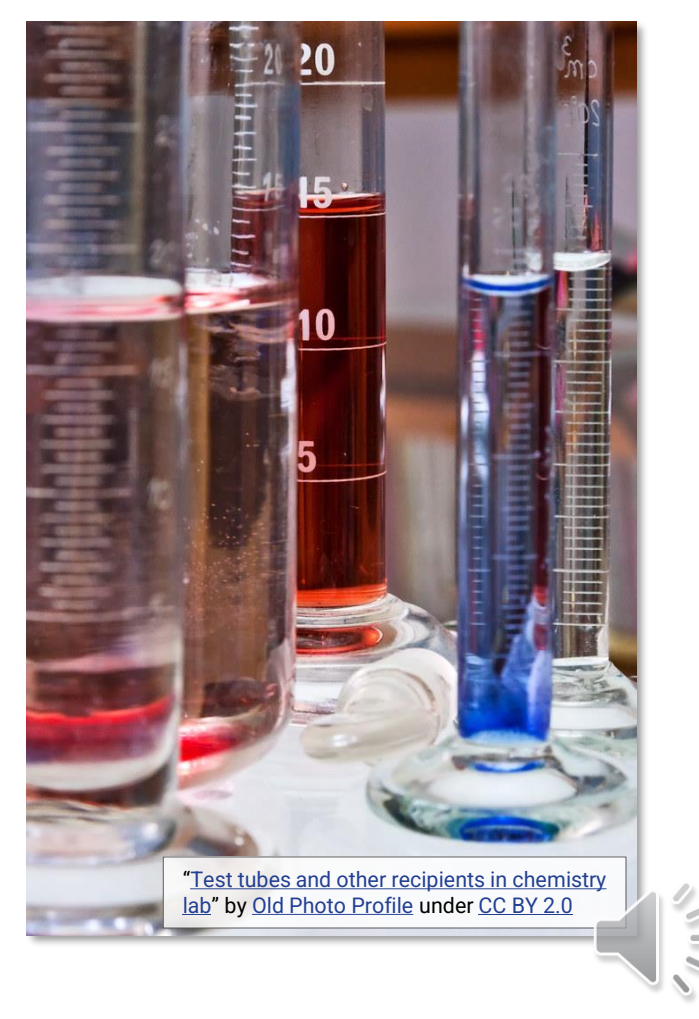

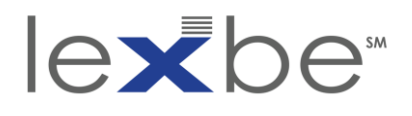

## *Marten Transport, Ltd. v. PlattForm Advertising, Inc.* (2016)

- IAWM used to show ongoing use of mark over period of time
- IAWM evidence admitted

"*PlattForm argues that Mr. Fischer, in opining that certain websites referenced Marten in the past as shown by the Wayback Machine, improperly acts as a surrogate for the experts who created the Internet Archive.*

*The Court rejects this challenge. PlattForm relies on Khoday v. Symantec Corp., 93 F.Supp.3d 1067 (D.Minn.2015), but in that case, the court rejected an argument that the expert was not qualified because he had not worked at the Internet Archive to design the Wayback Machine archives or the web crawler that it used…PlattForm notes that the expert in Khoday at least had experience creating web archives, but the court in that case did not suggest that such archiving experience was required…In this case, Mr. Fischer has experience using tools to recover electronic data, including the use of the Wayback Machine, and the Court finds such experience to be sufficient to withstand a Daubert challenge.*"

> *Marten [Transp., Ltd. v PlattForm](https://casetext.com/case/marten-transp-ltd-v-plattform-advertising-inc#p1009) Advertising, Inc.*, [184 F. Supp. 3d 1006, at \\*1009 \(D. Kan. 2016\)](https://casetext.com/case/marten-transp-ltd-v-plattform-advertising-inc#p1009)

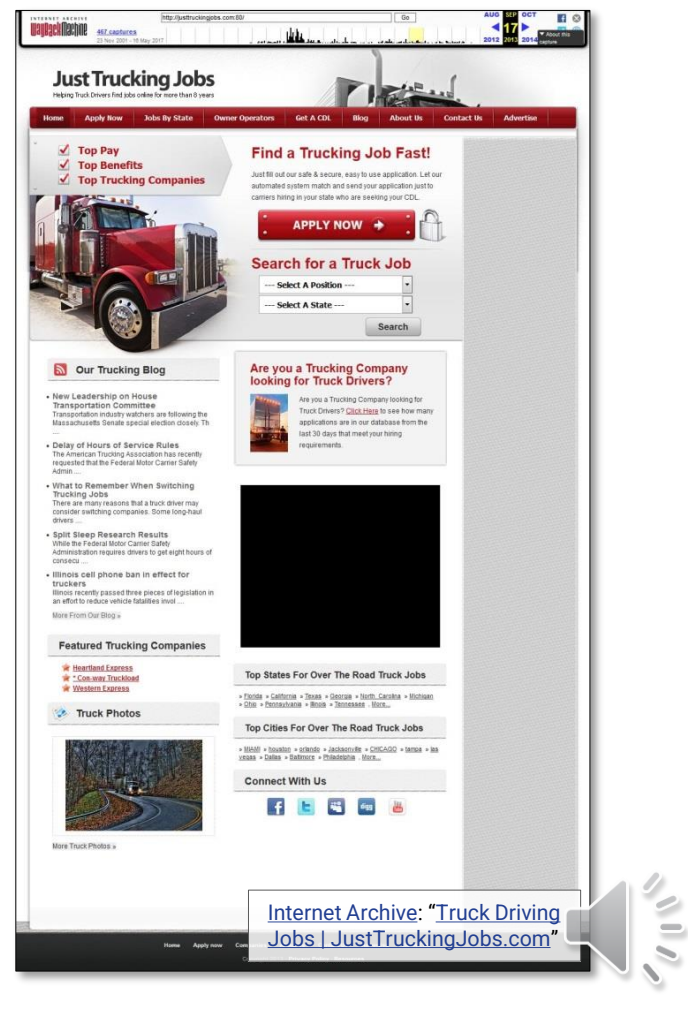

#### Using the Wayback Machine in Litigation **Example 20 and Series eDiscovery Webinar Series**

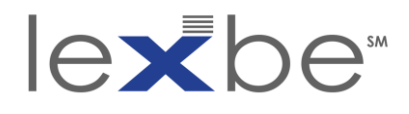

*Frye* + *Daubert* standards

- established in *Frye v. United States*[, 293 F. 1013 \(D.C. Cir.](https://casetext.com/case/frye-v-united-states-7)  [1923\)](https://casetext.com/case/frye-v-united-states-7)
- "*…the thing from which the deduction is made must be sufficiently established to have gained general acceptance in the particular field in which it belongs.*"

## *Frye* **standard** *Daubert* **standard**

- established in *Daubert v. [Merrell Dow Pharmaceuticals,](https://casetext.com/case/daubert-v-merrell-dow-pharmaceuticals-inc)  Inc.*[, 509 U.S. 579 \(1993\)](https://casetext.com/case/daubert-v-merrell-dow-pharmaceuticals-inc)
- "…*the trial judge…must make a preliminary assessment of whether the testimony's underlying reasoning or methodology is scientifically valid and properly can be applied to the facts at issue.*"

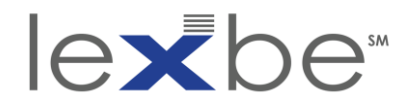

## admissibility trends summary – U.S. federal courts

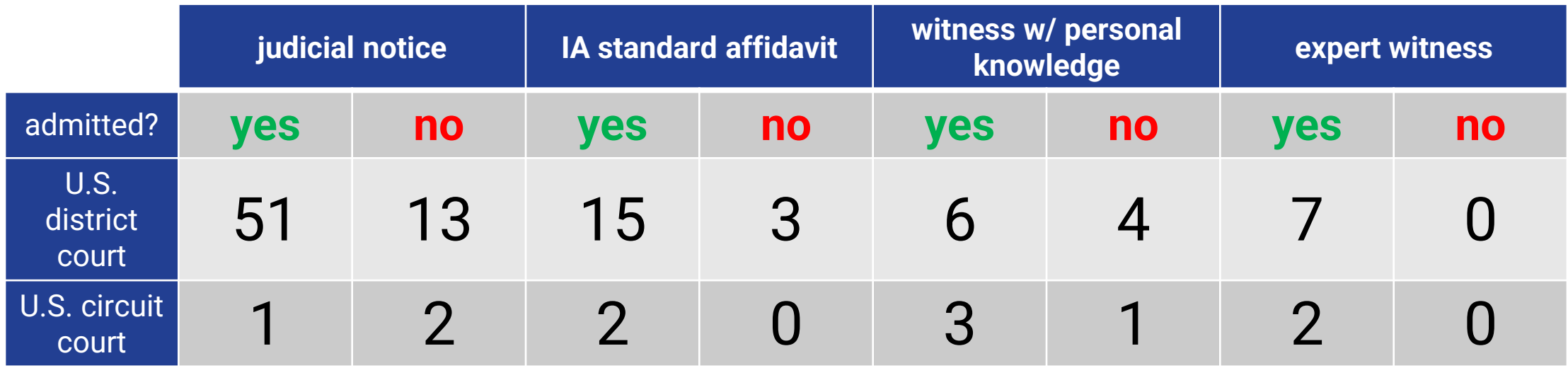

- based on analysis of ~300 U.S. federal court cases mentioning IAWM
- affidavit + expert witness succeed most consistently
- examples of all strategies succeeding at circuit court level, but recent [ruling](https://casetext.com/case/weinhoffer-v-davie-shoring-inc-3) will likely make judicial notice less successful going forward

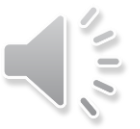

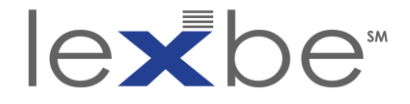

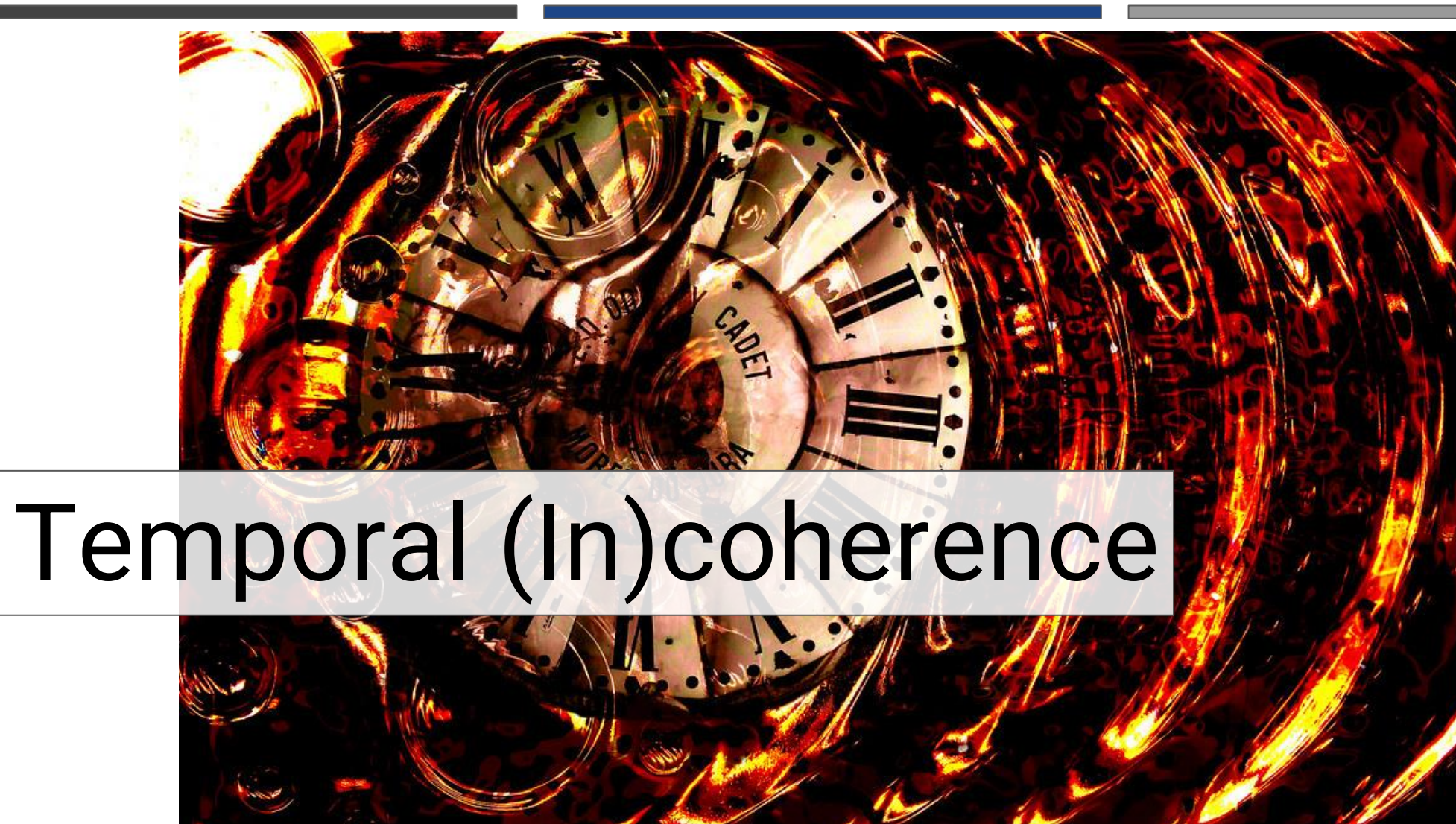

"[clock composition](https://www.flickr.com/photos/136594255@N06/23899958825/)" by [Lisa Ann Yount](https://www.flickr.com/photos/136594255@N06/) under [CC0 1.0](https://creativecommons.org/publicdomain/zero/1.0/)

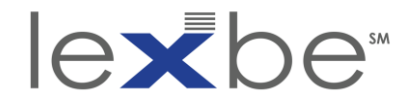

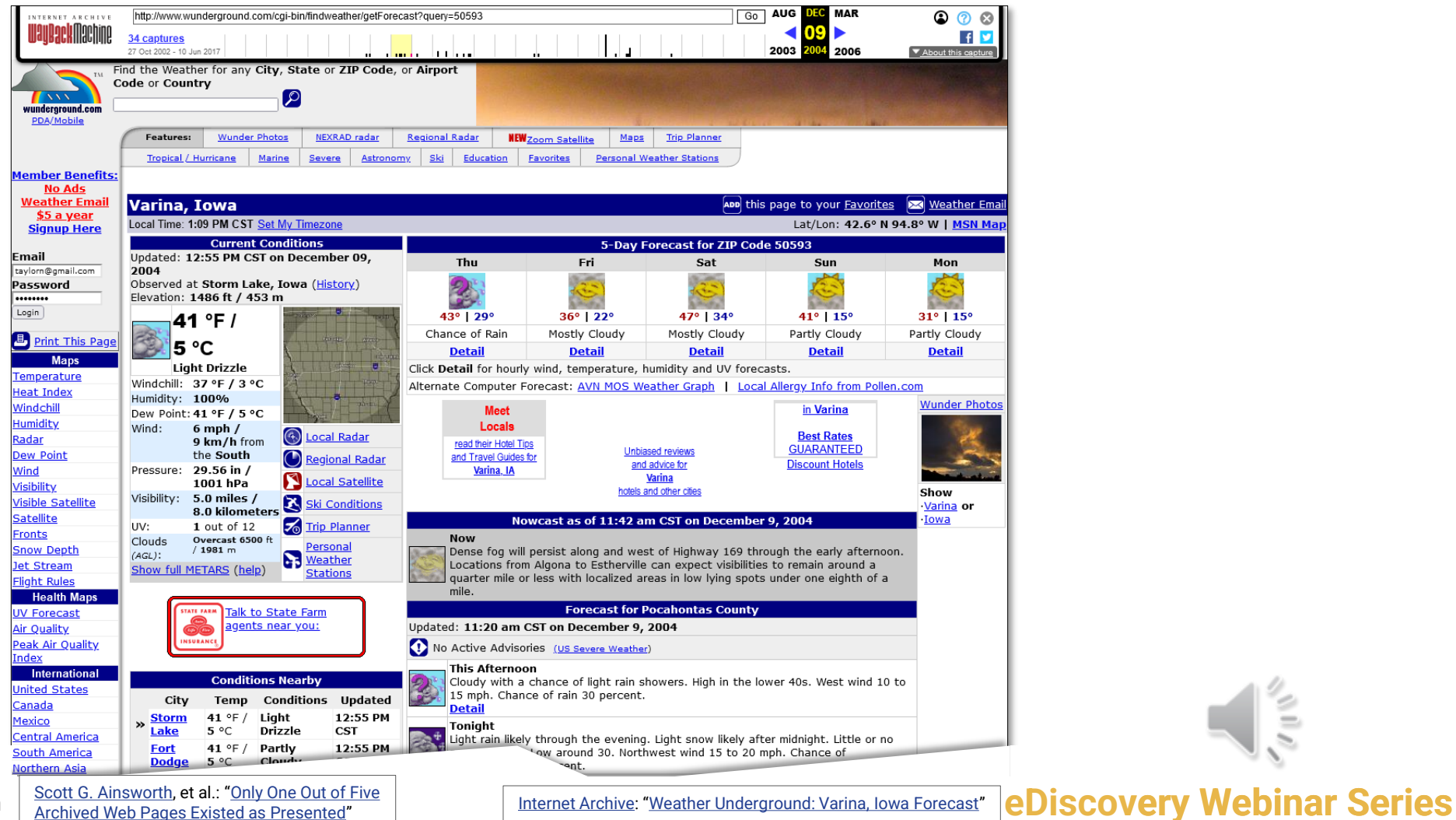

[Internet Archive](https://archive.org/): "[Weather Underground: Varina, Iowa Forecast](https://web.archive.org/web/20041209190926/www.wunderground.com/cgi-bin/findweather/getForecast?query=50593)"

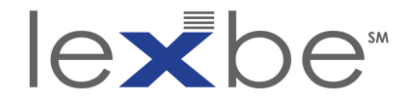

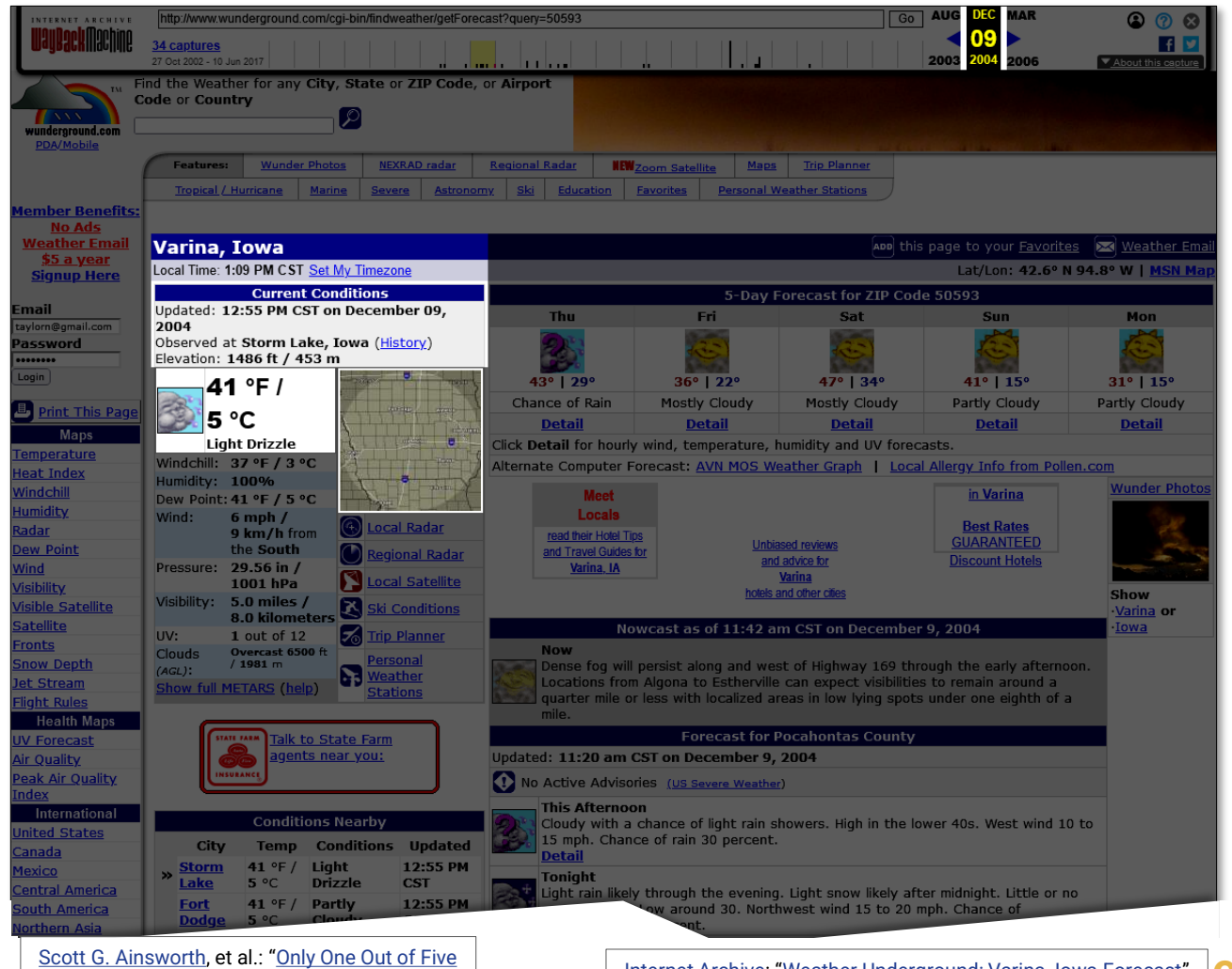

[Archived Web Pages Existed as Presented](https://www.slideshare.net/ScottAinsworth/only-one-out-of-five-archived-web-pages-existed-as-presented/4)"

**eDiscovery Webinar Series** [Internet Archive](https://archive.org/): "[Weather Underground: Varina, Iowa Forecast](https://web.archive.org/web/20041209190926/www.wunderground.com/cgi-bin/findweather/getForecast?query=50593)"

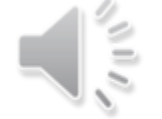

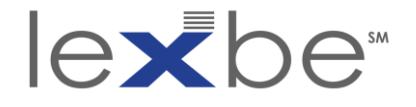

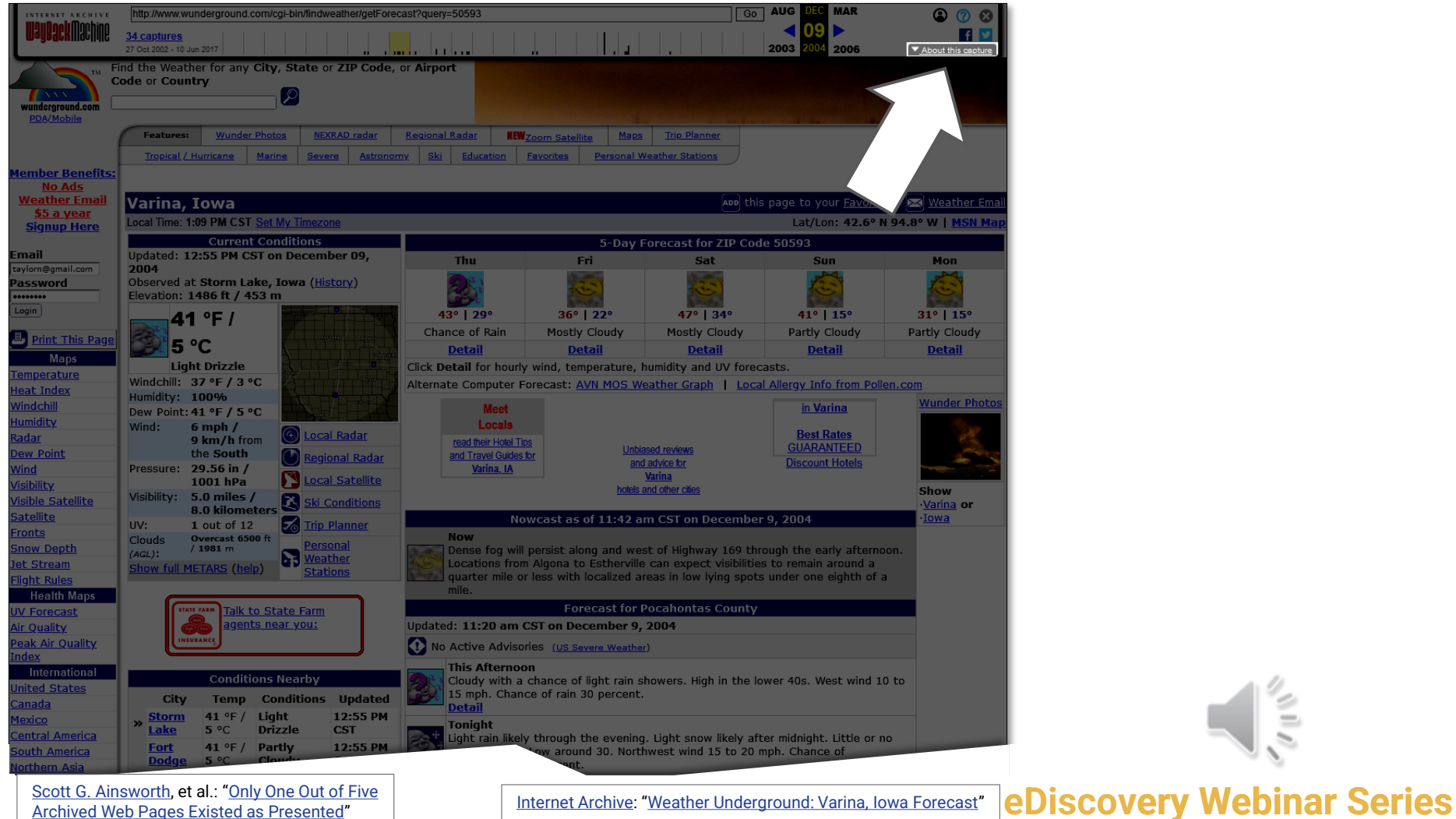

Using the Wayback Machine in Litigation

[Archived Web Pages Existed as Presented](https://www.slideshare.net/ScottAinsworth/only-one-out-of-five-archived-web-pages-existed-as-presented/4)"

[Internet Archive](https://archive.org/): "[Weather Underground: Varina, Iowa Forecast](https://web.archive.org/web/20041209190926/www.wunderground.com/cgi-bin/findweather/getForecast?query=50593)"

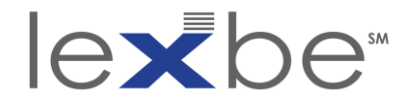

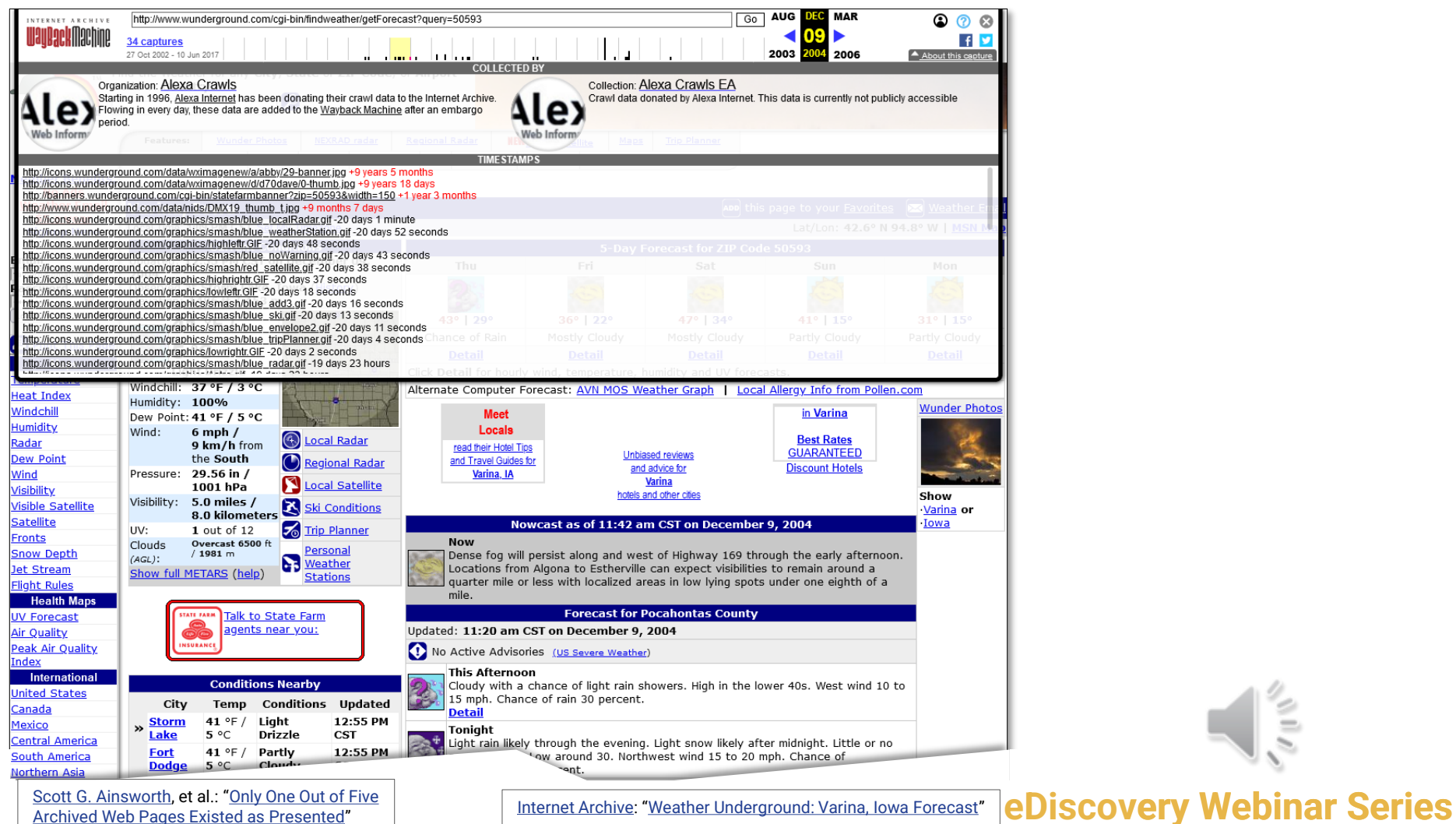

[Archived Web Pages Existed as Presented](https://www.slideshare.net/ScottAinsworth/only-one-out-of-five-archived-web-pages-existed-as-presented/4)"

[Internet Archive](https://archive.org/): "[Weather Underground: Varina, Iowa Forecast](https://web.archive.org/web/20041209190926/www.wunderground.com/cgi-bin/findweather/getForecast?query=50593)"

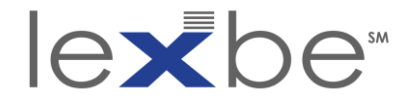

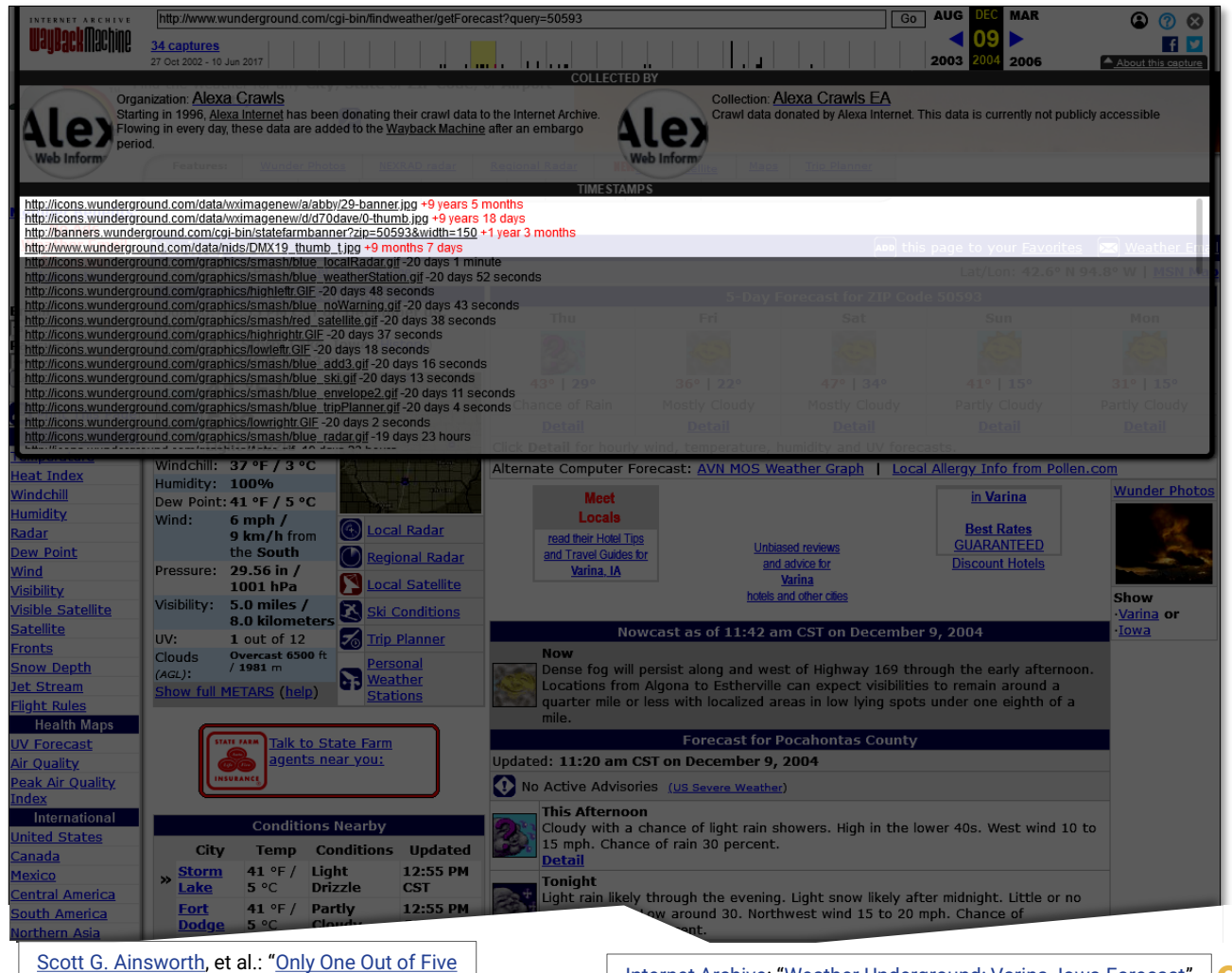

Using the Wayback Machine in Litigation

[Archived Web Pages Existed as Presented](https://www.slideshare.net/ScottAinsworth/only-one-out-of-five-archived-web-pages-existed-as-presented/4)"

**eDiscovery Webinar Series** [Internet Archive](https://archive.org/): "[Weather Underground: Varina, Iowa Forecast](https://web.archive.org/web/20041209190926/www.wunderground.com/cgi-bin/findweather/getForecast?query=50593)"

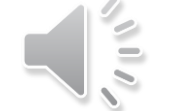

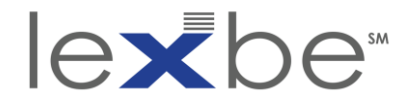

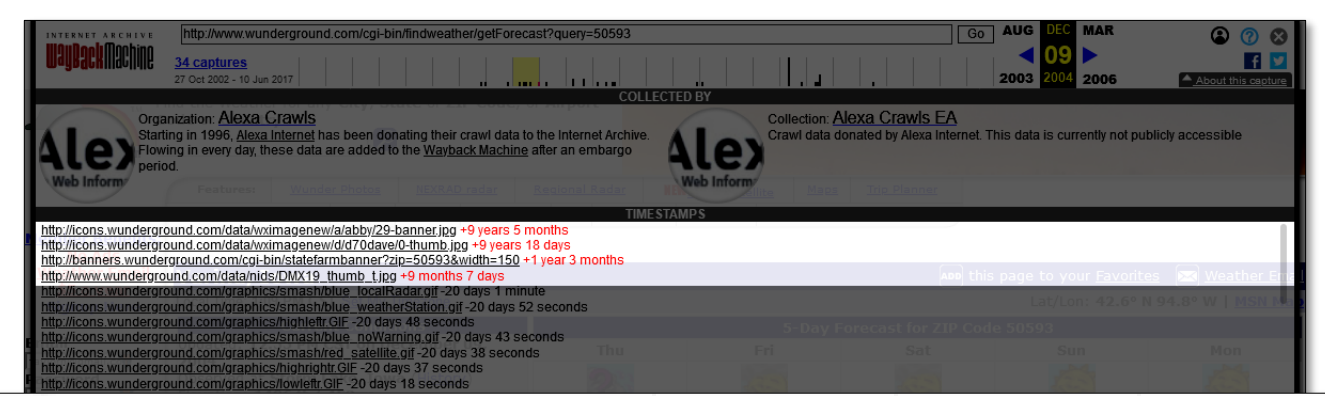

http://icons.wunderground.com/data/wximagenew/a/abby/29-banner.jpg +9 years 5 months http://icons.wunderground.com/data/wximagenew/d/d70dave/0-thumb.jpg +9 years 18 days <u>http://banners.wunderground.com/cgi-bin/statefarmbanner?zip=50593&width=150</u> +1 year 3 months <u>http://www.wunderground.com/data/nids/DMX19\_thumb\_t.jpg</u> +9 months 7 days

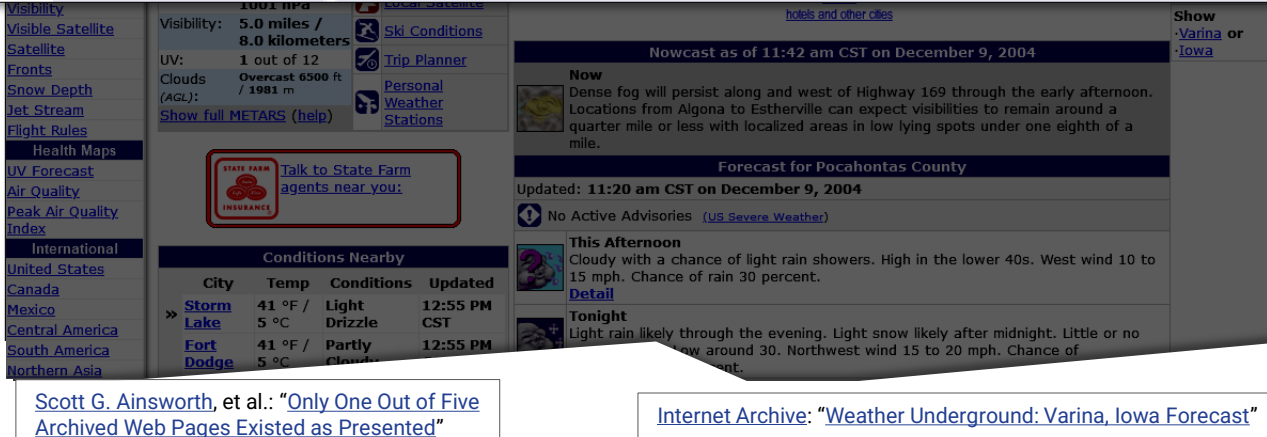

**LeDiscovery Webinar Series** [Internet Archive](https://archive.org/): "[Weather Underground: Varina, Iowa Forecast](https://web.archive.org/web/20041209190926/www.wunderground.com/cgi-bin/findweather/getForecast?query=50593)"

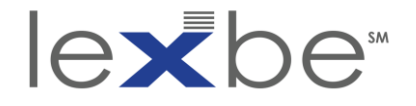

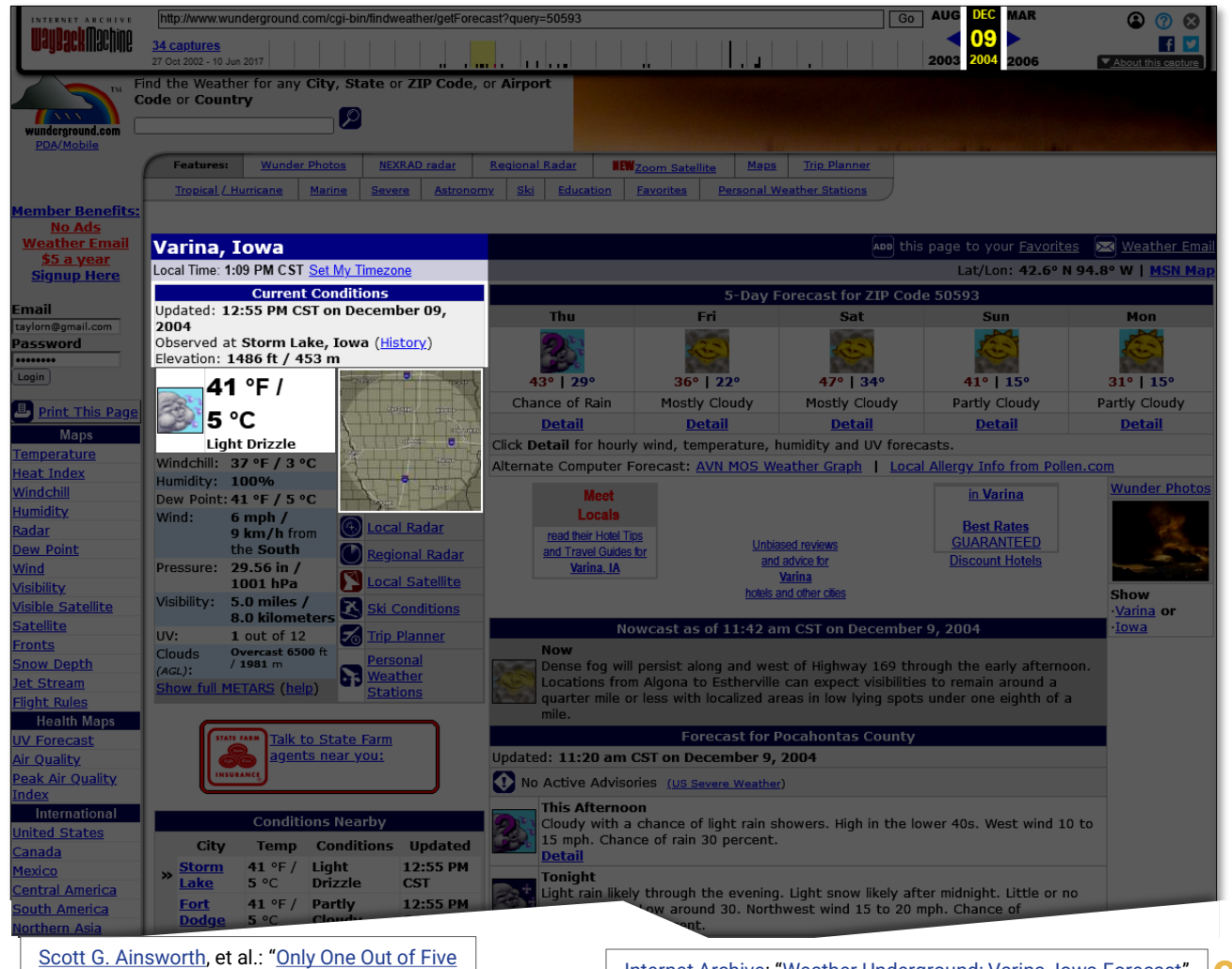

[Archived Web Pages Existed as Presented](https://www.slideshare.net/ScottAinsworth/only-one-out-of-five-archived-web-pages-existed-as-presented/4)"

**eDiscovery Webinar Series** [Internet Archive](https://archive.org/): "[Weather Underground: Varina, Iowa Forecast](https://web.archive.org/web/20041209190926/www.wunderground.com/cgi-bin/findweather/getForecast?query=50593)"

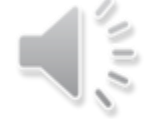

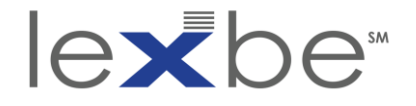

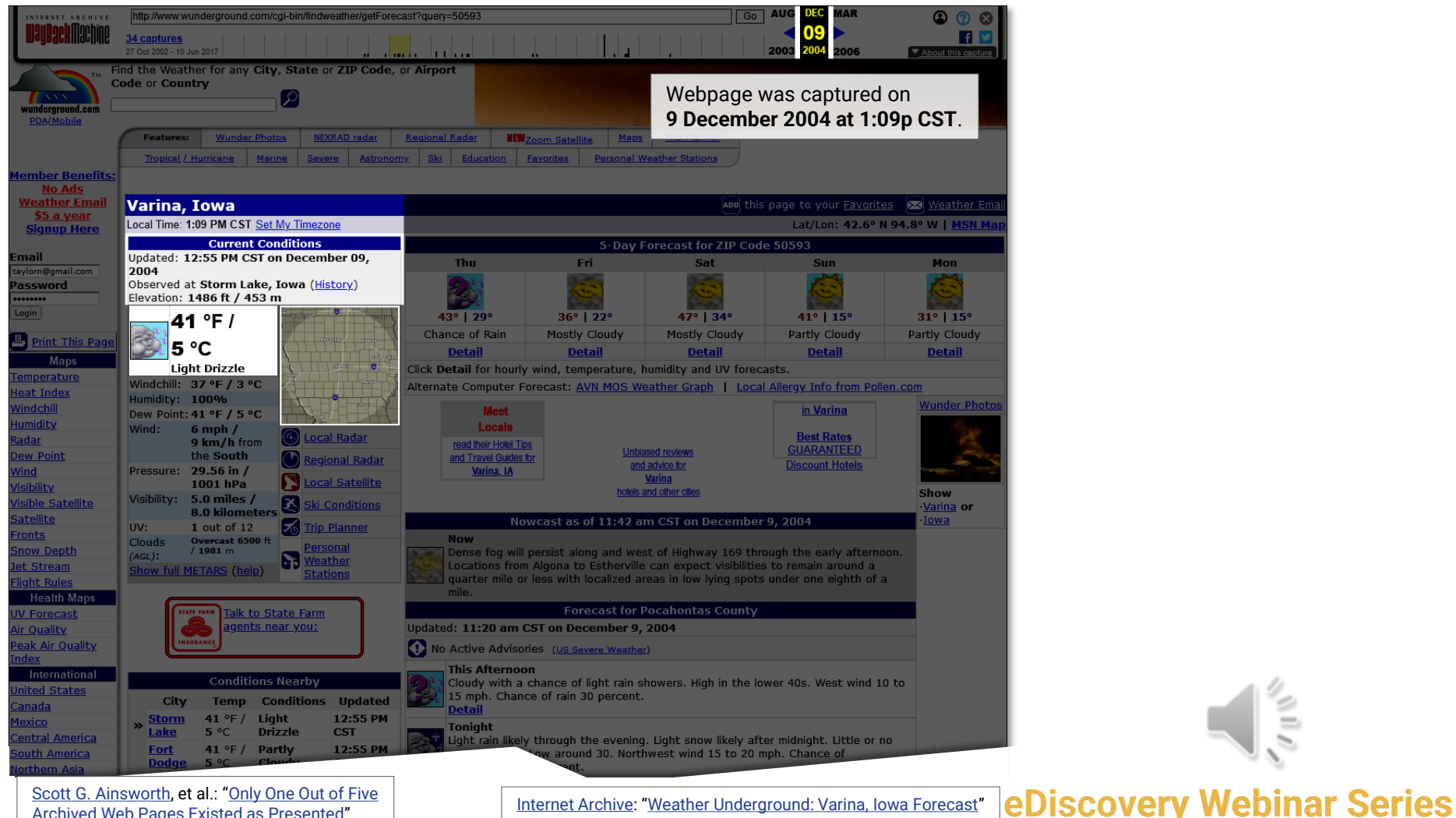

[Archived Web Pages Existed as Presented](https://www.slideshare.net/ScottAinsworth/only-one-out-of-five-archived-web-pages-existed-as-presented/4)"

[Internet Archive](https://archive.org/): "[Weather Underground: Varina, Iowa Forecast](https://web.archive.org/web/20041209190926/www.wunderground.com/cgi-bin/findweather/getForecast?query=50593)"

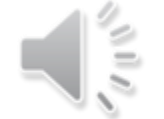

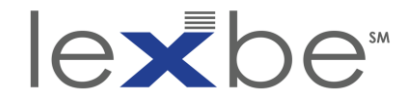

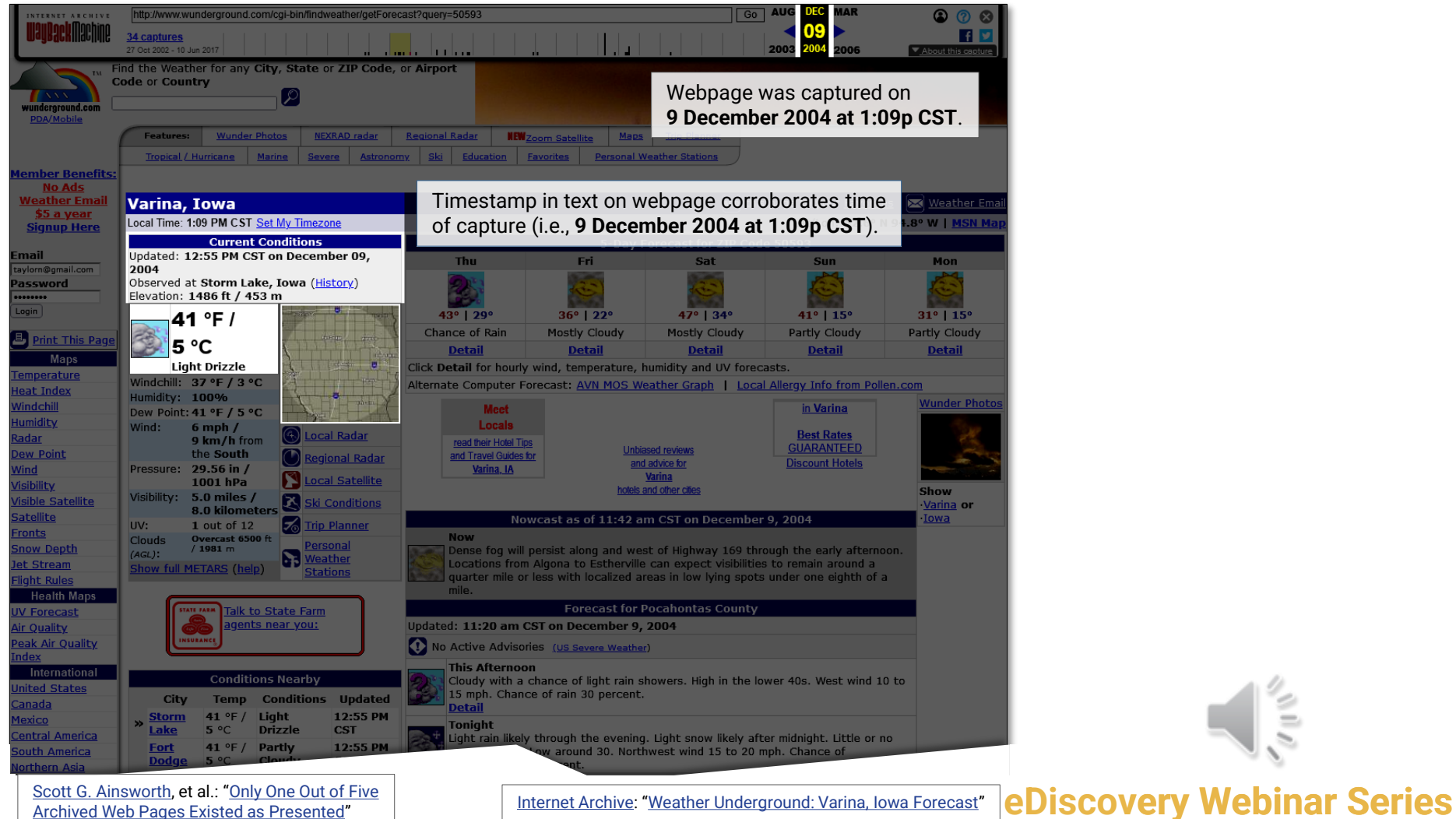

[Internet Archive](https://archive.org/): "[Weather Underground: Varina, Iowa Forecast](https://web.archive.org/web/20041209190926/www.wunderground.com/cgi-bin/findweather/getForecast?query=50593)"

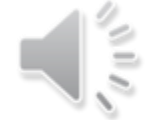

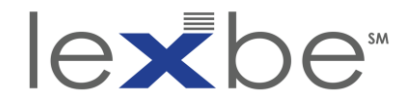

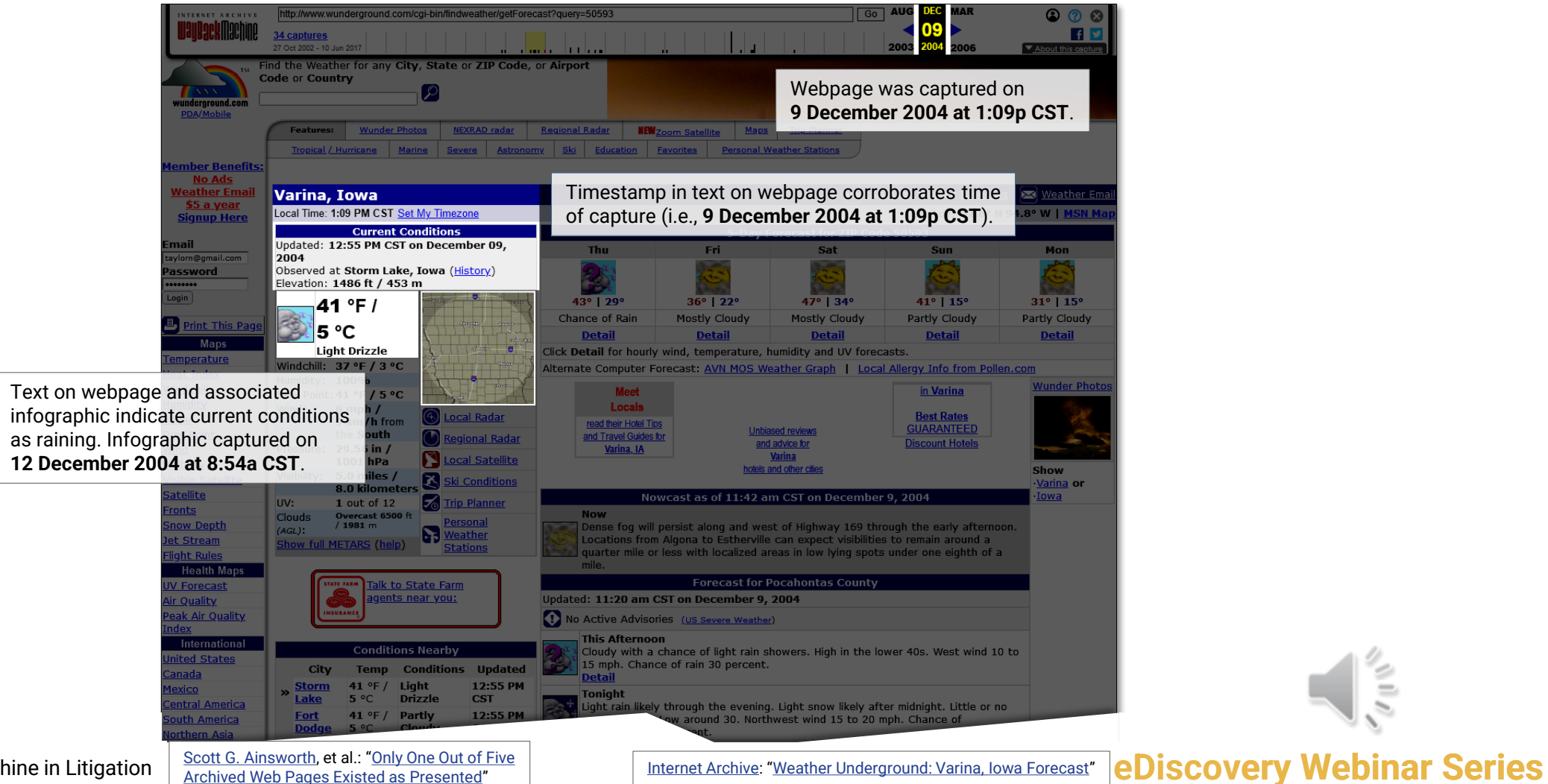

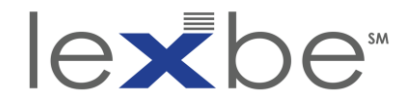

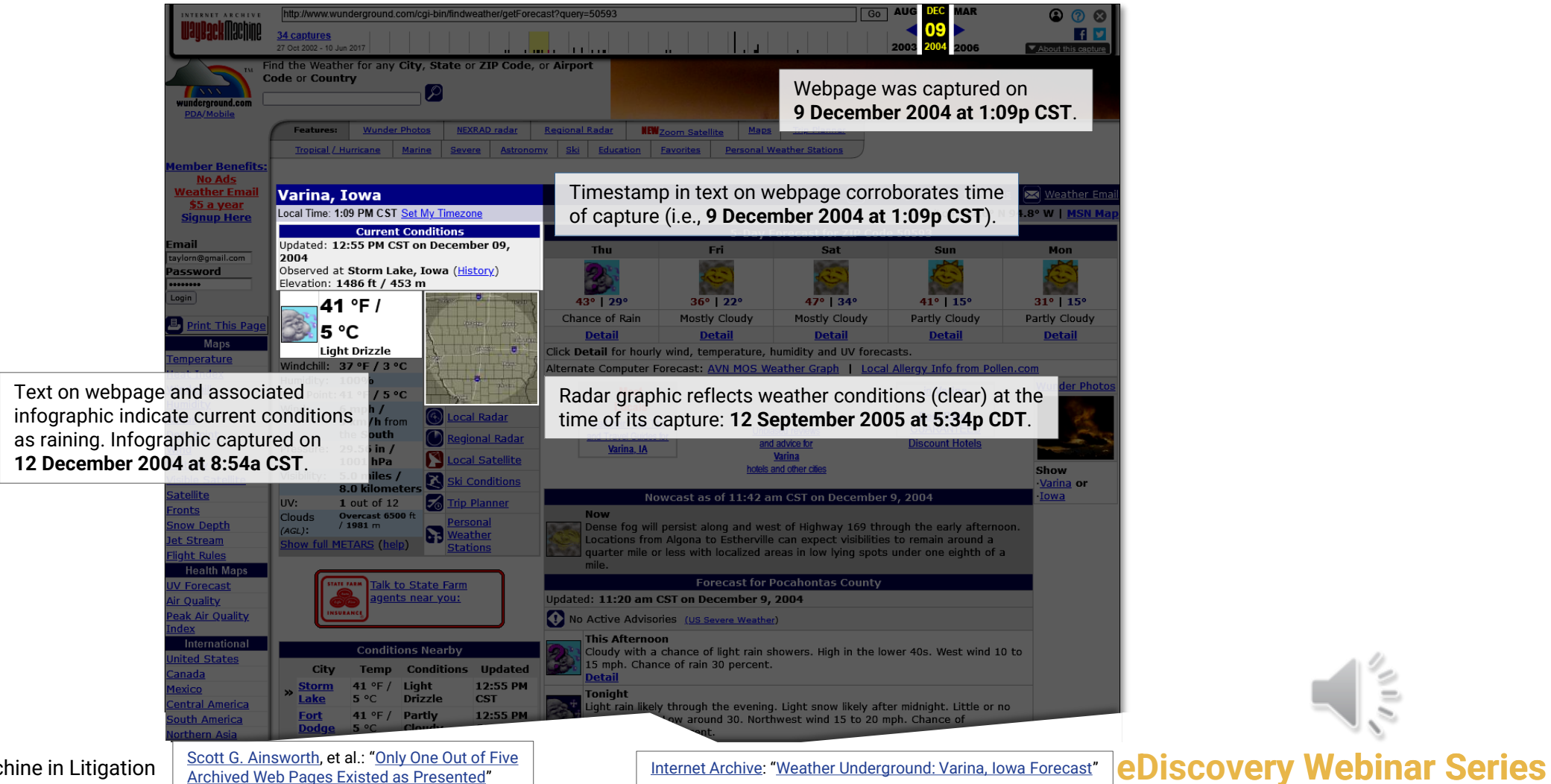

Using the Wayback Machine in Litigation

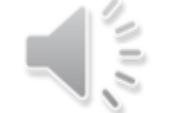

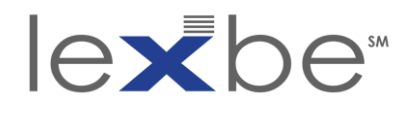

## what's going on here?

- archiving of web resources is time-staggered
- IAWM reconstitutes archived webpage w/ most temporally proximate elements
- IAWM may therefore represent fictitious web pages
- examine capture dates + assess materiality of temporal incoherence

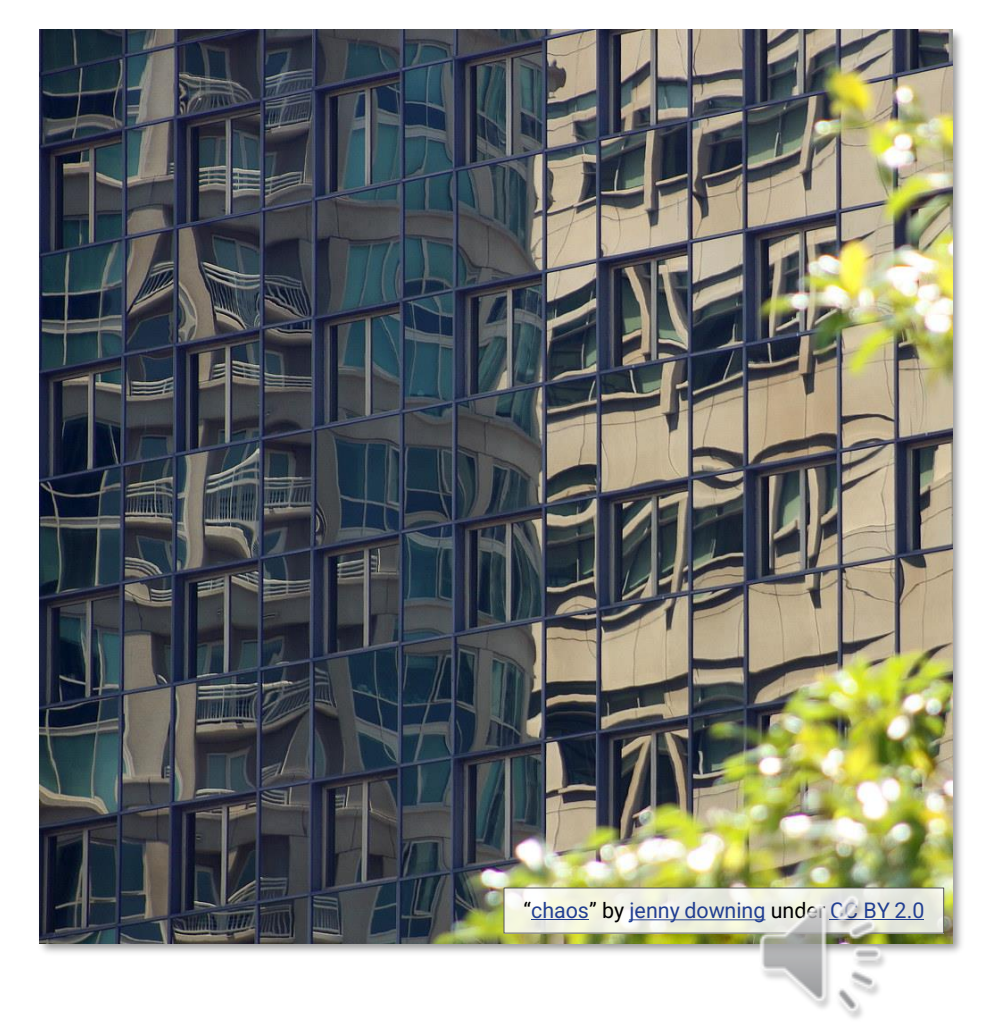

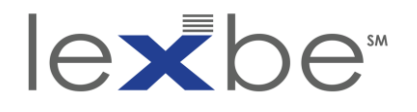

## problems w/ PDF

- IAWM evidence submitted as PDF screenshots
- temporal variations no longer apparent
- if temporal coherence is an issue, provide supplementary info

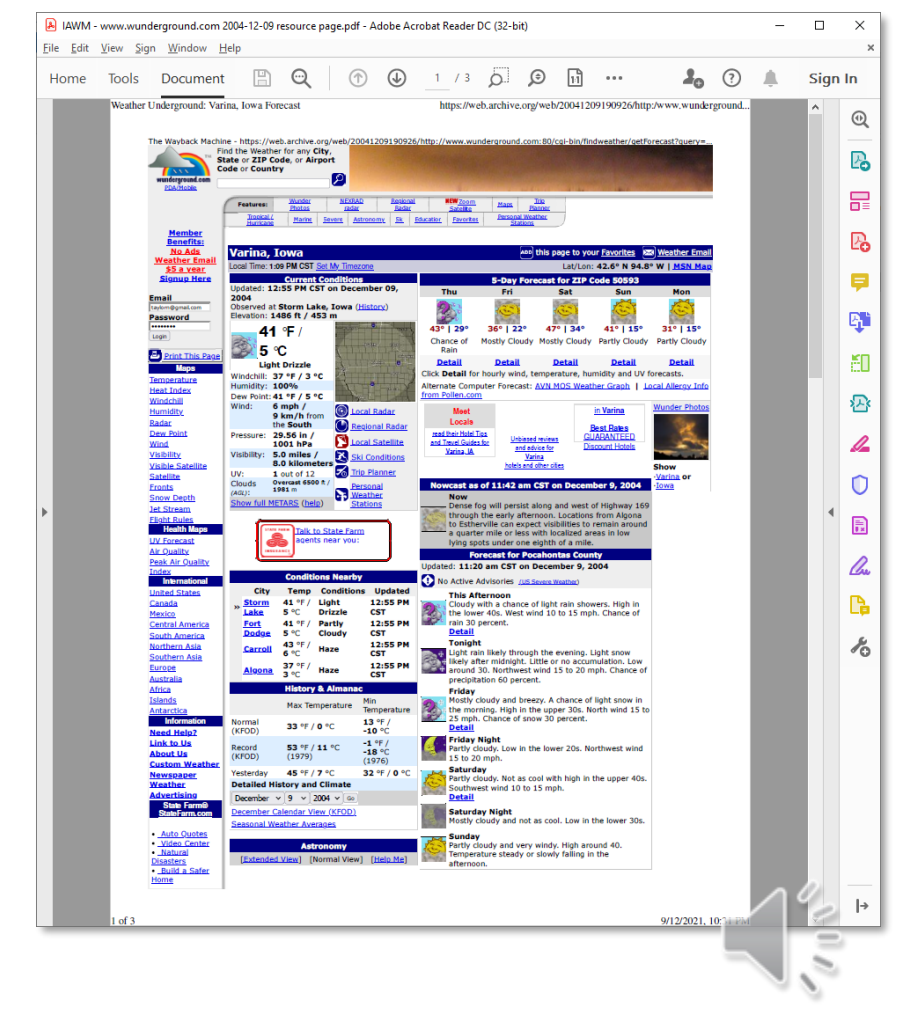

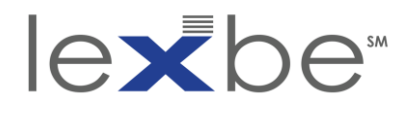

### how to have admitted

- IA will still provide an affidavit
- however, this IAWM evidence is more easily contested
- or viewed as less credible by judge
- consider an expert witness

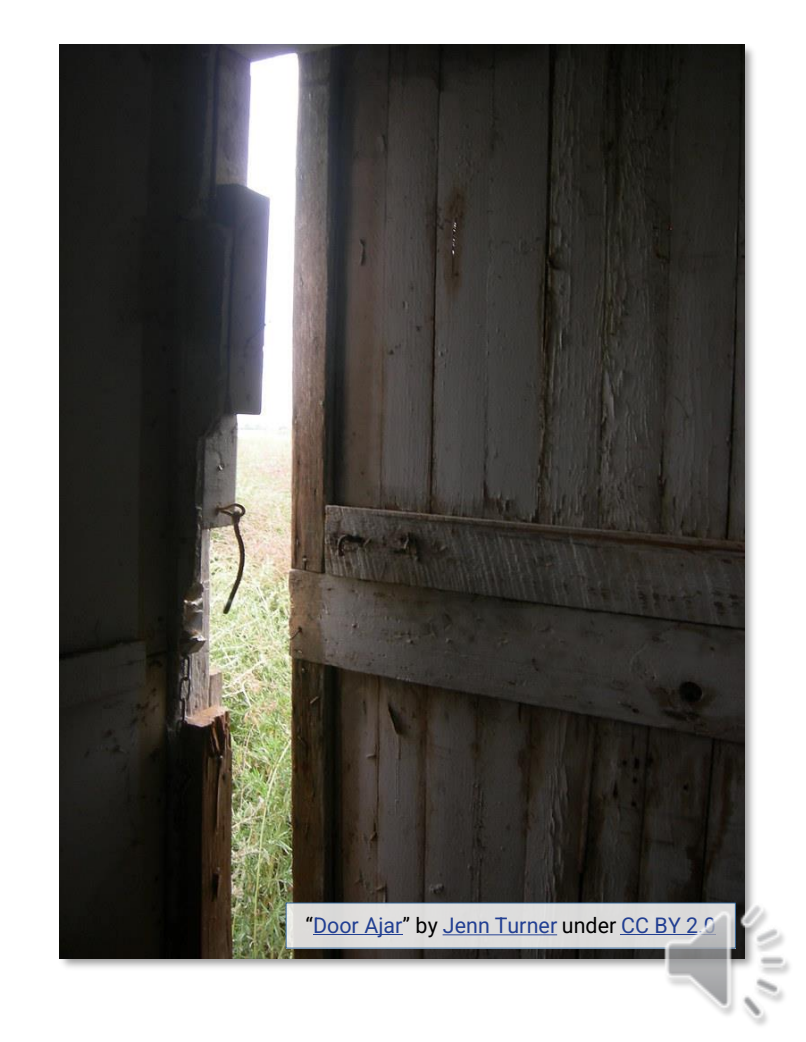

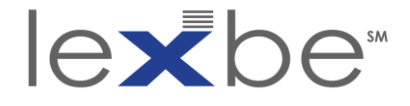

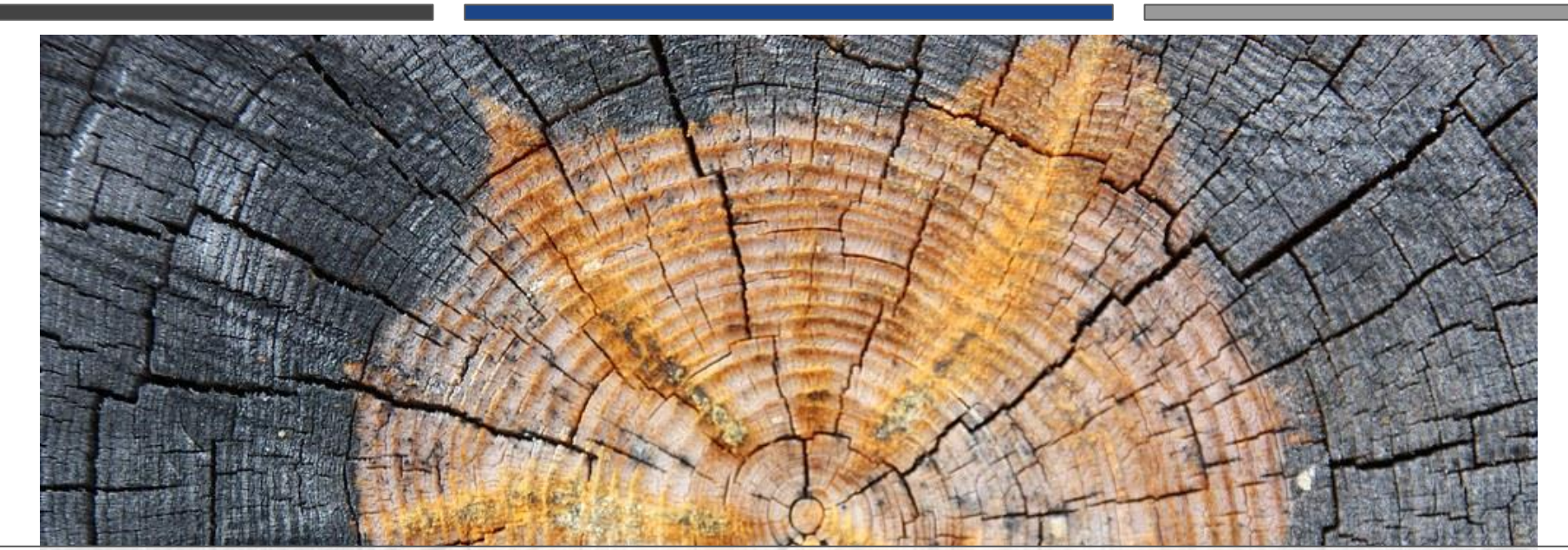

# Timestamping Content Changes

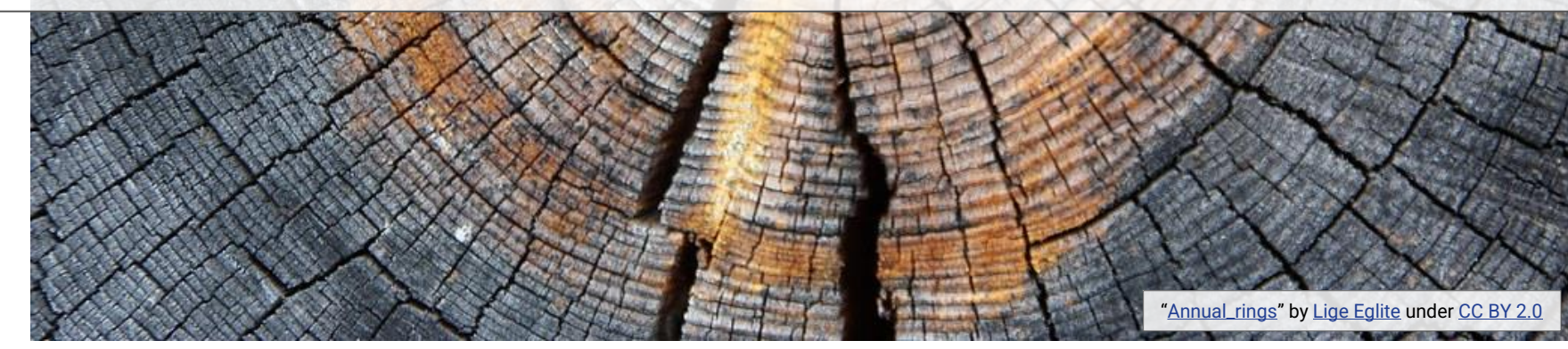

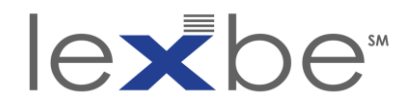

sources of temporal information

## **conspicuous less obvious**

- (system-generated) datetime string in webpage text
- IAWM capture timestamp

- (system-generated) datetime string in webpage source code
- Google *before:* [operator](https://searchengineland.com/search-google-by-date-with-new-before-and-after-search-commands-315184)
- Twitter *until:* [operator](https://developer.twitter.com/en/docs/twitter-api/v1/rules-and-filtering/search-operators)
- IAWM capture datetime of webpage'w/ inlinks
- web server  $\rightleftarrows$  client network headers (e.g., X-Archive-Origlast-modified)
- timestamps in embedded image metadata'(e.g., <u>[Exif](https://en.wikipedia.org/wiki/Exif), XMP</u>)

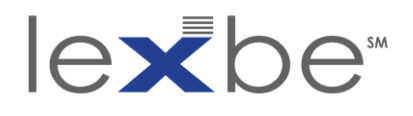

timestamping content changes

- easier when there are many traces + via diverse services
- more typical to be working w/ fragments
- key limitations on assertions:
	- generally only establish *no later than*
	- don't necessarily establish *the moment when*

## **when first published when continuously available**

- use similar techniques to document availability across successive short intervals
- continuous intermediate availability more reasonable to assume than up-down-up
- can get complicated for content situated deep in a website across redesigns or platform changes
	- content may persist, but specific web address may change

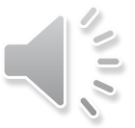

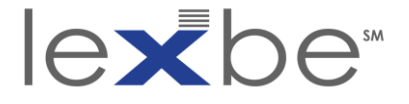

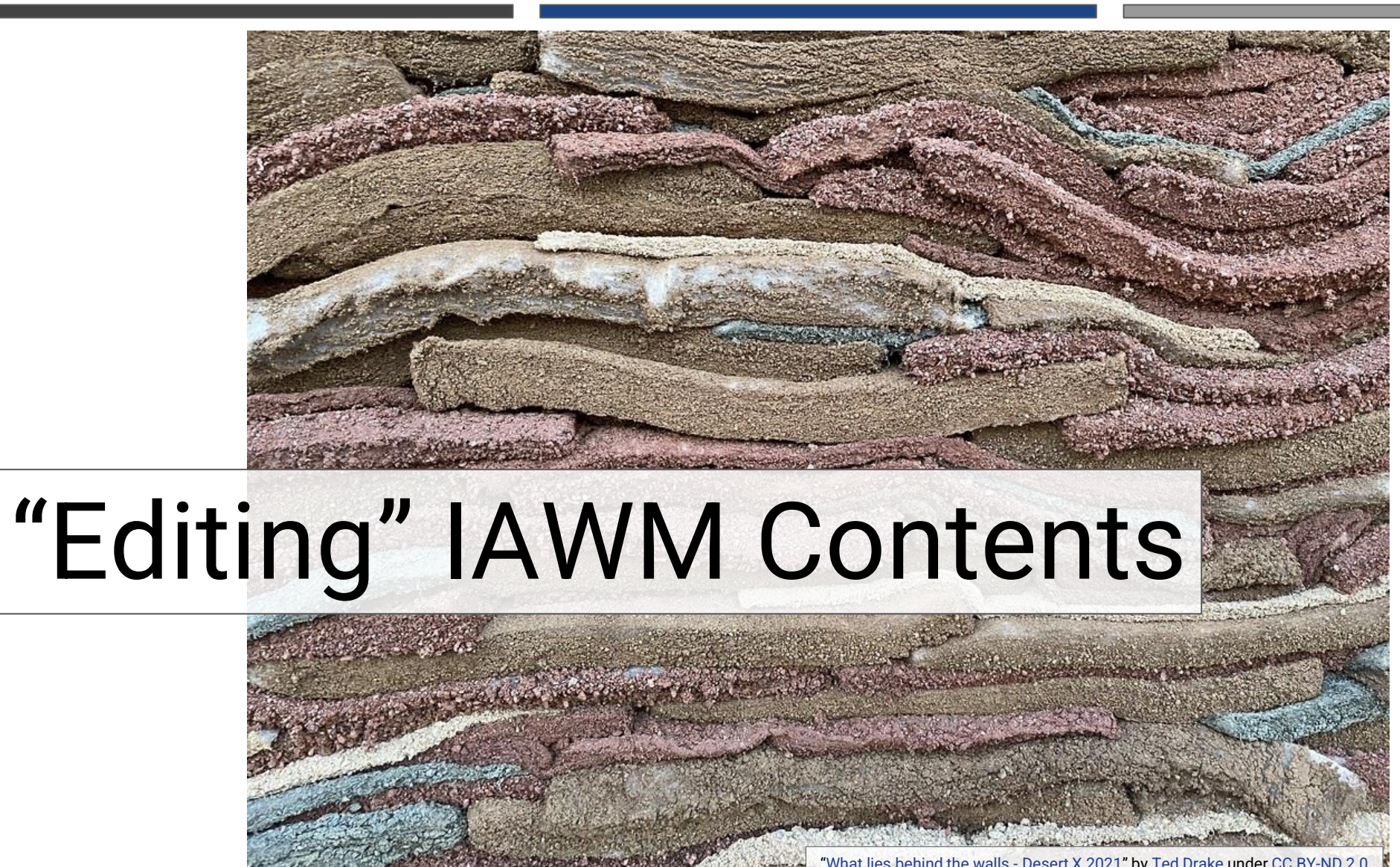

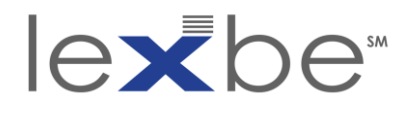

can IAWM contents be edited?

- not as such; archive is append-only
- missing content may be captured later
- content can be excluded from access
- IA has made no public claims that content is ever deleted
- individual webpages or web resources can be manually archived

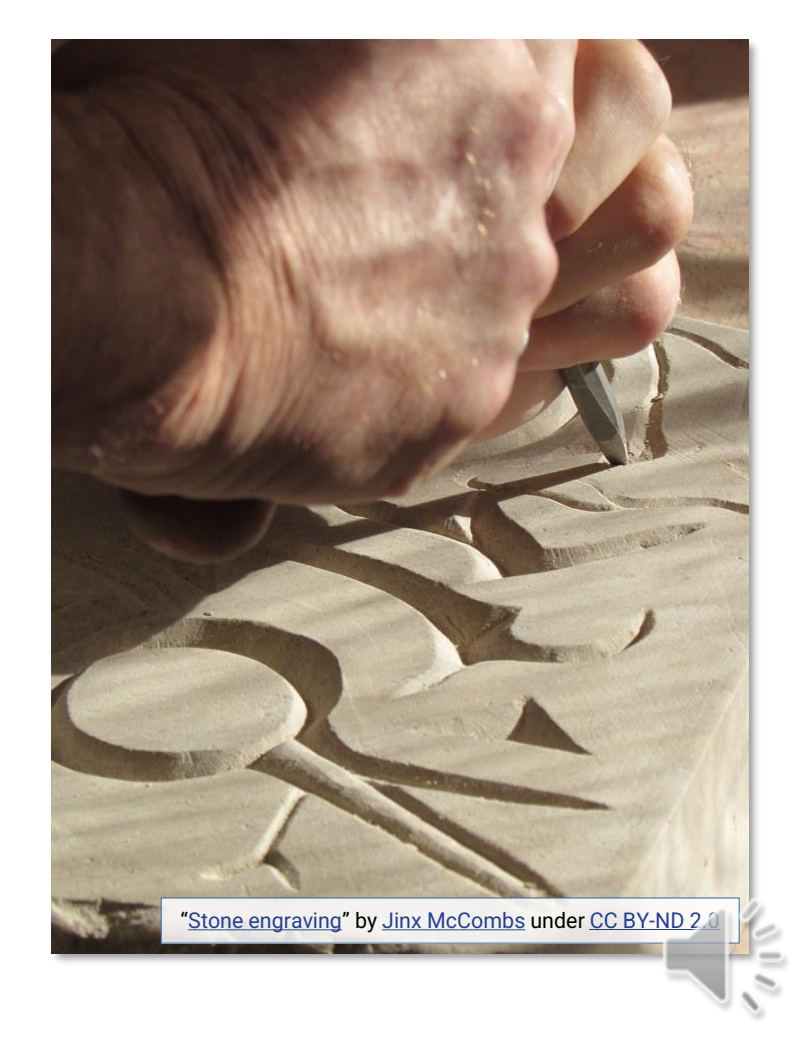

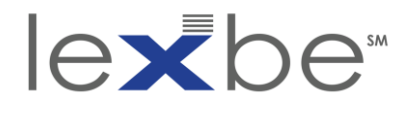

exclusion requests + crawler directives

## **exclusion requests crawler directives**

- domain owner can request exclusion of their content from IAWM
- criteria unclear, but IA exercises discretion
- if granted, IAWM access to content will be disabled + IA archiving will cease

- domain owner can [configure](https://electrictoolbox.com/disallow-internet-archive-robots-txt/) [a robots.txt file to ward off](https://electrictoolbox.com/disallow-internet-archive-robots-txt/) IA archiving agents
- again, [IA exercises discretion](https://blog.archive.org/2017/04/17/robots-txt-meant-for-search-engines-dont-work-well-for-web-archives/)
- updates to robots.txt directives can restore access

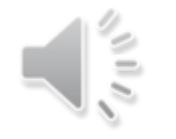

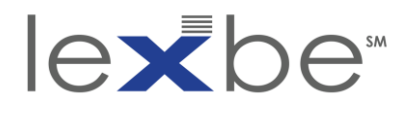

### *Netbula, LLC v. Chordiant Software, Inc.* (2009)

• IAWM (would be) used to show expressed or implied licenses for copyrighted software

"*[P]laintiffs oppose defendants' motion for an order compelling them to temporarily disable the robot.txt file so that access to the archived records may be had...Here, plaintiffs argue that they do not have exclusive contractual or statutory rights to control the Internet Archive's 'archiving activities.'...The issue, however, is not control over 'archiving activities,' but control over access to the archived Netbula web pages. There can be no serious dispute that plaintiffs control that information. Indeed, they have unilaterally blocked access to the same.*"

> *[Netbula, LLC v. Chordiant](https://casetext.com/case/netbula-llc-v-chordiant-software-3) Software, Inc.*, Case No. 08-cv-[00019, 2009 WL 3352588, at \\*1 \(N.D. Cal. Oct. 15, 2009\)](https://casetext.com/case/netbula-llc-v-chordiant-software-3)

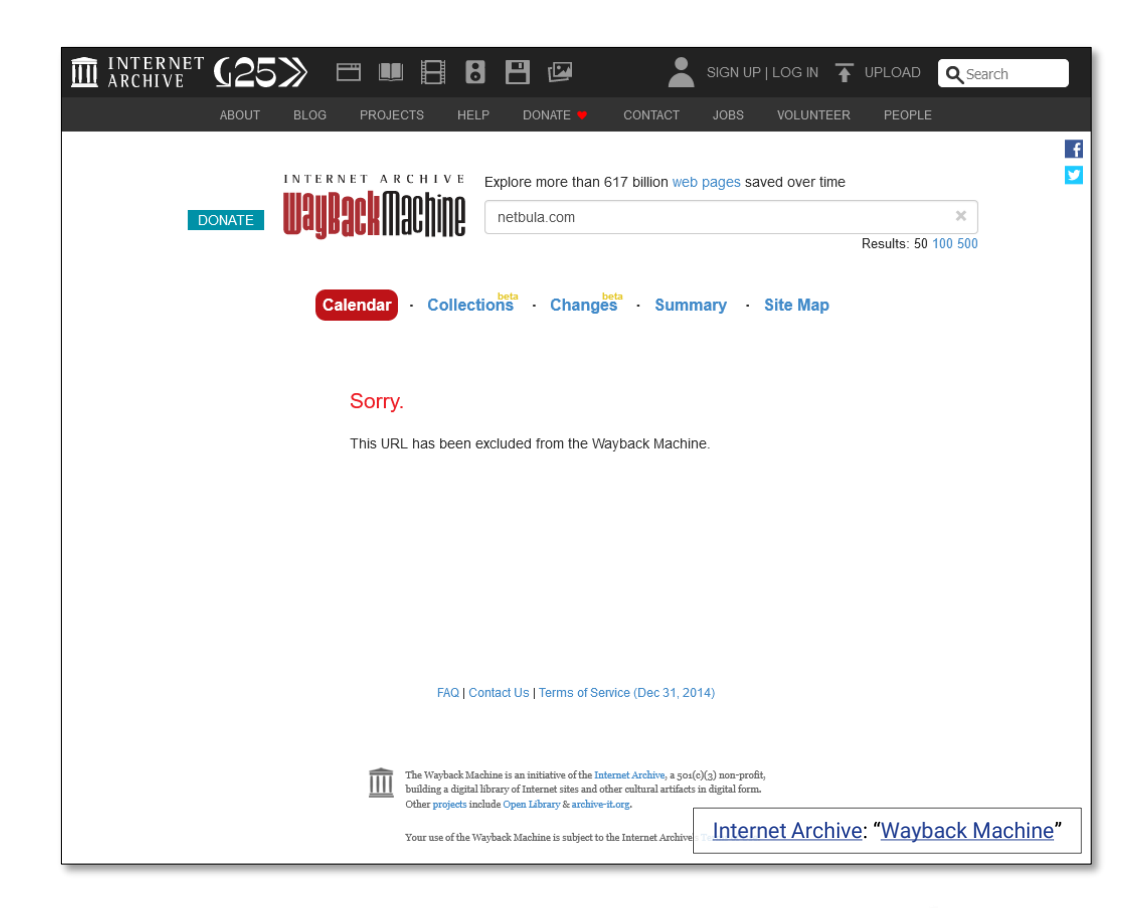

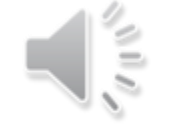

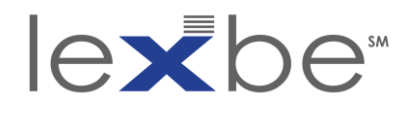

IAWM Save Page Now feature

- manually archive to IAWM a real-time webpage snapshot
- good habit when relying on live web evidence
- works for error pages (*i.e.*, document absence)
- when signed in, can archive current webpage + 1 hop out

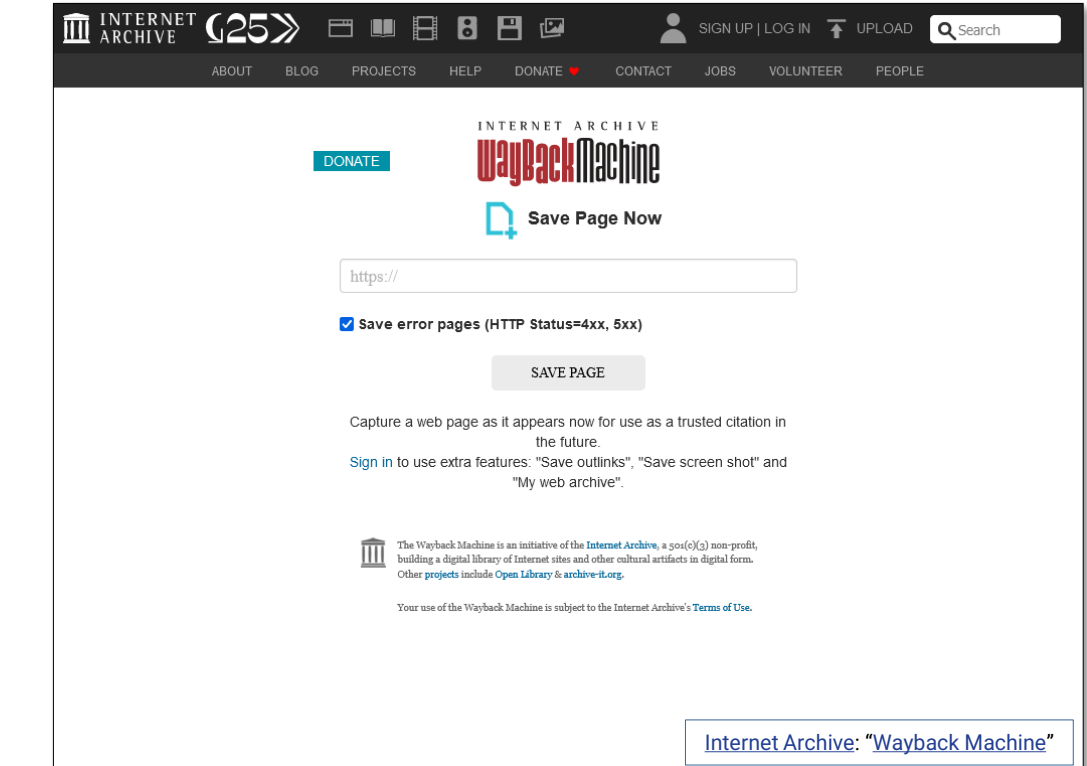

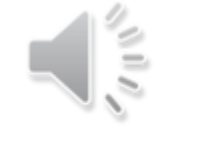

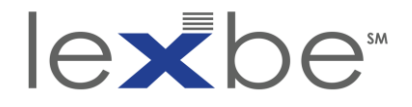

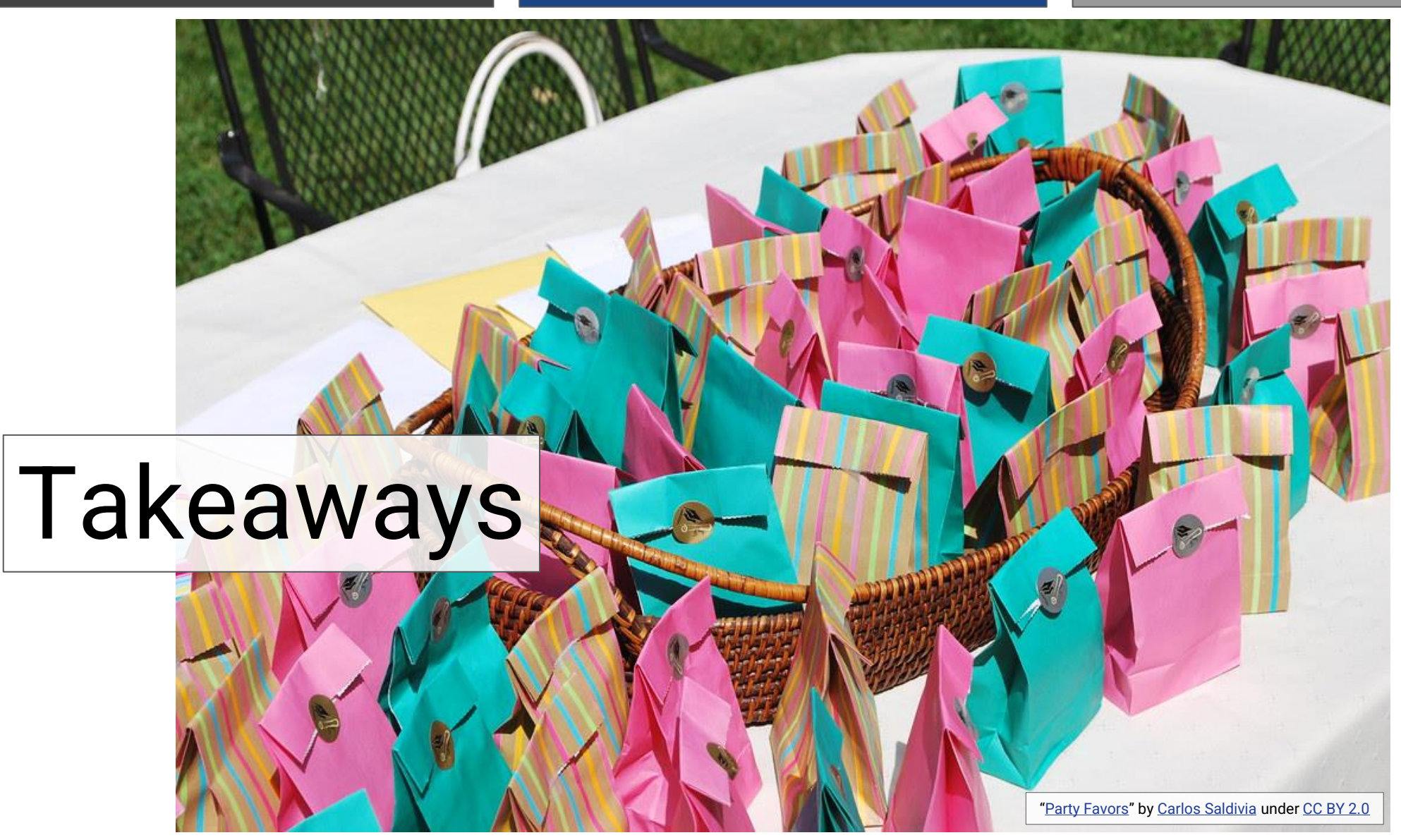

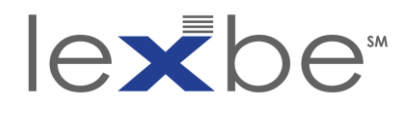

takeaways

- temporal attributes of web content can matter (a lot)
- IAWM is a powerful tool for surfacing historical web info
- don't take archived webpages at face value
- there are multiple ways to timestamp web content
- employ strategies for authentication of IAWM evidence
	- IA affidavit
	- witness
	- judicial notice
- for any strategy, don't neglect to provide foundation for admission

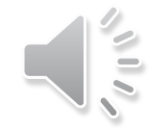
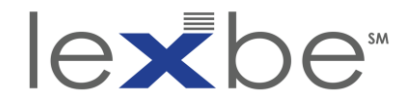

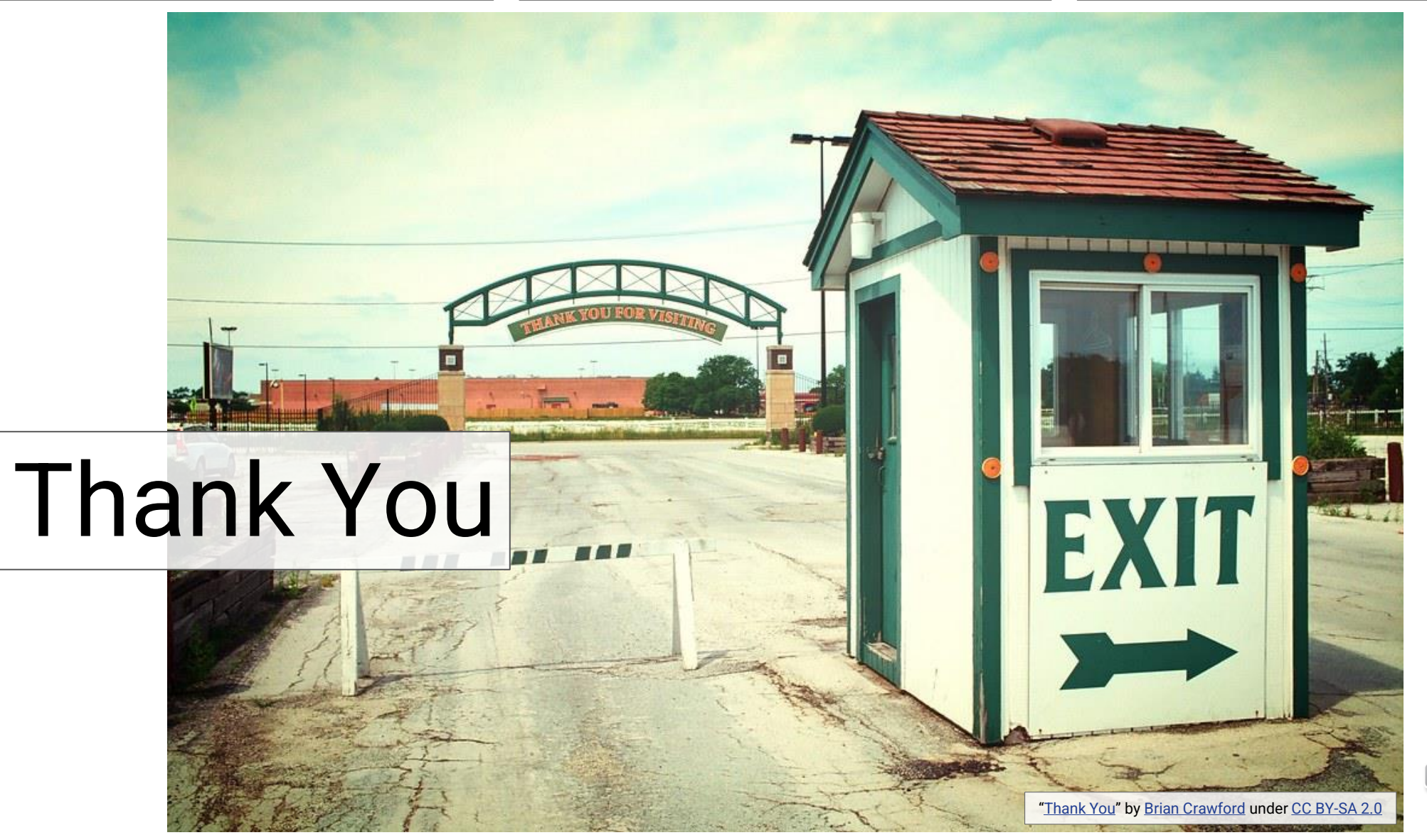

Using the Wayback Machine in Litigation **eDiscovery Webinar Series**

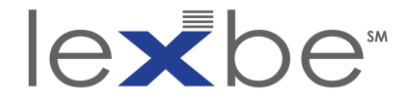

# Learn More About Lexbe:

### **Request a personalized platform demo today!**

## **1-800-401-7809 x22 | sales@lexbe.com**

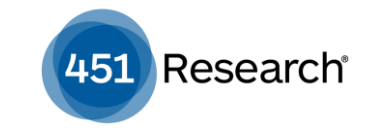

*'Lexbe's cost advantages, SaaS convenience and search capabilities appeal to many small firms*

Legaltech®

*'Secure, easy-to-use and a great review tool for consideration'* 

#### **TechnoLawyer®**

*"A powerful litigation document management service"*

# *'Cost-effective eDiscovery'*

### **ABOVE THE LAW**

*"Because of the Lexbe software, the entire playing field has been leveled for my firm."*

### PARALEGAL TODAY

*"Lexbe is the easiest eDiscovery software I have ever used'*

### Using the Wayback Machine in Litigation **eDiscovery Webinar Series**